### **Oracle® Database**

SQL Language Quick Reference 11*g* Release 2 (11.2) **E10593-02**

August 2009

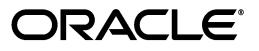

Oracle Database SQL Language Quick Reference, 11*g* Release 2 (11.2)

E10593-02

Copyright © 2003, 2009, Oracle and/or its affiliates. All rights reserved.

Primary Authors: Diana Lorentz, Mary Beth Roeser, Simon Watt

This software and related documentation are provided under a license agreement containing restrictions on use and disclosure and are protected by intellectual property laws. Except as expressly permitted in your license agreement or allowed by law, you may not use, copy, reproduce, translate, broadcast, modify, license, transmit, distribute, exhibit, perform, publish, or display any part, in any form, or by any means. Reverse engineering, disassembly, or decompilation of this software, unless required by law for interoperability, is prohibited.

The information contained herein is subject to change without notice and is not warranted to be error-free. If you find any errors, please report them to us in writing.

If this software or related documentation is delivered to the U.S. Government or anyone licensing it on behalf of the U.S. Government, the following notice is applicable:

U.S. GOVERNMENT RIGHTS Programs, software, databases, and related documentation and technical data delivered to U.S. Government customers are "commercial computer software" or "commercial technical data" pursuant to the applicable Federal Acquisition Regulation and agency-specific supplemental regulations. As such, the use, duplication, disclosure, modification, and adaptation shall be subject to the restrictions and license terms set forth in the applicable Government contract, and, to the extent applicable by the terms of the Government contract, the additional rights set forth in FAR 52.227-19, Commercial Computer Software License (December 2007). Oracle USA, Inc., 500 Oracle Parkway, Redwood City, CA 94065.

This software is developed for general use in a variety of information management applications. It is not developed or intended for use in any inherently dangerous applications, including applications which may create a risk of personal injury. If you use this software in dangerous applications, then you shall be responsible to take all appropriate fail-safe, backup, redundancy, and other measures to ensure the safe use of this software. Oracle Corporation and its affiliates disclaim any liability for any damages caused by use of this software in dangerous applications.

Oracle is a registered trademark of Oracle Corporation and/or its affiliates. Other names may be trademarks of their respective owners.

This software and documentation may provide access to or information on content, products, and services from third parties. Oracle Corporation and its affiliates are not responsible for and expressly disclaim all warranties of any kind with respect to third-party content, products, and services. Oracle Corporation and its affiliates will not be responsible for any loss, costs, or damages incurred due to your access to or use of third-party content, products, or services.

# **Contents**

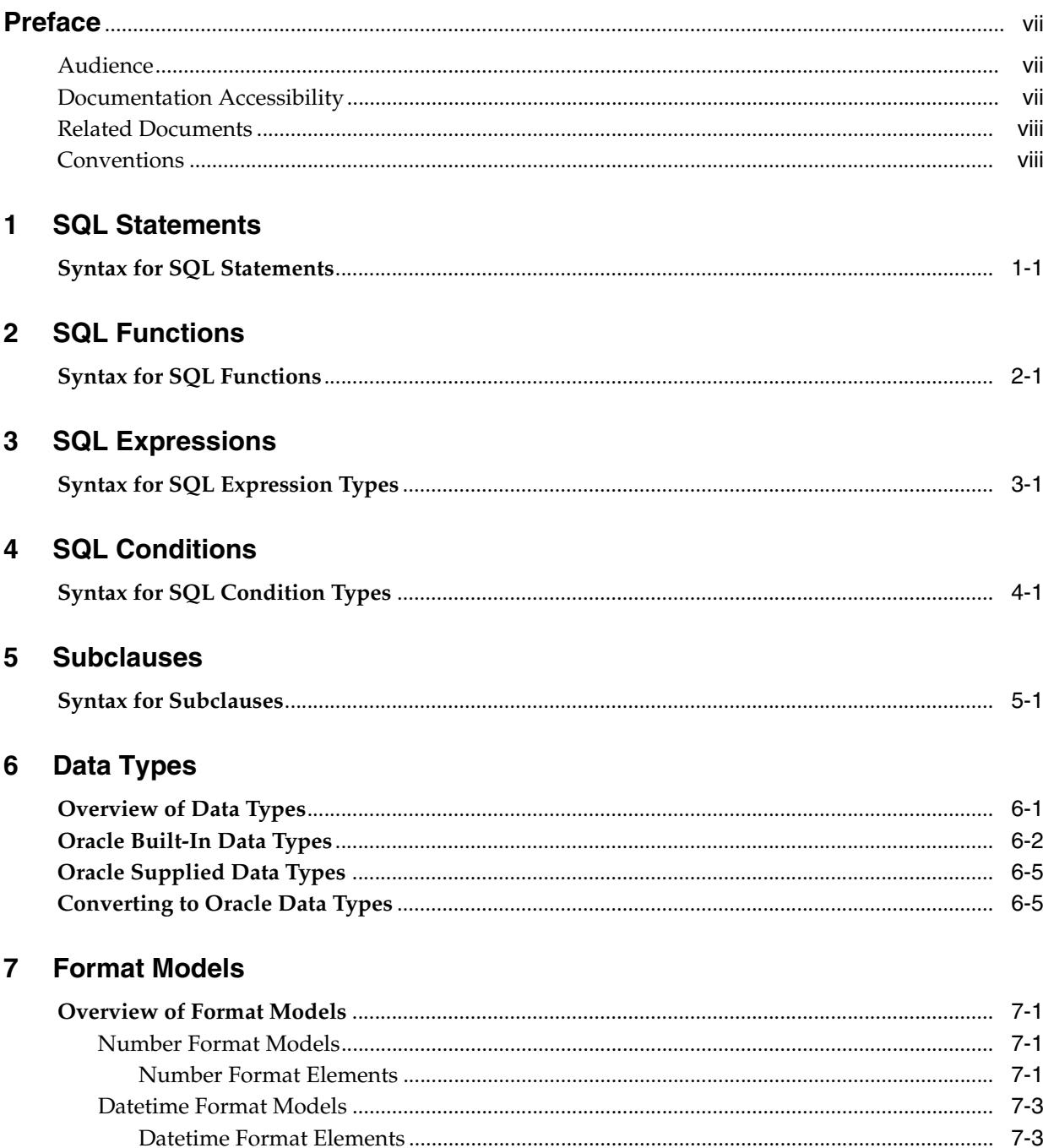

## A SQL\*Plus Commands

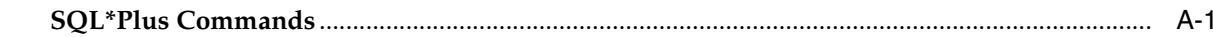

Index

# **Preface**

<span id="page-6-0"></span>This reference contains a complete description of the Structured Query Language (SQL) used to manage information in an Oracle Database. Oracle SQL is a superset of the American National Standards Institute (ANSI) and the International Standards Organization (ISO) SQL:1999 standard.

This Preface contains these topics:

- **[Audience](#page-6-1)**
- [Documentation Accessibility](#page-6-2)
- **[Related Documents](#page-7-0)**
- **[Conventions](#page-7-1)**

### <span id="page-6-1"></span>**Audience**

The *Oracle Database SQL Language Quick Reference* is intended for all users of Oracle SQL.

## <span id="page-6-2"></span>**Documentation Accessibility**

Our goal is to make Oracle products, services, and supporting documentation accessible to all users, including users that are disabled. To that end, our documentation includes features that make information available to users of assistive technology. This documentation is available in HTML format, and contains markup to facilitate access by the disabled community. Accessibility standards will continue to evolve over time, and Oracle is actively engaged with other market-leading technology vendors to address technical obstacles so that our documentation can be accessible to all of our customers. For more information, visit the Oracle Accessibility Program Web site at http://www.oracle.com/accessibility/.

### **Accessibility of Code Examples in Documentation**

Screen readers may not always correctly read the code examples in this document. The conventions for writing code require that closing braces should appear on an otherwise empty line; however, some screen readers may not always read a line of text that consists solely of a bracket or brace.

### **Accessibility of Links to External Web Sites in Documentation**

This documentation may contain links to Web sites of other companies or organizations that Oracle does not own or control. Oracle neither evaluates nor makes any representations regarding the accessibility of these Web sites.

### **Deaf/Hard of Hearing Access to Oracle Support Services**

To reach Oracle Support Services, use a telecommunications relay service (TRS) to call Oracle Support at 1.800.223.1711. An Oracle Support Services engineer will handle technical issues and provide customer support according to the Oracle service request process. Information about TRS is available at

http://www.fcc.gov/cgb/consumerfacts/trs.html, and a list of phone numbers is available at http://www.fcc.gov/cgb/dro/trsphonebk.html.

## <span id="page-7-0"></span>**Related Documents**

For more information, see these Oracle resources:

- Oracle Database PL/SQL Language Reference for information on PL/SQL, the procedural language extension to Oracle SQL
- *Pro\*C/C++ Programmer's Guide*, *Oracle SQL\*Module for Ada Programmer's Guide*, and the *Pro\*COBOL Programmer's Guide* for detailed descriptions of Oracle embedded SQL

Many of the examples in this book use the sample schemas, which are installed by default when you select the Basic Installation option with an Oracle Database installation. Refer to *Oracle Database Sample Schemas* for information on how these schemas were created and how you can use them yourself.

# <span id="page-7-1"></span>**Conventions**

The following text conventions are used in this document:

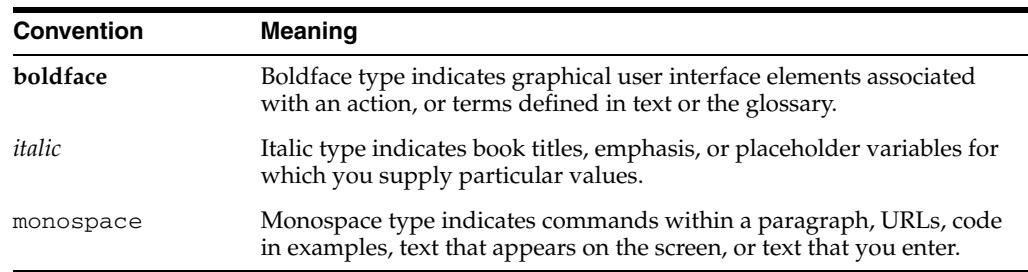

# **1**

# <sup>1</sup> **SQL Statements**

<span id="page-8-0"></span>This chapter presents the syntax for Oracle SQL statements.

This chapter includes the following section:

■ [Syntax for SQL Statements](#page-8-1)

# <span id="page-8-1"></span>**Syntax for SQL Statements**

SQL statements are the means by which programs and users access data in an Oracle database.

The sections that follow show each SQL statement and its related syntax. Refer to [Chapter 5, "Subclauses"](#page-56-2) for the syntax of the subclauses listed in the syntax for the statements.

**See Also:** *Oracle Database SQL Language Reference* for detailed information about Oracle SQL

### **ALTER CLUSTER**

```
ALTER CLUSTER [ schema. ]cluster
  { physical_attributes_clause
   | SIZE size_clause
   | allocate_extent_clause
   | deallocate_unused_clause
   | { CACHE | NOCACHE }
  } ...
   [ parallel_clause ] ;
```
### **ALTER DATABASE**

```
ALTER DATABASE [ database ]
  { startup_clauses
   | recovery_clauses
   | database_file_clauses
   | logfile_clauses
   | controlfile_clauses
   | standby_database_clauses
   | default_settings_clauses
   | instance_clauses
   | security_clause
  } ;
```
### **ALTER DATABASE LINK**

```
ALTER DATABASE LINK dblink
  { CONNECT TO user IDENTIFIED BY password [ dblink_authentication ]
   | dblink_authentication
  };
```
### **ALTER DIMENSION**

```
ALTER DIMENSION [ schema. ] dimension
   { ADD { level_clause
         | hierarchy_clause
        | attribute_clause
         | extended_attribute_clause
 }
   } ...
\blacksquare { DROP { LEVEL level [ RESTRICT | CASCADE ]
          | HIERARCHY hierarchy
          | ATTRIBUTE attribute [ LEVEL level [ COLUMN column ] ]...
          }
  } \, . . .
\blacksquare COMPILE
   ;
ALTER DISKGROUP
ALTER DISKGROUP
   { { diskgroup_name
         { { add_disk_clause | drop_disk_clause }
              [, { add_disk_clause | drop_disk_clause } ]...
         | resize_disk_clauses
         } [ rebalance_diskgroup_clause ]
         | { disk_online_clause
    | disk_offline_clause
    | rebalance_diskgroup_clause
    | check_diskgroup_clause
    | diskgroup_template_clauses
    | diskgroup_directory_clauses
    | diskgroup_alias_clauses
     | diskgroup_volume_clauses
    | diskgroup_attributes
    | modify_diskgroup_file
    | drop_diskgroup_file_clause
    | usergroup_clauses
    | user_clauses
    | file_permissions_clause
    | file_owner_clause
    }
   | { diskgroup_name [, diskgroup_name ] ...
     | ALL
     } { undrop_disk_clause
```
 | diskgroup\_availability | enable\_disable\_volume }

}

### **ALTER FLASHBACK ARCHIVE**

```
ALTER FLASHBACK ARCHIVE flashback_archive
  { SET DEFAULT
   | { ADD | MODIFY } TABLESPACE tablespace [flashback_archive_quota]
   | REMOVE TABLESPACE tablespace_name
   | MODIFY RETENTION flashback_archive_retention
   | PURGE { ALL
           | BEFORE { SCN expr | TIMESTAMP expr}
  }
  };
```
### **ALTER FUNCTION**

ALTER FUNCTION [ schema. ] function function\_compile\_clause

### **ALTER INDEX**

ALTER INDEX [ schema. ]index

```
 { { deallocate_unused_clause
     | allocate_extent_clause
     | shrink_clause
     | parallel_clause
     | physical_attributes_clause
     | logging_clause
    } ...
  | rebuild_clause
  | PARAMETERS ( 'ODCI_parameters' )
\overline{\phantom{a}} | COMPILE
   | { ENABLE | DISABLE }
   | UNUSABLE
   | VISIBLE | INVISIBLE
    | RENAME TO new_name
    | COALESCE
    | { MONITORING | NOMONITORING } USAGE
   | UPDATE BLOCK REFERENCES
   | alter_index_partitioning
  }
```
### **ALTER INDEXTYPE**

;

```
ALTER INDEXTYPE [ schema. ] indextype
  { { ADD | DROP } [ schema. ] operator ( parameter_types ) 
       [ , { ADD | DROP } [schema. ] operator ( parameter_types ) ]... [ using_type_clause ]
  | COMPILE
  }
  [ WITH LOCAL [ RANGE ] PARTITION ] [ storage_table_clause ]
  ;
```
### **ALTER JAVA**

```
ALTER JAVA
  { SOURCE | CLASS } [ schema. ]object_name 
  [ RESOLVER 
      ( ( match_string [, ] { schema_name |- } )... )
  ]
  { { COMPILE | RESOLVE }
  | invoker_rights_clause
  } ;
```
### **ALTER LIBRARY**

ALTER LIBRARY [ schema. ] library\_name library\_compile\_clause

### **ALTER MATERIALIZED VIEW**

```
ALTER MATERIALIZED VIEW
  [ schema. ] materialized_view
   [ physical_attributes_clause
   | modify_mv_column_clause
   | table_compression
   | LOB_storage_clause [, LOB_storage_clause ]...
    | modify_LOB_storage_clause [, modify_LOB_storage_clause ]...
   | alter_table_partitioning
    | parallel_clause
    | logging_clause
    | allocate_extent_clause
    | shrink_clause
   | { CACHE | NOCACHE }
\Box [ alter_iot_clauses ]
   [ USING INDEX physical_attributes_clause ]
```

```
 [ MODIFY scoped_table_ref_constraint
  | alter_mv_refresh
\Box [ { ENABLE | DISABLE } QUERY REWRITE
  | COMPILE
  | CONSIDER FRESH
  ] ;
```
### **ALTER MATERIALIZED VIEW LOG**

```
ALTER MATERIALIZED VIEW LOG [ FORCE ]
  ON [ schema. ]table
   [ physical_attributes_clause
   | add_mv_log_column_clause
   | alter_table_partitioning
   | parallel_clause
    | logging_clause
   | allocate_extent_clause
   | shrink_clause
   | move_mv_log_clause
   | { CACHE | NOCACHE }
  ] [ mv_log_augmentation ] [ mv_log_purge_clause ]
\cdot;
```
### **ALTER OPERATOR**

```
ALTER OPERATOR [ schema. ] operator
  { add_binding_clause
   | drop_binding_clause
   | COMPILE
  } ;
```
### **ALTER OUTLINE**

```
ALTER OUTLINE [ PUBLIC | PRIVATE ] outline
  { REBUILD
   | RENAME TO new_outline_name
   | CHANGE CATEGORY TO new_category_name
   | { ENABLE | DISABLE }
  } ...
  ;
```
### **ALTER PACKAGE**

ALTER PACKAGE [ schema. ] package package\_compile\_clause

### **ALTER PROCEDURE**

ALTER PROCEDURE [ schema. ] procedure procedure\_compile\_clause

### **ALTER PROFILE**

```
ALTER PROFILE profile LIMIT
   { resource_parameters | password_parameters } ...
   ;
```
### **ALTER RESOURCE COST**

ALTER RESOURCE COST

```
 { { CPU_PER_SESSION
    | CONNECT_TIME
    | LOGICAL_READS_PER_SESSION
   | PRIVATE_SGA
   } integer
 } ...
 ;
```
### **ALTER ROLE**

```
ALTER ROLE role
   { NOT IDENTIFIED
   | IDENTIFIED
       { BY password
       | USING [ schema. ] package
        | EXTERNALLY
       | GLOBALLY
       }
   } ;
```
### **ALTER ROLLBACK SEGMENT**

```
ALTER ROLLBACK SEGMENT rollback_segment
  { ONLINE
   | OFFLINE
   | storage_clause
  | SHRINK [ TO size_clause ]
  };
```
### **ALTER SEQUENCE**

```
ALTER SEQUENCE [ schema. ] sequence
  { INCREMENT BY integer
   | { MAXVALUE integer | NOMAXVALUE }
  | { MINVALUE integer | NOMINVALUE }
  | { CYCLE | NOCYCLE }
   | { CACHE integer | NOCACHE }
  | { ORDER | NOORDER }
  } ...
   ;
```
### **ALTER SESSION**

ALTER SESSION

```
 { ADVISE { COMMIT | ROLLBACK | NOTHING }
 | CLOSE DATABASE LINK dblink
 | { ENABLE | DISABLE } COMMIT IN PROCEDURE
 | { ENABLE | DISABLE } GUARD
 | { ENABLE | DISABLE | FORCE } PARALLEL
  { DML | DDL | QUERY } [ PARALLEL integer ]
 | { ENABLE RESUMABLE [ TIMEOUT integer ] [ NAME string ]
   | DISABLE RESUMABLE
   }
 | SYNC WITH PRIMARY 
 | alter_session_set_clause
 } ;
```
### **ALTER SYSTEM**

```
ALTER SYSTEM
```

```
 { archive_log_clause
| checkpoint_clause
 | check_datafiles_clause
 | distributed_recov_clauses
 | FLUSH { SHARED_POOL | BUFFER_CACHE | REDO TO target_db_name [ [ NO ] CONFIRM APPLY ] }
  | end_session_clauses
  | SWITCH LOGFILE
   | { SUSPEND | RESUME }
   | quiesce_clauses
   | rolling_migration_clauses
   | security_clauses
  | shutdown_dispatcher_clause
  | REGISTER
 | SET alter_system_set_clause
      [ alter_system_set_clause ]...
 | RESET alter_system_reset_clause
```

```
 [ alter_system_reset_clause ]...
  } ;
ALTER TABLE
ALTER TABLE [ schema. ] table
  [ alter_table_properties
   | column_clauses
   | constraint_clauses
   | alter_table_partitioning
   | alter_external_table
   | move_table_clause
\Box [ enable_disable_clause
   | { ENABLE | DISABLE } { TABLE LOCK | ALL TRIGGERS }
   ] ...
   ;
```
### **ALTER TABLESPACE**

```
ALTER TABLESPACE tablespace
   { DEFAULT [ table_compression ] storage_clause
```

```
 | MINIMUM EXTENT size_clause
 | RESIZE size_clause
 | COALESCE
 | SHRINK SPACE [ KEEP size_clause]
 | RENAME TO new_tablespace_name
 | { BEGIN | END } BACKUP
  | datafile_tempfile_clauses
 | tablespace_logging_clauses
  | tablespace_group_clause
  | tablespace_state_clauses
 | autoextend_clause
 | flashback_mode_clause
 | tablespace_retention_clause
 } ;
```
### **ALTER TRIGGER**

ALTER TRIGGER [ schema. ] trigger { ENABLE | DISABLE | RENAME TO new\_name | trigger\_compile\_clause } ;

### **ALTER TYPE**

ALTER TYPE [ schema. ]type alter\_type\_clauses

### **ALTER USER**

```
ALTER USER
   { user
     { IDENTIFIED
       { BY password [ REPLACE old_password ]
       | EXTERNALLY [ AS 'certificate_DN' | AS 'kerberos_principal_name' ]
       | GLOBALLY [ AS '[directory_DN]' ]
 }
     | DEFAULT TABLESPACE tablespace
     | TEMPORARY TABLESPACE { tablespace | tablespace_group_name }
     | { QUOTA { size_clause
               | UNLIMITED
               } ON tablespace
       } ...
     | PROFILE profile
     | DEFAULT ROLE { role [, role ]...
```

```
 | ALL [ EXCEPT role [, role ] ... ]
                   | NONE
 }
    | PASSWORD EXPIRE
    | ACCOUNT { LOCK | UNLOCK }
    | ENABLE EDITIONS [ FORCE ]
   } ...
  | user [, user ]... proxy_clause
  } ;
```
### **ALTER VIEW**

```
ALTER VIEW [ schema. ] view
  { ADD out_of_line_constraint
   | MODIFY CONSTRAINT constraint
      { RELY | NORELY }
   | DROP { CONSTRAINT constraint
          | PRIMARY KEY
          | UNIQUE (column [, column ]...)
         }
   | COMPILE
  } ;
```
### **ANALYZE**

```
ANALYZE
  { { TABLE [ schema. ] table
    | INDEX [ schema. ] index
    } [ partition_extension_clause ]
  | CLUSTER [ schema. ] cluster
  }
  { validation_clauses
   | LIST CHAINED ROWS [ into_clause ]
  | DELETE [ SYSTEM ] STATISTICS
  } ;
```
### **ASSOCIATE STATISTICS**

```
ASSOCIATE STATISTICS WITH
  { column_association | function_association }
  [ storage_table_clause ] ;
```
### **AUDIT**

```
AUDIT
  { audit_operation_clause
  | audit_schema_object_clause
  | NETWORK
  } [ BY { SESSION | ACCESS } ]
    [ WHENEVER [ NOT ] SUCCESSFUL ]
```

```
;
```
### **CALL**

```
CALL
  { routine_clause
  | object_access_expression
  }
  [ INTO :host_variable
     [ [ INDICATOR ] :indicator_variable ] ] ;
```
### **COMMENT**

```
COMMENT ON
  { COLUMN [ schema. ]
    { table. | view. | materialized_view. } column
   | EDITION edition_name
   | INDEXTYPE [ schema. ] indextype
```

```
 | MATERIALIZED VIEW materialized_view
 | MINING MODEL [ schema. ] model
 | OPERATOR [ schema. ] operator
 | TABLE [ schema. ] { table | view }
 }
 IS string ;
```
### **COMMIT**

```
COMMIT [ WORK ]
   [ [ COMMENT string ]
    | [ WRITE [ WAIT | NOWAIT ] [ IMMEDIATE | BATCH ]
     ]
   | FORCE { string [, integer ]
           | CORRUPT_XID string
           | CORRUPT_XID_ALL
           }
   ] ;
```
### **CREATE CLUSTER**

```
CREATE CLUSTER [ schema. ] cluster
   (column datatype [ SORT ]
    [, column datatype [ SORT ] ]...
   )
   [ { physical_attributes_clause
     | SIZE size_clause
     | TABLESPACE tablespace
     | { INDEX
       | [ SINGLE TABLE ]
        HASHKEYS integer [ HASH IS expr ]
      }
    }...
   ]
   [ parallel_clause ]
   [ NOROWDEPENDENCIES | ROWDEPENDENCIES ]
   [ CACHE | NOCACHE ] ;
```
### **CREATE CONTEXT**

```
CREATE [ OR REPLACE ] CONTEXT namespace
  USING [ schema. ] package
   [ INITIALIZED { EXTERNALLY | GLOBALLY }
   | ACCESSED GLOBALLY
  ] ;
```
### **CREATE CONTROLFILE**

```
CREATE CONTROLFILE
```

```
 [ REUSE ] [ SET ] DATABASE database
 [ logfile_clause ]
 { RESETLOGS | NORESETLOGS }
 [ DATAFILE file_specification
           [, file_specification ]... ]
 [ MAXLOGFILES integer
 | MAXLOGMEMBERS integer
 | MAXLOGHISTORY integer
 | MAXDATAFILES integer
 | MAXINSTANCES integer
 | { ARCHIVELOG | NOARCHIVELOG }
 | FORCE LOGGING
 ]...
 [ character_set_clause ] ;
```
### **CREATE DATABASE**

CREATE DATABASE [ database ]

```
 { USER SYS IDENTIFIED BY password
  | USER SYSTEM IDENTIFIED BY password
  | CONTROLFILE REUSE
 | MAXDATAFILES integer
 | MAXINSTANCES integer
 | CHARACTER SET charset
 | NATIONAL CHARACTER SET charset
 | SET DEFAULT
    { BIGFILE | SMALLFILE } TABLESPACE
 | database_logging_clauses
 | tablespace_clauses
 | set_time_zone_clause
 }... ;
```
### **CREATE DATABASE LINK**

CREATE [ SHARED ] [ PUBLIC ] DATABASE LINK dblink [ CONNECT TO { CURRENT\_USER | user IDENTIFIED BY password [ dblink\_authentication ] } | dblink\_authentication ]... [ USING connect\_string ] ;

### **CREATE DIMENSION**

```
CREATE DIMENSION [ schema. ] dimension
  level_clause ...
  { hierarchy_clause
   | attribute_clause
   | extended_attribute_clause
  }...
;
```
### **CREATE DIRECTORY**

CREATE [ OR REPLACE ] DIRECTORY directory AS 'path\_name' ;

### **CREATE DISKGROUP**

```
CREATE DISKGROUP diskgroup_name
  [ { HIGH | NORMAL | EXTERNAL } REDUNDANCY ]
  { [ QUORUM | REGULAR ][ FAILGROUP failgroup_name ]
  DISK qualified_disk_clause [, qualified_disk_clause]...
  } ...
  [ ATTRIBUTE { 'attribute_name' = 'attribute_value' }... ]
;
```
### **CREATE EDITION**

```
CREATE EDITION edition
  [ AS CHILD OF parent_edition ] ;
```
### **CREATE FLASHBACK ARCHIVE**

```
CREATE FLASHBACK ARCHIVE [DEFAULT] flashback_archive
  TABLESPACE tablespace
  [flashback_archive_quota] flashback_archive_retention
;
```
### **CREATE FUNCTION**

CREATE [ OR REPLACE ] FUNCTION plsql\_source

### **CREATE INDEX**

```
CREATE [ UNIQUE | BITMAP ] INDEX [ schema. ] index
  ON { cluster_index_clause
      | table_index_clause
      | bitmap_join_index_clause
      }
[ UNUSABLE ] ;
```
### **CREATE INDEXTYPE**

```
CREATE [ OR REPLACE ] INDEXTYPE [ schema. ] indextype
   FOR [ schema. ] operator (paramater_type [, paramater_type ]...)
        [, [ schema. ] operator (paramater_type [, paramater_type ]...)
         ]...
   using_type_clause
   [WITH LOCAL [RANGE] PARTITION ]
   [ storage_table_clause ]
;
```
### **CREATE JAVA**

```
CREATE [ OR REPLACE ] [ AND { RESOLVE | COMPILE } ] [ NOFORCE ]
   JAVA { { SOURCE | RESOURCE } NAMED [ schema. ] primary_name
        | CLASS [ SCHEMA schema ]
        }
   [ invoker_rights_clause ]
   [ RESOLVER ( (match_string [,] { schema_name | - })...) ]
   { USING { BFILE (directory_object_name, server_file_name)
           | { CLOB | BLOB | BFILE } subquery
           | 'key_for_BLOB'
           }
   | AS source_char
   }
```
### **CREATE LIBRARY**

CREATE [ OR REPLACE ] LIBRARY plsql\_source

### **CREATE MATERIALIZED VIEW**

```
CREATE MATERIALIZED VIEW [ schema. ] materialized_view
  [ column_alias [ENCRYPT [encryption_spec]] [, column_alias [ENCRYPT [encryption_spec]] ]... 
\, \, [ OF [ schema. ] object_type ]
   [ (scoped_table_ref_constraint) ]
   { ON PREBUILT TABLE
    [ { WITH | WITHOUT } REDUCED PRECISION ]
   | physical_properties materialized_view_props
   }
   [ USING INDEX
     [ physical_attributes_clause
     | TABLESPACE tablespace
     ]...
   | USING NO INDEX
  ]
  [ create_mv_refresh ]
  [ FOR UPDATE ]
  [ { DISABLE | ENABLE } QUERY REWRITE ]
AS subquery ;
```
### **CREATE MATERIALIZED VIEW LOG**

```
CREATE MATERIALIZED VIEW LOG ON [ schema. ] table
   [ physical_attributes_clause
   | TABLESPACE tablespace
    | logging_clause
   | { CACHE | NOCACHE }
```

```
 ]...
   [ parallel_clause ]
   [ table_partitioning_clauses ]
  [ WITH { OBJECT ID
          | PRIMARY KEY
          | ROWID
          | SEQUENCE
          | COMMIT SCN
          | (column [, column ]...)
 }
            [ { , OBJECT ID
              | , PRIMARY KEY
              | , ROWID
              | , SEQUENCE
              | , COMMIT SCN
              | (column [, column ]...)
 }
           ]...
    [ new_values_clause ]
  ] [ mv_log_purge_clause ] 
;
```
### **CREATE OPERATOR**

CREATE [ OR REPLACE ] OPERATOR [ schema. ] operator binding\_clause ;

### **CREATE OUTLINE**

CREATE [ OR REPLACE ] [ PUBLIC | PRIVATE ] OUTLINE [ outline ] [ FROM [ PUBLIC | PRIVATE ] source\_outline ] [ FOR CATEGORY category ] [ ON statement ] ;

### **CREATE PACKAGE**

CREATE [ OR REPLACE ] PACKAGE plsql\_source

### **CREATE PACKAGE BODY**

CREATE [ OR REPLACE ] PACKAGE BODY plsql\_source

### **CREATE PFILE**

```
CREATE PFILE [= 'pfile_name' ]
   FROM { SPFILE [= 'spfile_name']
        | MEMORY
} ;
```
### **CREATE PROCEDURE**

CREATE [ OR REPLACE ] PROCEDURE plsql\_source

### **CREATE PROFILE**

```
CREATE PROFILE profile
   LIMIT { resource_parameters
         | password_parameters
         }...
;
```
### **CREATE RESTORE POINT**

CREATE RESTORE POINT restore\_point

```
 [ AS OF {TIMESTAMP | SCN} expr ]
 [ PRESERVE
```
| GUARANTEE FLASHBACK DATABASE

];

### **CREATE ROLE**

```
CREATE ROLE role
   [ NOT IDENTIFIED
    | IDENTIFIED { BY password
                | USING [ schema. ] package
                | EXTERNALLY
                | GLOBALLY
 }
   ] ;
```
### **CREATE ROLLBACK SEGMENT**

CREATE [ PUBLIC ] ROLLBACK SEGMENT rollback\_segment [ TABLESPACE tablespace | storage\_clause ]...];

### **CREATE SCHEMA**

CREATE SCHEMA AUTHORIZATION schema

```
 { create_table_statement
 | create_view_statement
 | grant_statement
 }...
```
### **CREATE SEQUENCE**

;

CREATE SEQUENCE [ schema. ] sequence

```
 [ { INCREMENT BY | START WITH } integer
   | { MAXVALUE integer | NOMAXVALUE }
    | { MINVALUE integer | NOMINVALUE }
    | { CYCLE | NOCYCLE }
   | { CACHE integer | NOCACHE }
   | { ORDER | NOORDER }
   ]...
;
```
### **CREATE SPFILE**

CREATE SPFILE [= 'spfile\_name' ] FROM { PFILE [= 'pfile\_name' ] | MEMORY } ;

### **CREATE SYNONYM**

```
CREATE [ OR REPLACE ] [ PUBLIC ] SYNONYM
   [ schema. ] synonym
  FOR [ schema. ] object [ @ dblink ] ;
```
### **CREATE TABLE**

CREATE [ GLOBAL TEMPORARY ] TABLE [ schema. ] table { relational\_table | object\_table | XMLType\_table }

### **CREATE TABLESPACE**

CREATE

```
 [ BIGFILE | SMALLFILE ]
 { permanent_tablespace_clause
 | temporary_tablespace_clause
 | undo_tablespace_clause
 } ;
```
### **CREATE TRIGGER**

CREATE [ OR REPLACE ] TRIGGER plsql\_source

### **CREATE TYPE**

CREATE [OR REPLACE] TYPE plsql\_source

### **CREATE TYPE BODY**

CREATE [ OR REPLACE ] TYPE BODY plsql\_source

### **CREATE USER**

```
CREATE USER user
   IDENTIFIED { BY password
               | EXTERNALLY [ AS 'certificate_DN' | AS 'kerberos_principal_name' ]
               | GLOBALLY [ AS '[ directory_DN ]' ]
 }
    [ DEFAULT TABLESPACE tablespace
    | TEMPORARY TABLESPACE
        { tablespace | tablespace_group_name }
    | { QUOTA { size_clause | UNLIMITED } ON tablespace }...
    | PROFILE profile
    | PASSWORD EXPIRE
    | ACCOUNT { LOCK | UNLOCK }
      [ DEFAULT TABLESPACE tablespace
      | TEMPORARY TABLESPACE
          { tablespace | tablespace_group_name }
      | { QUOTA { size_clause | UNLIMITED } ON tablespace }...
      | PROFILE profile
      | PASSWORD EXPIRE
      | ACCOUNT { LOCK | UNLOCK }
      | ENABLE EDITIONS
     ]...
  ] ;
```
### **CREATE VIEW**

```
CREATE [OR REPLACE]
  [[NO] FORCE] [EDITIONING] VIEW [schema.] view
    [ ( { alias [ inline_constraint... ]
        | out_of_line_constraint
        }
          [, { alias [ inline_constraint...]
             | out_of_line_constraint
      }
  ]
     )
    | object_view_clause
    | XMLType_view_clause
 ]
   AS subquery [ subquery_restriction_clause ] ;
```
### **DELETE**

```
DELETE [ hint ]
   [ FROM ]
    { dml_table_expression_clause
    | ONLY (dml_table_expression_clause)
    } [ t_alias ]
      [ where_clause ]
      [ returning_clause ]
      [error_logging_clause];
```
### **DISASSOCIATE STATISTICS**

DISASSOCIATE STATISTICS FROM

```
 { COLUMNS [ schema. ]table.column
           [, [ schema. ]table.column ]...
 | FUNCTIONS [ schema. ]function
             [, [ schema. ]function ]...
 | PACKAGES [ schema. ]package
             [, [ schema. ]package ]...
 | TYPES [ schema. ]type
         [, [ schema. ]type ]...
 | INDEXES [ schema. ]index
           [, [ schema. ]index ]...
 | INDEXTYPES [ schema. ]indextype
              [, [ schema. ]indextype ]...
 }
[ FORCE ] ;
```
### **DROP CLUSTER**

DROP CLUSTER [ schema. ] cluster [ INCLUDING TABLES [ CASCADE CONSTRAINTS ] ] ;

### **DROP CONTEXT**

DROP CONTEXT namespace ;

### **DROP DATABASE**

DROP DATABASE ;

### **DROP DATABASE LINK**

DROP [ PUBLIC ] DATABASE LINK dblink ;

### **DROP DIMENSION**

DROP DIMENSION [ schema. ] dimension ;

### **DROP DIRECTORY**

DROP DIRECTORY directory\_name ;

### **DROP DISKGROUP**

DROP DISKGROUP diskgroup\_name [ FORCE INCLUDING CONTENTS | { INCLUDING | EXCLUDING } CONTENTS ];

### **DROP EDITION**

DROP EDITION edition [CASCADE];

### **DROP FLASHBACK ARCHIVE**

DROP FLASHBACK ARCHIVE flashback\_archive;

### **DROP FUNCTION**

DROP FUNCTION [ schema. ] function name ;

### **DROP INDEX**

DROP INDEX [ schema. ] index [ FORCE ] ;

### **DROP INDEXTYPE**

DROP INDEXTYPE [ schema. ] indextype [ FORCE ] ;

### **DROP JAVA**

DROP JAVA { SOURCE | CLASS | RESOURCE } [ schema. ] object\_name ;

### **DROP LIBRARY**

DROP LIBRARY library\_name ;

#### **DROP MATERIALIZED VIEW**

DROP MATERIALIZED VIEW [ schema. ] materialized\_view [ PRESERVE TABLE ] ;

### **DROP MATERIALIZED VIEW LOG**

DROP MATERIALIZED VIEW LOG ON [ schema. ] table ;

### **DROP OPERATOR**

DROP OPERATOR [ schema. ] operator [ FORCE ] ;

### **DROP OUTLINE**

DROP OUTLINE outline ;

### **DROP PACKAGE**

DROP PACKAGE [ BODY ] [ schema. ] package ;

### **DROP PROCEDURE**

DROP PROCEDURE [ schema. ] procedure ;

### **DROP PROFILE** DROP PROFILE profile [ CASCADE ] ;

### **DROP RESTORE POINT**

DROP RESTORE POINT restore\_point ;

### **DROP ROLE**

DROP ROLE role ;

### **DROP ROLLBACK SEGMENT**

DROP ROLLBACK SEGMENT rollback\_segment ;

### **DROP SEQUENCE**

DROP SEQUENCE [ schema. ] sequence\_name ;

### **DROP SYNONYM**

DROP [PUBLIC] SYNONYM [ schema. ] synonym [FORCE] ;

### **DROP TABLE**

DROP TABLE [ schema. ] table [ CASCADE CONSTRAINTS ] [ PURGE ] ;

### **DROP TABLESPACE**

```
DROP TABLESPACE tablespace 
   [ INCLUDING CONTENTS [ {AND | KEEP} DATAFILES ]
    [ CASCADE CONSTRAINTS ]
    ] ;
```
### **DROP TRIGGER**

DROP TRIGGER [ schema. ] trigger ;

### **DROP TYPE**

DROP TYPE [ schema. ] type\_name [ FORCE | VALIDATE ] ;

### **DROP TYPE BODY**

DROP TYPE BODY [ schema. ] type\_name ;

### **DROP USER**

DROP USER user [ CASCADE ] ;

### **DROP VIEW**

DROP VIEW [ schema. ] view [ CASCADE CONSTRAINTS ] ;

### **EXPLAIN PLAN**

```
EXPLAIN PLAN
   [ SET STATEMENT_ID = string ]
   [ INTO [ schema. ] table [ @ dblink ] ]
FOR statement ;
```
### **FLASHBACK DATABASE**

```
FLASHBACK [ STANDBY ] DATABASE [ database ]
   { TO { { SCN | TIMESTAMP } expr
        | RESTORE POINT restore_point
}
   | TO BEFORE { SCN | TIMESTAMP} expr
            | RESETLOGS 
                }
   }
```
### **FLASHBACK TABLE**

```
FLASHBACK TABLE
    [ schema. ] table
     [, [ schema. ] table ]...
    TO { { { SCN | TIMESTAMP } expr
        | RESTORE POINT restore_point
       } [ { ENABLE | DISABLE } TRIGGERS ]
       | BEFORE DROP [ RENAME TO table ]
       } ;
```
### **GRANT**

```
GRANT { grant_system_privileges
      | grant_object_privileges
      } ;
```
### **INSERT**

```
INSERT [ hint ]
   { single_table_insert | multi_table_insert } ;
```
### **LOCK TABLE**

```
LOCK TABLE [ schema. ] { table | view }
   [ partition_extension_clause
    | @ dblink
    ] [, [ schema. ] { table | view }
      [ partition_extension_clause
       | @ dblink
       ]
```

```
 ]...
 IN lockmode MODE
 [ NOWAIT 
 | WAIT integer
 ] ;
```
### **MERGE**

```
MERGE [ hint ]
   INTO [ schema. ] { table | view } [ t_alias ]
    USING { [ schema. ] { table | view }
        | subquery 
         } [ t_alias ]
    ON ( condition )
    [ merge_update_clause ]
   [ merge insert clause ]
    [ error_logging_clause ] ;
```
### **NOAUDIT**

```
NOAUDIT
```

```
 { audit_operation_clause
  | audit_schema_object_clause
 | NETWORK
 }
 [ WHENEVER [ NOT ] SUCCESSFUL ] ;
```
### **PURGE**

```
PURGE { { TABLE table | INDEX index }
      | { RECYCLEBIN | DBA_RECYCLEBIN }
       | TABLESPACE tablespace [ USER username ]
      } ;
```
### **RENAME**

RENAME old name TO new name ;

### **REVOKE**

```
REVOKE { revoke_system_privileges
       | revoke_object_privileges
       } ;
```
### **ROLLBACK**

ROLLBACK [ WORK ] [ TO [ SAVEPOINT ] savepoint | FORCE string ] ;

### **SAVEPOINT**

```
SAVEPOINT savepoint ;
```
### **SELECT**

[ subquery\_factoring\_clause ] subquery [ for\_update\_clause ] ;

### **SET CONSTRAINT[S]**

```
SET { CONSTRAINT | CONSTRAINTS }
    { constraint [, constraint ]...
     | ALL
    }
    { IMMEDIATE | DEFERRED } ;
```
### **SET ROLE**

```
SET ROLE
   { role [ IDENTIFIED BY password ]
     [, role [ IDENTIFIED BY password ] ]...
    | ALL [ EXCEPT role [, role ]... ]
    | NONE
    } ;
```
### **SET TRANSACTION**

```
SET TRANSACTION
```

```
 { { READ { ONLY | WRITE }
  | ISOLATION LEVEL
     { SERIALIZABLE | READ COMMITTED }
```

```
 | USE ROLLBACK SEGMENT rollback_segment
 } [ NAME string ]
```

```
 | NAME string
```
} ;

### **TRUNCATE\_CLUSTER**

```
TRUNCATE CLUSTER [schema.] cluster
   [ {DROP | REUSE} STORAGE ] ;
```
### **TRUNCATE\_TABLE**

TRUNCATE TABLE [schema.] table [ {PRESERVE | PURGE} MATERIALIZED VIEW LOG ] [ {DROP | REUSE} STORAGE ] ;

### **UPDATE**

```
UPDATE [ hint ]
   { dml_table_expression_clause
    | ONLY (dml_table_expression_clause)
   } [ t_alias ]
   update_set_clause
   [ where_clause ]
    [ returning_clause ]
    [error_logging_clause] ;
```
# **2**

# <sup>2</sup> **SQL Functions**

<span id="page-26-0"></span>This chapter presents the syntax for SQL functions.

This chapter includes the following section:

■ [Syntax for SQL Functions](#page-26-1)

# <span id="page-26-1"></span>**Syntax for SQL Functions**

A function is a command that manipulates data items and returns a single value.

The sections that follow show each SQL function and its related syntax. Refer to [Chapter 5, "Subclauses"](#page-56-2) for the syntax of the subclauses.

**See Also:** Functions in *Oracle Database SQL Language Reference* for detailed information about SQL functions

### **ABS**

ABS(n)

### **ACOS**

ACOS(n)

### **ADD\_MONTHS**

ADD\_MONTHS(date, integer)

### **aggregate\_function**

Aggregate functions return a single result row based on groups of rows, rather than on single rows.

### **analytic\_function**

```
analytic_function([ arguments ])
   OVER (analytic_clause)
```
### **APPENDCHILDXML**

APPENDCHILDXML

```
 ( XMLType_instance, XPath_string, value_expr [, namespace_string ] 
 )
```
### **ASCII**

ASCII(char)

### **ASCIISTR**

ASCIISTR(char)

### **ASIN**

ASIN(n)

### **ATAN**

ATAN(n)

### **ATAN2**

ATAN2(n1 , n2)

### **AVG**

AVG([ DISTINCT | ALL ] expr) [ OVER(analytic\_clause) ]

### **BFILENAME**

BFILENAME('directory', 'filename')

### **BIN\_TO\_NUM** BIN\_TO\_NUM(expr [, expr ]... )

**BITAND** BITAND(expr1, expr2)

### **CARDINALITY**

CARDINALITY(nested\_table)

### **CAST**

CAST({ expr | MULTISET (subquery) } AS type\_name)

### **CEIL**

CEIL(n)

### **CHARTOROWID**

CHARTOROWID(char)

### **CHR**

CHR(n [ USING NCHAR\_CS ])

### **CLUSTER\_ID**

CLUSTER\_ID ( [ schema . ] model mining\_attribute\_clause )

### **CLUSTER\_PROBABILITY**

```
CLUSTER_PROBABILITY ( [ schema . ] model
   [ , cluster_id ] mining_attribute_clause )
```
### **CLUSTER\_SET**

```
CLUSTER_SET ( [ schema . ] model
   [ , topN [ , cutoff ]
   ]
   mining_attribute_clause )
```
### **COALESCE**

COALESCE(expr [, expr ]...)

### **COLLECT**

COLLECT ( [DISTINCT | UNIQUE] column ORDER BY expr )

### **COMPOSE**

COMPOSE(char)

### **CONCAT**

CONCAT(char1, char2)

### **CONVERT**

CONVERT(char, dest\_char\_set[, source\_char\_set ])

### **CORR**

```
CORR(expr1, expr2)
    [ OVER (analytic_clause) ]
```
### **CORR\_K, CORR\_S**

```
{ CORR_K | CORR_S }
    (expr1, expr2
    [, { COEFFICIENT
        | ONE_SIDED_SIG
        | ONE_SIDED_SIG_POS
        | ONE_SIDED_SIG_NEG
        | TWO_SIDED_SIG
        }
    ]
    )
```
### **COS**

COS(n)

### **COSH**

```
COSH(n)
```
### **COUNT**

```
COUNT({ * | [ DISTINCT | ALL ] expr })
   [ OVER (analytic_clause) ]
```
### **COVAR\_POP**

```
COVAR_POP(expr1, expr2)
    [ OVER (analytic_clause) ]
```
### **COVAR\_SAMP**

```
COVAR_SAMP(expr1, expr2)
    [ OVER (analytic_clause) ]
```
### **CUBE\_TABLE**

)

```
CUBE_TABLE
( ' { schema.cube [ {HIERARCHY | HRR} dimension hierarchy ]...
     | schema.dimension [ {HIERARCHY | HRR} [dimension] hierarchy ]
     }
  \prime
```
### **CUME\_DIST (aggregate)**

```
CUME_DIST(expr[,expr ]...)
   WITHIN GROUP
    (ORDER BY expr [ DESC | ASC ]
                [ NULLS { FIRST | LAST } ] 
             [, expr [ DESC | ASC ]
                   [ NULLS { FIRST | LAST } ]
              ]...
    )
```
### **CUME\_DIST (analytic)**

CUME\_DIST( ) OVER ([ query\_partition\_clause ] order\_by\_clause)

### **CURRENT\_DATE**

CURRENT\_DATE

### **CURRENT\_TIMESTAMP**

CURRENT\_TIMESTAMP [ (precision) ]

### **CV**

```
CV([ dimension_column ])
```
### **DATAOBJ\_TO\_PARTITION**

DATAOBJ\_TO\_PARTITION ( table, partition\_id )

### **DBTIMEZONE**

DBTIMEZONE

### **DECODE**

```
DECODE(expr, search, result
             [, search, result ]...
        [, default ]
       )
```
### **DECOMPOSE**

DECOMPOSE( string [ CANONICAL | COMPATIBILITY ] )

### **DELETEXML**

```
DELETEXML
   ( XMLType_instance, XPath_string
    [, namespace_string ]
   )
```
### **DENSE\_RANK (aggregate)**

```
DENSE_RANK(expr [, expr ]...) WITHIN GROUP
   (ORDER BY expr [ DESC | ASC ]
                [ NULLS { FIRST | LAST } ]
             [,expr [ DESC | ASC ]
                  [ NULLS { FIRST | LAST } ]
            ]...
  )
```
### **DENSE\_RANK (analytic)**

```
DENSE_RANK( )
   OVER([ query_partition_clause ] order_by_clause)
```
### **DEPTH**

DEPTH(correlation\_integer)

### **DEREF**

DEREF(expr)

### **DUMP**

```
DUMP(expr[, return_fmt
            [, start_position [, length ] ]
          ]
     )
```
### **EMPTY\_BLOB, EMPTY\_CLOB**

```
{ EMPTY_BLOB | EMPTY_CLOB }( )
```
### **EXISTSNODE**

```
EXISTSNODE
   (XMLType_instance, XPath_string
     [, namespace_string ]
   )
```
### **EXP**

EXP(n)

### **EXTRACT (datetime)**

```
EXTRACT( { { YEAR
             | MONTH
             | DAY
             | HOUR
             | MINUTE
            | SECOND
            }
          | { TIMEZONE_HOUR
            | TIMEZONE_MINUTE
            }
          | { TIMEZONE_REGION
            | TIMEZONE_ABBR
            }
          }
         FROM { expr }
        )
```
### **EXTRACT (XML)**

EXTRACT(XMLType\_instance, XPath\_string [, namespace\_string ] )

### **EXTRACTVALUE**

```
EXTRACTVALUE
    (XMLType_instance, XPath_string
      [, namespace_string ]
    )
```
### **FEATURE\_ID**

FEATURE\_ID ( [ schema . ] model mining\_attribute\_clause )

### **FEATURE\_SET**

FEATURE\_SET ( [ schema . ] model

```
 [ , topN [ , cutoff ]
 ]
 mining_attribute_clause )
```
### **FEATURE\_VALUE**

```
FEATURE_VALUE ( [ schema . ] model
   [ , feature_id ] mining_attribute_clause )
```
### **FIRST**

```
aggregate_function
    KEEP
    (DENSE_RANK FIRST ORDER BY
    expr [ DESC | ASC ]
       [ NULLS { FIRST | LAST } ]
    [, expr [ DESC | ASC ]
           [ NULLS { FIRST | LAST } ]
    ]...
    )
    [ OVER ( [query_partition_clause] ) ]
```
### **FIRST\_VALUE**

```
FIRST_VALUE
```

```
 { (expr) [ {RESPECT | IGNORE} NULLS ]
 | (expr [ {RESPECT | IGNORE} NULLS ])
 }
 OVER (analytic_clause)
```
### **FLOOR**

FLOOR(n)

### **FROM\_TZ**

FROM\_TZ (timestamp\_value, time\_zone\_value)

### **GREATEST**

GREATEST(expr [, expr ]...)

### **GROUP\_ID**

GROUP\_ID( )

### **GROUPING**

GROUPING(expr)

### **GROUPING\_ID**

GROUPING\_ID(expr [, expr ]...)

### **HEXTORAW**

HEXTORAW(char)

### **INITCAP**

INITCAP(char)

### **INSERTCHILDXML**

```
INSERTCHILDXML
```

```
 ( XMLType_instance, XPath_string, child_expr,
    value_expr [, namespace_string ] 
 )
```
### **INSERTCHILDXMLAFTER**

```
INSERTCHILDXMLAFTER
```

```
 ( XMLType_instance, XPath_string, child_expr,
     value_expr [, namespace_string ] 
 )
```
### **INSERTCHILDXMLBEFORE**

```
INSERTCHILDXMLBEFORE
   ( XMLType_instance, XPath_string, child_expr,
       value_expr [, namespace_string ] 
  )
```
### **INSERTXMLAFTER**

```
INSERTXMLAFTER
    ( XMLType_instance, XPath_string,
       value_expr [, namespace_string ] 
    )
```
### **INSERTXMLBEFORE**

```
INSERTXMLBEFORE
```

```
 ( XMLType_instance, XPath_string,
   value_expr [, namespace_string ] 
 )
```
### **INSTR**

```
{ INSTR
| INSTRB
| INSTRC
 | INSTR2
| INSTR4
}
(string , substring [, position [, occurrence ] ])
```
### **ITERATION\_NUMBER**

```
ITERATION_NUMBER
```
### **LAG**

```
LAG
  { ( value_expr [, offset [, default]]) [ { RESPECT | IGNORE } NULLS ] 
   | ( value_expr [ { RESPECT | IGNORE } NULLS ] [, offset [, default]] )
   }
  OVER ([ query_partition_clause ] order_by_clause)
```
### **LAST**

```
aggregate_function KEEP
    (DENSE_RANK LAST ORDER BY
    expr [ DESC | ASC ]
         [ NULLS { FIRST | LAST } ]
     [, expr [ DESC | ASC ]
             [ NULLS { FIRST | LAST } ]
    ]...
   \lambda [ OVER ( [query_partition_clause] ) ]
```
### **LAST\_DAY**

LAST\_DAY(date)

### **LAST\_VALUE**

```
LAST_VALUE
  { (expr) [ { RESPECT | IGNORE } NULLS ]
   | (expr [ { RESPECT | IGNORE } NULLS ])
  OVER (analytic_clause)
```
### **LEAD**

```
LEAD
   { ( value_expr [, offset [, default]] ) [ { RESPECT | IGNORE } NULLS ] 
   | ( value_expr [ { RESPECT | IGNORE } NULLS ] [, offset [, default]] )
  }
  OVER ([ query_partition_clause ] order_by_clause)
```
### **LEAST**

LEAST(expr [, expr ]...)

### **LENGTH**

{ LENGTH | LENGTHB | LENGTHC | LENGTH2 | LENGTH4 }

(char)

### **LISTAGG**

```
LISTAGG (measure_expr [, 'delimiter_expr'])
  WITHIN GROUP (order_by_clause) [OVER query_partition_clause]
```
### **LN**

 $LN(n)$ 

### **LNNVL**

LNNVL(condition)

### **LOCALTIMESTAMP**

LOCALTIMESTAMP [ (timestamp\_precision) ]

### **LOG**

LOG(n2, n1)

### **LOWER**

LOWER(char)

### **LPAD**

LPAD(expr1, n [, expr2 ])

### **LTRIM**

LTRIM(char [, set ])

### **MAKE\_REF**

MAKE\_REF({ table | view } , key [, key ]...)

### **MAX**

MAX([ DISTINCT | ALL ] expr) [ OVER (analytic\_clause) ]

### **MEDIAN**

MEDIAN(expr) [ OVER (query\_partition\_clause) ]

### **MIN**

MIN([ DISTINCT | ALL ] expr) [ OVER (analytic\_clause) ]

### **MOD**

MOD(n2, n1)

### **MONTHS\_BETWEEN**

MONTHS\_BETWEEN(date1, date2)

**NANVL**

NANVL(n2, n1)

**NCHR** NCHR(number)

**NEW\_TIME** NEW\_TIME(date, timezone1, timezone2)

**NEXT\_DAY** NEXT\_DAY(date, char)

**NLS\_CHARSET\_DECL\_LEN** NLS\_CHARSET\_DECL\_LEN(byte\_count, 'char\_set\_id')

**NLS\_CHARSET\_ID** NLS\_CHARSET\_ID ( string )

### **NLS\_CHARSET\_NAME**

NLS\_CHARSET\_NAME(number)

**NLS\_INITCAP** NLS\_INITCAP(char [, 'nlsparam' ])

**NLS\_LOWER** NLS\_LOWER(char [, 'nlsparam' ])

### **NLS\_UPPER**

NLS\_UPPER(char [, 'nlsparam' ])

### **NLSSORT**

NLSSORT(char [, 'nlsparam' ])

### **NTH\_VALUE**

```
NTH_VALUE 
   ( measure_expr, n ) [ FROM { FIRST | LAST } ][ { RESPECT | IGNORE } NULLS ] 
   OVER (analytic_clause)
```
### **NTILE**

NTILE(expr)

OVER ([ query\_partition\_clause ] order\_by\_clause)

### **NULLIF**

NULLIF(expr1, expr2)

### **NUMTODSINTERVAL**

NUMTODSINTERVAL(n, 'interval\_unit')

### **NUMTOYMINTERVAL**

NUMTOYMINTERVAL(n, 'interval\_unit')

### **NVL**

NVL(expr1, expr2)

### **NVL2**

NVL2(expr1, expr2, expr3)

### **ORA\_DST\_AFFECTED**

ORA\_DST\_AFFECTED (datetime\_expr)

### **ORA\_DST\_CONVERT**

ORA\_DST\_CONVERT (datetime\_expr [, integer [, integer ]])

### **ORA\_DST\_ERROR**

ORA\_DST\_ERROR (datetime\_expr)

### **ORA\_HASH**

ORA\_HASH (expr [, max\_bucket [, seed\_value ] ])

### **PATH**

PATH (correlation\_integer)

### **PERCENT\_RANK (aggregate)**

```
PERCENT_RANK(expr [, expr ]...) WITHIN GROUP
    (ORDER BY
    expr [ DESC | ASC ]
        [NULLS { FIRST | LAST } ]
     [, expr [ DESC | ASC ]
           [NULLS { FIRST | LAST } ]
    ]...
    )
```
### **PERCENT\_RANK (analytic)**

```
PERCENT_RANK()
   OVER ([ query_partition_clause ] order_by_clause)
```
### **PERCENTILE\_CONT**

```
PERCENTILE_CONT(expr) WITHIN GROUP
   (ORDER BY expr [ DESC | ASC ])
    [ OVER (query_partition_clause) ]
```
### **PERCENTILE\_DISC**

PERCENTILE\_DISC(expr) WITHIN GROUP (ORDER BY expr [ DESC | ASC ]) [ OVER (query\_partition\_clause) ]
#### **POWER**

POWER(n2, n1)

#### **POWERMULTISET**

POWERMULTISET(expr)

## **POWERMULTISET\_BY\_CARDINALITY**

POWERMULTISET\_BY\_CARDINALITY(expr, cardinality)

#### **PREDICTION**

PREDICTION ( [ schema . ] model [ cost\_matrix\_clause ] mining\_attribute\_clause )

#### **PREDICTION\_BOUNDS**

```
PREDICTION_BOUNDS
( [schema.] model
  [, confidence_level [, class_value]]
  mining_attribute_clause
)
```
#### **PREDICTION\_COST**

PREDICTION\_COST ( [ schema . ] model [ , class ] cost\_matrix\_clause mining\_attribute\_clause )

#### **PREDICTION\_DETAILS**

PREDICTION\_DETAILS ( [ schema . ] model mining\_attribute\_clause )

#### **PREDICTION\_PROBABILITY**

PREDICTION\_PROBABILITY ( [ schema . ] model [ , class ] mining\_attribute\_clause )

#### **PREDICTION\_SET**

PREDICTION\_SET ( [ schema . ] model [ , bestN [ , cutoff ] ] [ cost\_matrix\_clause ] mining\_attribute\_clause )

#### **PRESENTNNV**

PRESENTNNV(cell\_reference, expr1, expr2)

#### **PRESENTV**

PRESENTV(cell\_reference, expr1, expr2)

## **PREVIOUS**

PREVIOUS(cell\_reference)

#### **RANK (aggregate)**

```
RANK(expr [, expr ]...) WITHIN GROUP
    (ORDER BY
    expr [ DESC | ASC ]
        [ NULLS { FIRST | LAST } ]
    [, expr [ DESC | ASC ]
            [ NULLS { FIRST | LAST } ]
    ]...
    )
```
## **RANK (analytic)**

RANK( ) OVER ([ query\_partition\_clause ] order\_by\_clause)

## **RATIO\_TO\_REPORT**

RATIO\_TO\_REPORT(expr) OVER ([ query\_partition\_clause ])

## **RAWTOHEX**

RAWTOHEX(raw)

## **RAWTONHEX**

RAWTONHEX(raw)

## **REF**

REF (correlation\_variable)

### **REFTOHEX**

REFTOHEX (expr)

## **REGEXP\_COUNT**

REGEXP\_COUNT (source\_char, pattern [, position [, match\_param]])

## **REGEXP\_INSTR**

REGEXP\_INSTR (source\_char, pattern [, position [, occurrence [, return\_opt [, match\_param [, subexpr] ] ] ]  $\,$   $\,$   $\,$ 

## **REGEXP\_REPLACE**

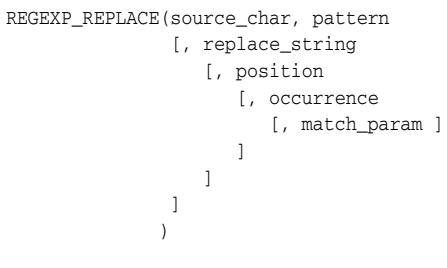

## **REGEXP\_SUBSTR**

REGEXP\_SUBSTR(source\_char, pattern [, position [, occurrence [, match\_param [, subexpr ] ]  $\sim$  100  $\sim$  100  $\sim$  ] )

**REGR\_AVGX, REGR\_AVGY, REGR\_COUNT, REGR\_INTERCEPT, REGR\_R2, REGR\_SLOPE, REGR\_SXX, REGR\_SXY, REGR\_SYY**

{ REGR\_SLOPE | REGR\_INTERCEPT

```
| REGR_R2 
| REGR_AVGX
| REGR_AVGY 
| REGR_SXX 
| REGR_SYY 
| REGR_SXY
}
(expr1 , expr2)
[ OVER (analytic_clause) ]
```
#### **REMAINDER**

REMAINDER(n2, n1)

#### **REPLACE**

REPLACE(char, search\_string [, replacement\_string ] )

## **ROUND (date)**

ROUND(date [, fmt ])

## **ROUND (number)**

ROUND(n [, integer ])

## **ROW\_NUMBER**

ROW\_NUMBER( ) OVER ([ query\_partition\_clause ] order\_by\_clause)

## **ROWIDTOCHAR**

ROWIDTOCHAR(rowid)

## **ROWIDTONCHAR**

ROWIDTONCHAR(rowid)

## **RPAD**

RPAD(expr1 , n [, expr2 ])

## **RTRIM**

RTRIM(char [, set ])

## **SCN\_TO\_TIMESTAMP**

SCN\_TO\_TIMESTAMP(number)

## **SESSIONTIMEZONE**

SESSIONTIMEZONE

## **SET**

SET (nested\_table)

## **SIGN**

SIGN(n)

#### **SIN**

SIN(n)

#### **SINH**

SINH(n)

## **SOUNDEX**

SOUNDEX(char)

## **SQRT**

SQRT(n)

## **STATS\_BINOMIAL\_TEST**

```
STATS_BINOMIAL_TEST(expr1, expr2, p
                [, { TWO_SIDED_PROB
                  | EXACT_PROB
                   | ONE_SIDED_PROB_OR_MORE
                   | ONE_SIDED_PROB_OR_LESS
 }
 ]
```
## **STATS\_CROSSTAB**

 $)$ 

```
STATS_CROSSTAB(expr1, expr2
              [, { CHISQ_OBS
                 | CHISQ_SIG
                 | CHISQ_DF
                 | PHI_COEFFICIENT
                 | CRAMERS_V
                 | CONT_COEFFICIENT
                 | COHENS_K
 }
 ]
\overline{\phantom{a}}
```
## **STATS\_F\_TEST**

```
STATS_F_TEST(expr1, expr2
            [, { { STATISTIC
                 | DF_NUM
                 | DF_DEN
                | ONE_SIDED_SIG
    } , expr3
               | TWO_SIDED_SIG
 }
            ]
            )
```
## **STATS\_KS\_TEST**

```
STATS_KS_TEST(expr1, expr2
              [, { STATISTIC | SIG } ]
              )
```
## **STATS\_MODE**

STATS\_MODE(expr)

## **STATS\_MW\_TEST**

```
STATS_MW_TEST(expr1, expr2
           [, { STATISTIC
               | U_STATISTIC
               | ONE_SIDED_SIG , expr3
               | TWO_SIDED_SIG
 }
 ]
```
## $)$ **STATS\_ONE\_WAY\_ANOVA**

```
STATS_ONE_WAY_ANOVA(expr1, expr2
                                   [, { SUM_SQUARES_BETWEEN
                                         | SUM_SQUARES_WITHIN
                                         | DF_BETWEEN
                                         | DF_WITHIN
                                         | MEAN_SQUARES_BETWEEN
                                         | MEAN_SQUARES_WITHIN
                                         | F_RATIO
                                        | SIG
 }
\sim 100 \sim 100 \sim 100 \sim 100 \sim 100 \sim 100 \sim 100 \sim 100 \sim 100 \sim 100 \sim 100 \sim 100 \sim 100 \sim 100 \sim 100 \sim 100 \sim 100 \sim 100 \sim 100 \sim 100 \sim 100 \sim 100 \sim 100 \sim 100 \sim 
)
```
## **STATS\_T\_TEST\_INDEP, STATS\_T\_TEST\_INDEPU, STATS\_T\_TEST\_ONE, STATS\_ T\_TEST\_PAIRED**

```
{ STATS_T_TEST_INDEP
| STATS_T_TEST_INDEPU
| STATS_T_TEST_ONE
| STATS_T_TEST_PAIRED
}
(expr1, expr2
  [, { { STATISTIC
        | ONE_SIDED_SIG
       } , expr3
     | TWO_SIDED_SIG
     | DF
      }
  ]
)
```
## **STATS\_WSR\_TEST**

```
STATS_WSR_TEST(expr1, expr2
            [, { STATISTIC
              | ONE_SIDED_SIG
              | TWO_SIDED_SIG
 }
 ]
           )
```
## **STDDEV**

```
STDDEV([ DISTINCT | ALL ] expr)
   [ OVER (analytic_clause) ]
```
## **STDDEV\_POP**

```
STDDEV_POP(expr)
   [ OVER (analytic_clause) ]
```
## **STDDEV\_SAMP**

```
STDDEV_SAMP(expr)
   [ OVER (analytic_clause) ]
```
## **SUBSTR**

{ SUBSTR | SUBSTRB | SUBSTRC | SUBSTR2 | SUBSTR4 }

(char, position [, substring\_length ])

## **SUM**

```
SUM([ DISTINCT | ALL ] expr)
   [ OVER (analytic_clause) ]
```
## **SYS\_CONNECT\_BY\_PATH**

SYS\_CONNECT\_BY\_PATH(column, char)

## **SYS\_CONTEXT**

SYS\_CONTEXT('namespace', 'parameter' [, length ])

## **SYS\_DBURIGEN**

```
SYS_DBURIGEN({ column | attribute }
            [ rowid ]
             [, { column | attribute }
                [ rowid ]
              ]...
            [, 'text ( )' ]
)
```
## **SYS\_EXTRACT\_UTC**

SYS\_EXTRACT\_UTC(datetime\_with\_timezone)

**SYS\_GUID** SYS\_GUID( )

**SYS\_TYPEID** SYS\_TYPEID(object\_type\_value)

**SYS\_XMLAGG** SYS\_XMLAGG(expr [, fmt ])

## **SYS\_XMLGEN**

SYS XMLGEN(expr [, fmt ])

**SYSDATE** SYSDATE

**SYSTIMESTAMP**

SYSTIMESTAMP

**TAN** TAN(n)

**TANH** TANH(n)

**TIMESTAMP\_TO\_SCN** TIMESTAMP\_TO\_SCN(timestamp)

**TO\_BINARY\_DOUBLE** TO\_BINARY\_DOUBLE(expr [, fmt [, 'nlsparam' ] ]) **TO\_BINARY\_FLOAT** TO\_BINARY\_FLOAT(expr [, fmt [, 'nlsparam' ] ])

**TO\_BLOB**  TO\_BLOB ( raw\_value )

**TO\_CHAR (character)** TO\_CHAR(nchar | clob | nclob)

**TO\_CHAR (datetime)** TO\_CHAR({ datetime | interval } [, fmt [, 'nlsparam' ] ])

**TO\_CHAR (number)** TO\_CHAR(n [, fmt [, 'nlsparam' ] ])

**TO\_CLOB** TO\_CLOB(lob\_column | char)

**TO\_DATE** TO\_DATE(char [, fmt [, 'nlsparam' ] ])

**TO\_DSINTERVAL** TO\_DSINTERVAL ( ' { sql\_format | ds\_iso\_format } ' )

**TO\_LOB** TO\_LOB(long\_column)

**TO\_MULTI\_BYTE** TO\_MULTI\_BYTE(char)

**TO\_NCHAR (character)** TO\_NCHAR({char | clob | nclob})

**TO\_NCHAR (datetime)** TO\_NCHAR({ datetime | interval } [, fmt [, 'nlsparam' ] ] )

**TO\_NCHAR (number)** TO\_NCHAR(n [, fmt [, 'nlsparam' ] ])

**TO\_NCLOB** TO\_NCLOB(lob\_column | char)

**TO\_NUMBER** TO\_NUMBER(expr [, fmt [, 'nlsparam' ] ])

**TO\_SINGLE\_BYTE** TO\_SINGLE\_BYTE(char)

**TO\_TIMESTAMP** TO\_TIMESTAMP(char [, fmt [, 'nlsparam' ] ])

## **TO\_TIMESTAMP\_TZ**

TO\_TIMESTAMP\_TZ(char [, fmt [, 'nlsparam' ] ])

## **TO\_YMINTERVAL**

TO\_YMINTERVAL  $($   $\{$   $[$   $+$  $]$   $]$   $years$   $-$  months | ym\_iso\_format  $\}$  ' )

## **TRANSLATE**

TRANSLATE(expr, from\_string, to\_string)

## **TRANSLATE ... USING**

TRANSLATE ( char USING { CHAR\_CS | NCHAR\_CS } )

## **TREAT**

TREAT(expr AS [ REF ] [ schema. ]type)

## **TRIM**

```
TRIM([ { { LEADING | TRAILING | BOTH }
         [ trim_character ]
        | trim_character
       }
       FROM 
     ]
     trim_source
     )
```
## **TRUNC (date)**

TRUNC(date [, fmt ])

## **TRUNC (number)**

```
TRUNC(n1 [, n2 ])
```
## **TZ\_OFFSET**

```
TZ_OFFSET({ 'time_zone_name'
          | '{ + | - } hh : mi'
           | SESSIONTIMEZONE
           | DBTMEZONE
          }
          )
```
## **UID**

UID

## **UNISTR**

UNISTR( string )

#### **UPDATEXML**

```
UPDATEXML
       (XMLType_instance,
        XPath_string, value_expr
         [, XPath_string, value_expr ]...
        [, namespace_string ]
       )
```
## **UPPER**

UPPER(char)

#### **USER**

USER

#### **user-defined function**

```
[ schema. ]
{ [ package. ]function | user_defined_operator }
[ @ dblink. ]
[ ( [ [ DISTINCT | ALL ] expr [, expr ]... ] ) ]
```
#### **USERENV**

USERENV('parameter')

## **VALUE**

VALUE(correlation\_variable)

## **VAR\_POP**

VAR\_POP(expr) [ OVER (analytic\_clause) ]

#### **VAR\_SAMP**

VAR\_SAMP(expr) [ OVER (analytic\_clause) ]

## **VARIANCE**

VARIANCE([ DISTINCT | ALL ] expr) [ OVER (analytic\_clause) ]

## **VSIZE**

VSIZE(expr)

## **WIDTH\_BUCKET**

WIDTH\_BUCKET (expr, min\_value, max\_value, num\_buckets)

## **XMLAGG**

XMLAGG(XMLType\_instance [ order\_by\_clause ])

## **XMLCAST**

XMLCAST ( value\_expression AS datatype )

#### **XMLCDATA**

XMLCDATA ( value\_expr )

## **XMLCOLATTVAL**

```
XMLCOLATTVAL
   (value_expr [ AS { c_alias | EVALNAME value_expr } ]
     [, value_expr [ AS { c_alias | EVALNAME value_expr } ]
       ]...
  \lambda
```
## **XMLCOMMENT**

XMLCOMMENT ( value\_expr )

## **XMLCONCAT**

XMLCONCAT(XMLType\_instance [, XMLType\_instance ]...)

#### **XMLDIFF**

XMLDIFF ( XMLType\_document, XMLType\_document [ , integer, string ] )

## **XMLELEMENT**

```
XMLELEMENT
  ( [ENTITYESCAPING | NOENTITYESCAPING]
   [ NAME ]
      { identifier
      | EVALNAME value_expr
     }
   [, XML_attributes_clause ]
    [, value_expr [ AS c_alias ]]...
  )
```
## **XMLEXISTS**

XMLEXISTS ( XQuery\_string [ XML\_passing\_clause ] )

#### **XMLFOREST**

```
XMLFOREST
   ( value_expr [ AS { c_alias | EVALNAME value_expr } ]
     [, value_expr [ AS { c_alias | EVALNAME value_expr } ]
       ]...
   )
```
## **XMLISVALID**

XMLISVALID ( XMLType\_instance [, XMLSchema\_URL [, element ]] )

## **XMLPARSE**

```
XMLPARSE
  ({ DOCUMENT | CONTENT } value_expr [ WELLFORMED ]
   )
```
## **XMLPATCH**

XMLPATCH ( XMLType\_document, XMLType\_document )

## **XMLPI**

```
XMLPI
 ( { [ NAME ] identifier
    | EVALNAME value_expr
   } [, value_expr ]
 )
```
## **XMLQUERY**

```
XMLQUERY
 ( XQuery_string 
   [ XML_passing_clause ] 
   RETURNING CONTENT [NULL ON EMPTY] 
 )
```
## **XMLROOT**

```
XMLROOT
  ( value_expr, VERSION 
  { value_expr | NO VALUE }
  [, STANDALONE { YES | NO | NO VALUE } ]
   )
```
## **XMLSEQUENCE**

```
XMLSEQUENCE( XMLType_instance
         | sys_refcursor_instance [, fmt ]
)
```
## **XMLSERIALIZE**

```
XMLSERIALIZE
  ( { DOCUMENT | CONTENT } value_expr [ AS datatype ]
    [ ENCODING xml_encoding_spec ]
    [ VERSION string_literal ]
   [ NO INDENT | { INDENT [SIZE = number] } ]
    [ { HIDE | SHOW } DEFAULTS ]
  )
```
## **XMLTABLE**

```
XMLTABLE
\left( [ XMLnamespaces_clause , ] XQuery_string XMLTABLE_options 
  )
```
## **XMLTRANSFORM**

```
XMLTRANSFORM(XMLType_instance, { XMLType_instance
                               | string
        }
           )
```
# <span id="page-48-1"></span><sup>3</sup> **SQL Expressions**

This chapter presents the syntax for combining values, operators, and functions into expressions.

This chapter includes the following section:

[Syntax for SQL Expression Types](#page-48-0)

# <span id="page-48-0"></span>**Syntax for SQL Expression Types**

An expression is a combination of one or more values, operators, and SQL functions that evaluate to a value. An expression generally assumes the data type of its components.

Expressions have several forms. The sections that follow show the syntax for each form of expression. Refer to [Chapter 5, "Subclauses"](#page-56-0) for the syntax of the subclauses.

**See Also:** Expressions in *Oracle Database SQL Language Reference* for detailed information about SQL expressions

## **CASE expressions**

```
CASE { simple_case_expression
      | searched_case_expression
 }
      [ else_clause ]
      END
```
#### **Column expressions**

A column expression can be a simple expression, compound expression, function expression, or expression list, containing only columns of the subject table, constants, and deterministic functions.

## **Compound expressions**

```
{ (expr)
| { + | - | PRIOR } expr
| expr { * | / | + | - | || } expr
}
```
Note: The double vertical bars are part of the syntax (indicating concatenation) rather than BNF notation.

## **CURSOR expressions**

CURSOR (subquery)

#### **Datetime expressions**

```
expr AT
   { LOCAL
   | TIME ZONE { ' [ + | - ] hh:mm'
             | DBTIMEZONE
               | 'time_zone_name'
               | expr
 }
   }
```
## **Function expressions**

You can use any built-in SQL function or user-defined function as an expression.

#### **Interval expressions**

```
( expr1 - expr2 )
   { DAY [ (leading_field_precision) ] TO
     SECOND [ (fractional_second_precision) ]
   | YEAR [ (leading_field_precision) ] TO
     MONTH
   }
```
#### **Model expressions**

```
{ measure_column [ { condition | expr }[ , { condition | expr } ...] ]
| aggregate_function 
      { [ { condition | expr }[ , { condition | expr } ...] ]
      | [ single_column_for_loop [, single_column_for_loop] ... ]
      | [ multi_column_for_loop ]
 }
| analytic_function
}
```
**Note:** The outside square brackets shown in boldface type are part of the syntax. In this case, they do not represent optionality.

## **Object access expressions**

```
{ table_alias.column.
 | object_table_alias.
| (expr).
}
{ attribute [.attribute ]...
 [.method ([ argument [, argument ]... ]) ]
| method ([ argument [, argument ]... ])
}
```
## **Placeholder expressions**

```
:host_variable
   [ [ INDICATOR ]
     :indicator_variable
   ]
```
## **Scalar subquery expressions**

A scalar subquery expression is a subquery that returns exactly one column value from one row.

#### **Simple expressions**

```
{ [ query_name.
  | [schema.]
     { table. | view. | materialized view. }
```

```
 ] { column | ROWID }
| ROWNUM
| string
| number
| sequence. { CURRVAL | NEXTVAL }
| NULL
}
```
## **Type constructor expressions**

[ NEW ] [ schema. ]type\_name ([ expr [, expr ]... ])

# <span id="page-52-1"></span><sup>4</sup> **SQL Conditions**

This chapter presents the syntax for combining one or more expressions and logical (Boolean) operators to specify a condition.

This chapter includes the following section:

[Syntax for SQL Condition Types](#page-52-0)

## <span id="page-52-0"></span>**Syntax for SQL Condition Types**

A condition specifies a combination of one or more expressions and logical (Boolean) operators and returns a value of TRUE, FALSE, or unknown.

Conditions have several forms. The sections that follow show the syntax for each form of condition. Refer to [Chapter 5, "Subclauses"](#page-56-0) for the syntax of the subclauses.

**See Also:** Conditions in *Oracle Database SQL Language Reference* for detailed information about SQL conditions

## **BETWEEN condition**

expr1 [ NOT ] BETWEEN expr2 AND expr3

#### **Compound conditions**

```
{ (condition)
 NOT condition
| condition { AND | OR } condition
}
```
#### **EQUALS\_PATH condition**

```
EQUALS_PATH
     (column, path_string [, correlation_integer ])
```
## **EXISTS condition**

```
EXISTS (subquery)
```
## **Floating-point conditions**

```
expr IS [ NOT ] { NAN | INFINITE }
```
## **Group comparison conditions**

```
{ expr
                  \{ \begin{array}{c|c|c|c|c|c|c|c} & \mbox{\rm i}= & \mbox{\rm i}= & \mbox{\rm i}= & \mbox{\rm i} & \mbox{\rm i} & \mbox{\ { ANY | SOME | ALL }
                     ({ expression_list | subquery })
| expr
```

```
 [, expr ]...
{ = | : = | ^ - = | \le > } { ANY | SOME | ALL }
 ({ expression_list
   [, expression_list ]...
  | subquery
  }
 )
```
where  $!=, \sim=$ , and  $\lt$  test for inequality

### **IN condition**

}

```
{ expr [ NOT ] IN ({ expression_list | subquery })
| ( expr [, expr ]... )
     [ NOT ] IN ({ expression_list [, expression_list ]...
                | subquery
                 }
\overline{\phantom{a}}}
```
## **IS A SET condition**

nested\_table IS [ NOT ] A SET

## **IS ANY condition**

[ dimension\_column IS ] ANY

## **IS EMPTY condition**

nested\_table IS [ NOT ] EMPTY

## **IS OF** *type* **condition**

expr IS [ NOT ] OF [ TYPE ] ([ ONLY ] [ schema. ] type [, [ ONLY ] [ schema. ] type ]... )

## **IS PRESENT condition**

cell\_reference IS PRESENT

## **LIKE condition**

```
char1 [ NOT ] { LIKE | LIKEC | LIKE2 | LIKE4 }
  char2 [ ESCAPE esc_char ]
```
#### **Logical conditions**

{ NOT | AND | OR }

## **MEMBER condition**

expr [ NOT ] MEMBER [ OF ] nested table

## **Null conditions**

expr IS [ NOT ] NULL

## **REGEXP\_LIKE condition**

REGEXP\_LIKE(source\_char, pattern [, match\_param ] )

## **Simple comparison conditions**

```
{ expr 
        \{ \begin{array}{c|c|c|c|c|c|c|c} \hline \end{array} \; \left| \begin{array}{c|c|c|c} 1 & \mbox{!s}& \mbox{!s}& \mbox{!s}& \mbox{!s}& \mbox{!s}& \mbox{!s}& \mbox{!s}& \mbox{!s}& \mbox{!s}& \mbox{!s}& \mbox{!s}& \mbox{!s}& \mbox{!s}& \mbox{!s}& \mbox{!s}& \mbox{!s}& \mbox{!s}& \mbox{!s}& \mbox{!s}& \mbox{!s}& \mbox{!s}& \mbox{!s}& \mbox{!s}& \mbox{!s}& expr
| (expr [, expr ]...)
         \{ \begin{array}{c|c|c|c|c} = & | & | = & | & \hat{\hspace{1ex}} = & | & \diamondsuit > \end{array} \} (subquery)
}
```
where  $!=,$  ^=, and <> test for inequality

## **SUBMULTISET condition**

```
nested_table1
[ NOT ] SUBMULTISET [ OF ]
nested_table2
```
## **UNDER\_PATH condition**

```
UNDER_PATH (column [, levels ], path_string
            [, correlation_integer ]
           )
```
# <span id="page-56-0"></span><sup>5</sup> **Subclauses**

This chapter presents the syntax for the subclauses found in the syntax for SQL statements, functions, expressions and conditions.

This chapter includes the following section:

**[Syntax for Subclauses](#page-56-1)** 

## <span id="page-56-1"></span>**Syntax for Subclauses**

The sections that follow show the syntax for each subclause found in:

- [Chapter 1, "SQL Statements"](#page-8-0)
- [Chapter 2, "SQL Functions"](#page-26-0)
- [Chapter 3, "SQL Expressions"](#page-48-1)
- [Chapter 4, "SQL Conditions"](#page-52-1)

**See Also:** *Oracle Database SQL Language Reference* for detailed information about Oracle SQL

#### *activate\_standby\_db\_clause*

```
ACTIVATE
      [ PHYSICAL | LOGICAL ]
      STANDBY DATABASE
      [ FINISH APPLY ]
```
#### *add\_binding\_clause*

```
ADD BINDING
   (parameter_type [, parameter_type ]...)
  RETURN (return_type)
   [ implementation_clause ]
  using_function_clause
```
## *add\_column\_clause*

```
ADD
    {column_definition | virtual_column_definition
       [, column_definition | virtual_column_definition] ...
    }
   [ column_properties ]
    [ out_of_line_part_storage [, out_of_line_part_storage]...]
```
## *add\_disk\_clause*

```
ADD
  { [ QUORUM | REGULAR ] [ FAILGROUP failgroup_name ]
```

```
 DISK qualified_disk_clause [, qualified_disk_clause ]...
 }...
```
## *add\_hash\_index\_partition*

```
ADD PARTITION
```

```
 [ partition_name ]
 [ TABLESPACE tablespace_name ]
 [ key_compression ]
```
[ parallel\_clause ]

#### *add\_hash\_partition\_clause*

```
ADD PARTITION [ partition ]
   partitioning_storage_clause
    [ update_index_clauses ]
    [ parallel_clause ]
```
#### *add\_hash\_subpartition*

```
ADD hash_subpartition_desc
    [ dependent_tables_clause ]
   [ update index clauses ]
    [ parallel_clause ]
```
## *add\_list\_partition\_clause*

```
ADD PARTITION [ partition ]
    list_values_clause
    [ table_partition_description ]
    [ { range_subpartition_desc
      | list_subpartition_desc
      | hash_subpartition_desc
      }
    ]
    [ update_index_clauses ]
```
## *add\_list\_subpartition*

ADD list\_subpartition\_desc [ dependent\_tables\_clause ] [ update\_index\_clauses ]

#### *add\_logfile\_clauses*

```
ADD [ STANDBY ] LOGFILE
    { [ INSTANCE 'instance_name' ]
      [ GROUP integer ] redo_log_file_spec
        [, [ GROUP integer ] redo_log_file_spec ]...
    | MEMBER 'filename' [ REUSE ] [, 'filename' [ REUSE ] ]...
         TO logfile_descriptor [, logfile_descriptor ]...
    }
```
## *add\_mv\_log\_column\_clause*

ADD (column)

## *add\_overflow\_clause*

```
ADD OVERFLOW [ segment_attributes_clause ]
   [ ( PARTITION [ segment_attributes_clause ]
     [, PARTITION [ segment_attributes_clause ] ]...
     )
   ]
```
## *add\_range\_partition\_clause*

```
ADD PARTITION [ partition ]
   range_values_clause
    [ table_partition_description ]
```

```
 [ ( { range_subpartition_desc
       | list_subpartition_desc
     | hash_subpartition_desc
     }
    )
 ]
 [ update_index_clauses ]
```
## *add\_range\_subpartition*

ADD range\_subpartition\_desc [ dependent\_tables\_clause ] [ update\_index\_clauses ]

#### *add\_system\_partition\_clause*

```
[BEFORE { partition_name | partition_number }]
[table_partition_description]
[update_index_clauses]
```
#### *add\_table\_partition*

```
{ add_range_partition_clause
 | add_hash_partition_clause
| add_list_partition_clause
```
} [ dependent\_tables\_clause ]

## *add\_volume\_clause*

ADD VOLUME asm\_volume SIZE size\_clause [redundancy\_clause]

- [ STRIPE\_WIDTH integer {K | M} ]
- [ STRIPE\_COLUMNS integer ]
- [ ATTRIBUTE disk\_region\_clause ]

## *alias\_file\_name*

+diskgroup\_name [ (template\_name) ] /alias\_name

## *allocate\_extent\_clause*

```
ALLOCATE EXTENT
  [ ( { SIZE size_clause
       | DATAFILE 'filename'
       | INSTANCE integer
       } ...
     )
   ]
```
#### *alter\_datafile\_clause*

```
DATAFILE
    { 'filename' | filenumber }
     [, 'filename' | filenumber ]...
    }
    { ONLINE
    | OFFLINE [ FOR DROP ]
    | RESIZE size_clause
    | autoextend_clause
    | END BACKUP
    }
```
#### *alter\_external\_table*

```
{ add_column_clause
| modify_column_clauses
| drop_column_clause
 | parallel_clause
 | external_data_properties
 REJECT LIMIT { integer | UNLIMITED }
| PROJECT COLUMN { ALL | REFERENCED }
```

```
}
   [ add_column_clause
   | modify_column_clauses
   | drop_column_clause
   | parallel_clause
   | external_data_properties
   | REJECT LIMIT { integer | UNLIMITED }
   | PROJECT COLUMN { ALL | REFERENCED }
  ]...
```
## *alter\_index\_partitioning*

```
{ modify_index_default_attrs
| add_hash_index_partition
 | modify_index_partition
 rename index partition
 | drop_index_partition
 | split_index_partition
| coalesce_index_partition
| modify_index_subpartition
```
## *alter\_interval\_partitioning*

```
{ SET INTERVAL ( expr )
| SET STORE IN ( tablespace [, tablespace]... )
}
```
## *alter\_iot\_clauses*

}

```
{ index_org_table_clause
| alter overflow clause
| alter_mapping_table_clauses
| COALESCE
}
```
## *alter\_mapping\_table\_clauses*

```
MAPPING TABLE
  { allocate_extent_clause
   | deallocate_unused_clause
   }
```
## *alter\_mv\_refresh*

```
REFRESH
   { { FAST | COMPLETE | FORCE }
    | ON { DEMAND | COMMIT }
    | { START WITH | NEXT } date
    | WITH PRIMARY KEY
    | USING
         { DEFAULT MASTER ROLLBACK SEGMENT
         | MASTER ROLLBACK SEGMENT rollback_segment
         }
    | USING { ENFORCED | TRUSTED } CONSTRAINTS
    }
```
#### *alter\_overflow\_clause*

```
{ add_overflow_clause
| OVERFLOW
     { segment_attributes_clause
      | allocate_extent_clause
      | shrink_clause
      | deallocate_unused_clause
      }...
}
```
#### *alter\_session\_set\_clause*

```
SET { { parameter_name = parameter_value }...
    | EDITION = edition_name
     }
```
#### *alter\_system\_reset\_clause*

```
parameter_name
    [ { SCOPE = SPFILE 
     | SID = { 'sid' | '*' }
      }...
    ]
```
### *alter\_system\_set\_clause*

```
{ set_parameter_clause
| USE_STORED_OUTLINES = (TRUE | FALSE | category_name)
| GLOBAL_TOPIC_ENABLED = (TRUE | FALSE)
```
#### *alter\_table\_partitioning*

}

```
{ modify_table_default_attrs
| alter_interval_partitioning
 | set_subpartition_template
 | modify_table_partition
 | modify_table_subpartition
 | move_table_partition
 | move_table_subpartition
 | add_table_partition
| coalesce_table_partition
 | coalesce_table_subpartition
 | drop_table_partition
 | drop_table_subpartition
 | rename_partition_subpart
 | truncate_partition_subpart
 | split_table_partition
 | split_table_subpartition
 | merge_table_partitions
| merge_table_subpartitions
| exchange_partition_subpart
}
```
## *alter\_table\_properties*

```
{ { { physical_attributes_clause
       | logging_clause
       | table_compression
       | supplemental_table_logging
       | allocate_extent_clause
       | deallocate_unused_clause
      | { CACHE | NOCACHE }
     | RESULT_CACHE ( MODE {DEFAULT | FORCE} )
     | upgrade_table_clause
     | records_per_block_clause
     | parallel_clause
     | row_movement_clause
     | flashback_archive_clause
     }...
   | RENAME TO new_table_name
   } [ alter_iot_clauses ] [ alter_XMLSchema_clause ]
| { shrink_clause 
   | READ ONLY 
   | READ WRITE 
   | REKEY encryption_spec 
 }
}
```
## *alter\_tempfile\_clause*

```
TEMPFILE
   { 'filename' [, 'filename' ]...
    | filenumber [, filenumber ]...
   }
   { RESIZE size_clause
    | autoextend_clause
    | DROP [ INCLUDING DATAFILES ]
    | ONLINE
   | OFFLINE
   }
```
#### *alter\_varray\_col\_properties*

```
MODIFY VARRAY varray_item
   ( modify_LOB_parameters )
```
## *alter\_XMLSchema\_clause*

```
{ ALLOW ANYSCHEMA
| ALLOW NONSCHEMA
| DISALLOW NONSCHEMA
}
```
## *analytic\_clause*

[ query\_partition\_clause ] [ order\_by\_clause [ windowing\_clause ] ]

#### *archive\_log\_clause*

```
ARCHIVE LOG
```

```
 [ INSTANCE 'instance_name' ]
 { { SEQUENCE integer
   | CHANGE integer
   | CURRENT [ NOSWITCH ]
   | GROUP integer
   | LOGFILE 'filename'
        [ USING BACKUP CONTROLFILE ]
   | NEXT
   | ALL
   }
   [ TO 'location' ]
 }
```
## *array\_DML\_clause*

```
[ WITH | WITHOUT ]
ARRAY DML
[ ([ schema. ]type
   [, [ schema. ]varray_type ])
   [, ([ schema. ]type
        [, [ schema. ]varray_type ])...
]
```
## *ASM\_filename*

```
{ fully_qualified_file_name
 | numeric_file_name
 | incomplete_file_name
| alias_file_name
}
```
#### *attribute\_clause*

ATTRIBUTE level DETERMINES { dependent\_column

```
 | ( dependent_column
     [, dependent_column ]... )
 }
```
#### *audit\_operation\_clause*

```
{ { sql_statement_shortcut
   | ALL
   | ALL STATEMENTS
  } [, { sql_statement_shortcut
        | ALL
        }
    ]
| { system_privilege
   | ALL PRIVILEGES
  } [, { system_privilege
        | ALL PRIVILEGES
        }
    ]
} [ auditing_by_clause ]
```
## *audit\_schema\_object\_clause*

```
{ sql_operation [, object_option]
| ALL
} auditing_on_clause
```
## *auditing\_by\_clause*

```
{ BY { proxy [, proxy ]...
  | user [, user ]...
  }
| IN SESSION CURRENT
}
```
## *auditing\_on\_clause*

```
ON { [ schema. ] object
    | DIRECTORY directory_name
    | MINING MODEL [ schema. ] model
   | DEFAULT
    }
```
#### *autoextend\_clause*

```
AUTOEXTEND
   { OFF
    | ON [ NEXT size_clause ]
        [ maxsize_clause ]
    }
```
## *binding\_clause*

```
BINDING
    (parameter_type [, parameter_type ]...)
   RETURN return_type
    [ implementation_clause ]
   using_function_clause
    [, (parameter_type [, parameter_type ]...)
       RETURN return_type
       [ implementation_clause ]
       using_function_clause
    ]...
```
## *bitmap\_join\_index\_clause*

```
[ schema.]table
    ( [ [ schema. ]table. | t_alias. ]column
```

```
 [ ASC | DESC ]
    [, [ [ schema. ]table. | t_alias. ]column
        [ ASC | DESC ]
     ]...
\lambda FROM [ schema. ]table [ t_alias ]
      [, [ schema. ]table [ t_alias ]
     ]...
 WHERE condition
    [ local_partitioned_index ] index_attributes
```
#### *build\_clause*

BUILD { IMMEDIATE | DEFERRED }

## *cell\_assignment*

```
measure_column [ { { condition
               | expr
               | single_column_for_loop
 }
               [, { condition
                   | expr
                  | single_column_for_loop
 }
               ]...
             | multi_column_for_loop
 }
 ]
```
Note: The outer square brackets are part of the syntax. In this case, they do not indicate optionality.

#### *cell\_reference\_options*

```
[ { IGNORE | KEEP } NAV ]
[ UNIQUE { DIMENSION | SINGLE REFERENCE } ]
```
#### *character\_set\_clause*

CHARACTER SET character\_set

#### *check\_datafiles\_clause*

CHECK DATAFILES [ GLOBAL | LOCAL ]

## *check\_diskgroup\_clause*

CHECK [ REPAIR | NOREPAIR ]

#### *checkpoint\_clause*

CHECKPOINT [ GLOBAL | LOCAL ]

#### *cluster\_index\_clause*

CLUSTER [ schema. ] cluster index\_attributes

## *coalesce\_index\_partition*

COALESCE PARTITION [ parallel\_clause ]

#### *coalesce\_table\_partition*

COALESCE PARTITION [ update\_index\_clauses ] [ parallel\_clause ]

## *coalesce\_table\_subpartition*

COALESCE SUBPARTITION subpartition [update\_index\_clauses] [parallel\_clause]

#### *column\_association*

```
COLUMNS [ schema. ]table.column
          [, [ schema. ]table.column ]...
    using_statistics_type
```
#### *column\_clauses*

```
{ { add_column_clause
   | modify_column_clause
   | drop_column_clause
  }...
| rename_column_clause
| { modify_collection_retrieval }...
| { modify_LOB_storage_clause }...
| { alter_varray_col_properties }...
}
```
#### *column\_definition*

```
column datatype [ SORT ]
  [ DEFAULT expr ]
  [ ENCRYPT encryption_spec ]
  [ ( { inline_constraint }... )
  | inline_ref_constraint
  ]
```
## *column\_properties*

```
{ object_type_col_properties
| nested_table_col_properties
| { varray_col_properties | LOB_storage_clause }
    [ (LOB_partition_storage [, LOB_partition_storage ]...) ]
| XMLType_column_properties
}...
```
## *commit\_switchover\_clause*

```
{ PREPARE | COMMIT } TO SWITCHOVER
[ TO { { [ PHYSICAL | LOGICAL ] PRIMARY
     | [ PHYSICAL ] STANDBY
     } [ { WITH | WITHOUT } SESSION SHUTDOWN
         { WAIT | NOWAIT }
        ]
     | LOGICAL STANDBY
     }
| CANCEL
]
```
## *composite\_hash\_partitions*

```
PARTITION BY HASH (column [, column ] ...)
   { subpartition_by_range
   | subpartition_by_hash
   | subpartition_by_list
   }
   { individual_hash_partitions
   | hash_partitions_by_quantity
   }
```
## *composite\_list\_partitions*

```
PARTITION BY LIST ( column )
  { subpartition_by_range
  | subpartition_by_hash
  | subpartition_by_list
  }
```

```
( { PARTITION [partition] list_partition_desc }... )
composite_range_partitions
PARTITION BY RANGE ( column [, column]... )
   [ INTERVAL ( expr ) [ STORE IN ( tablespace [, tablespace]... ) ]]
   { subpartition_by_range
     | subpartition_by_list
```

```
 | subpartition_by_hash
```

```
 }
```

```
( { PARTITION [partition] range_partition_desc }... )
```
## *conditional\_insert\_clause*

```
[ ALL | FIRST ]
WHEN condition
THEN insert_into_clause
  [ values_clause ]
  [ error_logging_clause ]
  [ insert_into_clause [ values_clause ] [ error_logging_clause ] ]...
[ WHEN condition
  THEN insert_into_clause
    [ values_clause ]
     [ error_logging_clause ]
    [ insert_into_clause [ values_clause ] [ error_logging_clause ] ]...
]...
[ ELSE insert_into_clause
  [ values_clause ]
   [ error_logging_clause ]
   [ insert_into_clause [ values_clause ] [ error_logging_clause ] ]...
]
```
#### *constraint*

```
{ inline_constraint
| out_of_line_constraint
 | inline_ref_constraint
| out_of_line_ref_constraint
}
```
## *constraint\_clauses*

```
{ ADD { { out of line constraint }...
       | out_of_line_REF_constraint
       }
| MODIFY { CONSTRAINT constraint
          | PRIMARY KEY
          | UNIQUE (column [, column ]...)
         } constraint_state
| RENAME CONSTRAINT old_name TO new_name
| drop_constraint_clause
}
```
#### *constraint\_state*

```
[ [ [ NOT ] DEFERRABLE ]
  [ INITIALLY { IMMEDIATE | DEFERRED } ]
| [ INITIALLY { IMMEDIATE | DEFERRED } ]
  [ [ NOT ] DEFERRABLE ]
]
[ RELY | NORELY ]
[ using_index_clause ]
[ ENABLE | DISABLE ]
[ VALIDATE | NOVALIDATE ]
[ exceptions_clause ]
```
#### *context\_clause*

```
[ WITH INDEX CONTEXT,
  SCAN CONTEXT implementation_type
   [ COMPUTE ANCILLARY DATA ]
]
[ WITH COLUMN CONTEXT ]
```
## *controlfile\_clauses*

```
{ CREATE [ LOGICAL | PHYSICAL ]
      STANDBY CONTROLFILE AS
      'filename' [ REUSE ]
| BACKUP CONTROLFILE TO
     { 'filename' [ REUSE ]
      | trace_file_clause
      }
}
```
## *convert\_database\_clause*

```
CONVERT TO ( PHYSICAL | SNAPSHOT ) STANDBY
```
## *cost\_matrix\_clause*

```
COST
  { MODEL [AUTO]
   | ( class_value [, class_value]... )
         VALUES ( ( cost_value [, cost_value]...) 
                 [ , (cost_value [, cost_value]... ) ]...
\overline{\phantom{a}} }
```
## *create\_datafile\_clause*

```
CREATE DATAFILE
    { 'filename' | filenumber }
      [, 'filename' | filenumber ]...
    }
    [ AS { file_specification
          [, file_specification ]...
         | NEW
         }
   \, \, \,
```
## *create\_mv\_refresh*

```
{ REFRESH
  { { FAST | COMPLETE | FORCE }
  | { ON DEMAND 
    | ON COMMIT 
    }
  | { START WITH date |
      NEXT date 
    }...
   | WITH { PRIMARY KEY | ROWID }
   | USING
     { DEFAULT [ MASTER | LOCAL ] ROLLBACK SEGMENT
      | [ MASTER | LOCAL ] ROLLBACK SEGMENT rollback_segment
     }...
  | USING
     { ENFORCED | TRUSTED } CONSTRAINTS
  }...
| NEVER REFRESH
}
```
#### *cycle\_clause*

```
{CYCLE c_alias [, c_alias]...
     SET cycle_mark_c_alias TO cycle_value
     DEFAULT no_cycle_value
}
```
#### *database\_file\_clauses*

```
{ RENAME FILE 'filename' [, 'filename' ]...
   TO 'filename'
| create_datafile_clause
| alter_datafile_clause
| alter_tempfile_clause
}
```
## *database\_logging\_clauses*

```
{ LOGFILE
    [ GROUP integer ] file_specification
      [, [ GROUP integer ] file_specification ]...
| MAXLOGFILES integer
| MAXLOGMEMBERS integer
| MAXLOGHISTORY integer
| { ARCHIVELOG | NOARCHIVELOG }
| FORCE LOGGING
}
```
## *datafile\_tempfile\_clauses*

```
{ ADD { DATAFILE | TEMPFILE }
   [ file_specification [, file_specification ]... ]
| DROP {DATAFILE | TEMPFILE } { 'filename' | file_number }
 | SHRINK TEMPFILE { 'filename' | file_number } [KEEP size_clause]
| RENAME DATAFILE 'filename' [, 'filename' ]...
    TO 'filename' [, 'filename' ]...
| { DATAFILE | TEMPFILE } { ONLINE | OFFLINE }
}
```
## *datafile\_tempfile\_spec*

```
[ 'filename' | 'ASM_filename' ]
[ SIZE size_clause ]
[ REUSE ]
[ autoextend_clause ]
```
#### *db\_user\_proxy*

```
db_user_proxy
   [ WITH
     { ROLE { role_name [, role_name]...
            | ALL EXCEPT role_name [, role_name]...
            }
     | NO ROLES
     }
   ]
   [ AUTHENTICATION REQUIRED ]
```
#### *dblink*

```
database[.domain [.domain ]... ]
[ @ connection_qualifier ]
```
## *dblink\_authentication*

AUTHENTICATED BY user IDENTIFIED BY password

#### *deallocate\_unused\_clause*

DEALLOCATE UNUSED [ KEEP size\_clause ]

#### *default\_cost\_clause*

DEFAULT COST (cpu\_cost, io\_cost, network\_cost)

#### *default\_selectivity\_clause*

DEFAULT SELECTIVITY default\_selectivity

## *default\_settings\_clauses*

```
{ SET DEFAULT
     { BIGFILE | SMALLFILE } TABLESPACE
| DEFAULT TABLESPACE tablespace
| DEFAULT TEMPORARY TABLESPACE
     { tablespace | tablespace_group_name }
| RENAME GLOBAL_NAME TO
    database.domain [.domain ]...
| { ENABLE BLOCK CHANGE TRACKING
    [ USING FILE 'filename' [ REUSE ] ]
  | DISABLE BLOCK CHANGE TRACKING
 }
| flashback_mode_clause
```

```
| set_time_zone_clause
}
```
#### *default\_tablespace*

```
DEFAULT TABLESPACE tablespace
[ DATAFILE datafile_tempfile_spec ]
extent_management_clause
```
#### *default\_temp\_tablespace*

```
 [ BIGFILE | SMALLFILE ]
DEFAULT TEMPORARY TABLESPACE tablespace
   [ TEMPFILE file_specification [, file_specification ]...]
extent_management_clause
```
### *deferred\_segment\_creation*

```
SEGMENT CREATION { IMMEDIATE | DEFERRED }
```
## *dependent\_tables\_clause*

```
DEPENDENT TABLES
( table ( partition_spec [, partition_spec]... 
           [, table ( partition_spec [, partition_spec]... ]
\overline{\phantom{a}})
```
#### *dimension\_join\_clause*

```
{ JOIN KEY
   { child_key_column
    | (child_key_column [, child_key_column ]...)
    }
  REFERENCES parent_level
}...
```
## *disk\_offline\_clause*

OFFLINE

```
 { [QUORUM | REGULAR] DISK disk_name [, disk_name ] ...
 | DISKS IN [QUORUM | REGULAR] FAILGROUP failgroup_name [, failgroup_name ]...
 } ... [timeout_clause]
```
#### *disk\_online\_clause*

```
ONLINE
  { { [QUORUM | REGULAR] DISK disk_name [, disk_name]...
    | DISKS IN [QUORUM | REGULAR] FAILGROUP failgroup_name [, failgroup_name]...
    } ...
   | ALL
  } [ WAIT | NOWAIT ]
```
#### *disk\_region\_clause*

[ HOT | COLD ] [ MIRRORHOT | MIRRORCOLD ]

#### *diskgroup\_alias\_clauses*

```
{ ADD ALIAS
    'alias_name' FOR 'filename'
    [, 'alias_name' FOR 'filename' ]...
| DROP ALIAS 'alias_name' [, 'alias_name' ]...
| RENAME ALIAS
    'old_alias_name' TO 'new_alias_name'
     [, 'old_alias_name' TO 'new_alias_name' ]...
}
```
## *diskgroup\_attributes*

SET ATTRIBUTE 'attribute\_name' = 'attribute\_value'

## *diskgroup\_availability*

{ MOUNT [ RESTRICTED | NORMAL ] [ FORCE | NOFORCE ] | DISMOUNT [ FORCE | NOFORCE ] }

#### *diskgroup\_directory\_clauses*

```
{ ADD DIRECTORY 'filename' [, 'filename' ]...
| DROP DIRECTORY
    'filename' [ FORCE | NOFORCE ]
    [, 'filename' [ FORCE | NOFORCE ] ]...
| RENAME DIRECTORY
    'old_dir_name' TO 'new_dir_name'
    [, 'old_dir_name' TO 'new_dir_name' ]...
}
```
#### *diskgroup\_template\_clauses*

```
{ { ADD | MODIFY } TEMPLATE template_name
      qualified_template_clause [, qualified_template_clause ]...
| DROP TEMPLATE template_name [, template_name ]...
}
```
## *diskgroup\_volume\_clauses*

```
{ add_volume_clause
| modify_volume_clause
| RESIZE VOLUME asm_volume SIZE size_clause
| DROP VOLUME asm_volume
}
```
### *distributed\_recov\_clauses*

```
{ ENABLE | DISABLE } DISTRIBUTED RECOVERY
```
#### *dml\_table\_expression\_clause*

{ [ schema. ] { table

```
 [ partition_extension_clause
    | @ dblink
    ]
  | { view | materialized view } [ @ dblink ]
  }
| ( subquery [ subquery_restriction_clause ] )
| table_collection_expression
```
#### *domain\_index\_clause*

#### indextype

}

```
 [ local_domain_index_clause ]
 [ parallel_clause ]
 [ PARAMETERS ('ODCI_parameters') ]
```
## *drop\_binding\_clause*

```
DROP BINDING (parameter_type [, parameter_type ]...)
  [ FORCE ]
```
## *drop\_column\_clause*

```
{ SET UNUSED { COLUMN column
           | (column [, column ]...)
 }
  [ { CASCADE CONSTRAINTS | INVALIDATE }... ]
| DROP { COLUMN column
       | (column [, column ]...)
       }
  [ { CASCADE CONSTRAINTS | INVALIDATE }... ]
  [ CHECKPOINT integer ]
| DROP { UNUSED COLUMNS
       | COLUMNS CONTINUE
       }
  [ CHECKPOINT integer ]
}
```
## *drop\_constraint\_clause*

```
DROP
   { { PRIMARY KEY
     | UNIQUE (column [, column ]...)
      }
     [ CASCADE ]
     [ { KEEP | DROP } INDEX ]
   | CONSTRAINT constraint
      [ CASCADE ]
    }
```
#### *drop\_disk\_clauses*

```
DROP
{ [QUORUM | REGULAR] DISK
    disk_name [ FORCE | NOFORCE ]
    [, disk_name [ FORCE | NOFORCE ] ]...
| DISKS IN [QUORUM | REGULAR] FAILGROUP
    failgroup_name [ FORCE | NOFORCE ]
     [, failgroup_name [ FORCE | NOFORCE ] ]...
}
```
#### *drop\_diskgroup\_file\_clause*

DROP FILE 'filename' [, 'filename' ]...

## *drop\_index\_partition*

DROP PARTITION partition\_name

#### *drop\_logfile\_clauses*

```
DROP [ STANDBY ] LOGFILE
   { logfile_descriptor
     [, logfile_descriptor ]...
    | MEMBER 'filename'
           [, 'filename' ]...
    }
```
#### *drop\_table\_partition*

DROP partition\_extended\_name [ update\_index\_clauses [ parallel\_clause ] ]

#### *drop\_table\_subpartition*

```
DROP subpartition_extended_name
    [ update_index_clauses [ parallel_clause ] ]
```
## *ds\_iso\_format*

[-] P [days D] T [hours H] [minutes M] [seconds [. frac\_secs] S]

#### *else\_clause*

ELSE else\_expr

#### *enable\_disable\_clause*

```
{ ENABLE | DISABLE }
[ VALIDATE | NOVALIDATE ]
{ UNIQUE (column [, column ]...)
| PRIMARY KEY
| CONSTRAINT constraint
}
[ using_index_clause ]
[ exceptions_clause ]
[ CASCADE ]
[ { KEEP | DROP } INDEX ]
```
## *enable\_disable\_volumes*

```
{ ENABLE | DISABLE } VOLUME
  { asm_volume [, asm_volume]...
   | ALL
  }
```
## *encryption\_spec*

```
 [ USING 'encrypt_algorithm' ]
 [ IDENTIFIED BY password ]
 [ [ NO ] SALT ]
```
#### *end\_session\_clauses*

```
{ DISCONNECT SESSION 'integer1, integer2'
      [ POST_TRANSACTION ]
| KILL SESSION 'integer1, integer2 [, @integer3]'
}
[ IMMEDIATE ]
```
#### *error\_logging\_clause*

```
LOG ERRORS 
  [ INTO [schema.] table ]
   [ (simple_expression) ]
   [ REJECT LIMIT { integer | UNLIMITED } ]
```
## *exceptions\_clause*

EXCEPTIONS INTO [ schema. ] table

#### *exchange\_partition\_subpart*

```
EXCHANGE { partition_extended_name
          | subpartition_extended_name
          }
   WITH TABLE [ schema. ] table
    [ { INCLUDING | EXCLUDING } INDEXES ]
    [ { WITH | WITHOUT } VALIDATION ]
    [ exceptions_clause ]
    [ update_index_clauses [ parallel_clause ] ]
```
#### *expr*

```
{ simple_expression
| compound_expression
 | case_expression
 | cursor_expression
 | datetime_expression
| function_expression
| interval_expression
| object_access_expression
| scalar_subquery_expression
| model_expression
| type_constructor_expression
| variable_expression
}
```
# *expression\_list*

```
{ expr [, expr ]...
| ( [expr [, expr ]] ...)
}
```
# *extended\_attribute\_clause*

```
ATTRIBUTE attribute
  { LEVEL level
     DETERMINES { dependent_column
                | (dependent_column [, dependent_column ]... )
        }
   }...
```
#### *extent\_management\_clause*

```
EXTENT MANAGEMENT LOCAL
  [ AUTOALLOCATE
  | UNIFORM [ SIZE size_clause ]
  ]
```
## *external\_data\_properties*

```
DEFAULT DIRECTORY directory
[ ACCESS PARAMETERS
   { (opaque_format_spec)
   | USING CLOB subquery
   }
]
LOCATION
    ([ directory: ] 'location_specifier'
       [, [ directory: ] 'location_specifier' ]...
   \lambda
```
### *external\_table\_clause*

```
([ TYPE access_driver_type ]
 external_data_properties
)
[ REJECT LIMIT { integer | UNLIMITED } ]
```
### *file\_owner\_clause*

```
SET OWNERSHIP { OWNER = user | GROUP = usergroup 
                 [, OWNER = user | GROUP = usergroup ] \ldots } FOR FILE 'filename' [, 'filename']...
```
## *file\_permissions\_clause*

```
SET PERMISSION { OWNER | GROUP | OTHER }
 = { NONE | READ ONLY | READ WRITE }
  [, { OWNER | GROUP | OTHER | ALL }
   = { NONE | READ ONLY | READ WRITE } ] \ldotsFOR FILE 'filename' [, 'filename']...
```
### *file\_specification*

```
{ datafile_tempfile_spec
| redo_log_file_spec
}
```
## *flashback\_archive\_clause*

FLASHBACK ARCHIVE [flashback\_archive] | NO FLASHBACK ARCHIVE

## *flashback\_archive\_quota*

QUOTA integer {K| M| G| T| P| E}

## *flashback\_archive\_retention*

RETENTION integer {YEAR | MONTH | DAY}

#### *flashback\_mode\_clause*

```
FLASHBACK { ON | OFF }
```
### *flashback\_query\_clause*

 [ VERSIONS BETWEEN { SCN | TIMESTAMP } { expr | MINVALUE } AND { expr | MAXVALUE } ] AS OF { SCN | TIMESTAMP } expr

### *for\_update\_clause*

```
FOR UPDATE
  [ OF [ [ schema. ] { table | view } . ] column
        [, [ [ schema. ] { table | view } . ] column
          ]...
   ]
   [ { NOWAIT | WAIT integer 
     | SKIP LOCKED
    }
   ]
```
## *full\_database\_recovery*

```
[ STANDBY ] DATABASE
[ { UNTIL { CANCEL
          | TIME date
```

```
CHANGE integer
            | CONSISTENT
 }
  | USING BACKUP CONTROLFILE
  }...
```
# *fully\_qualified\_file\_name*

]

```
+diskgroup_name/db_name/file_type/
   file_type_tag.filenumber.incarnation_number
```
## *function\_association*

```
{ FUNCTIONS
     [ schema. ]function [, [ schema. ]function ]...
| PACKAGES
     [ schema. ]package [, [ schema. ]package ]...
| TYPES
     [ schema. ]type [, [ schema. ]type ]...
| INDEXES
     [ schema. ]index [, [ schema. ]index ]...
| INDEXTYPES
     [ schema. ]indextype [, [ schema. ]indextype ]...
}
{ using_statistics_type
| { default_cost_clause [, default_selectivity_clause ]
   | default_selectivity_clause [, default_cost_clause ]
   }
}
```
## *general\_recovery*

```
RECOVER
[ AUTOMATIC ]
[ FROM 'location' ]
{ { full_database_recovery
   | partial_database_recovery
   | LOGFILE 'filename'
   }
   [ { TEST
     | ALLOW integer CORRUPTION
     | parallel_clause
     }...
  ]
| CONTINUE [ DEFAULT ]
| CANCEL
}
```
# *global\_partitioned\_index*

```
GLOBAL PARTITION BY
   { RANGE (column_list)
        (index_partitioning_clause)
    | HASH (column_list)
        { individual_hash_partitions
         | hash_partitions_by_quantity
         }
    }
```
# *grant\_object\_privileges*

```
{ object_privilege | ALL [ PRIVILEGES ] }
   [ (column [, column ]...) ]
     [, { object_privilege | ALL [ PRIVILEGES ] }
       [ (column [, column ]...) ]
    ]...
```

```
on_object_clause
TO grantee_clause
  [ WITH HIERARCHY OPTION ]
   [ WITH GRANT OPTION ]
```
### *grant\_system\_privileges*

```
{ system_privilege
| role
| ALL PRIVILEGES
}
   [, { system_privilege
     | role
      | ALL PRIVILEGES
      }
  ]...
TO grantee_clause
  [ WITH ADMIN OPTION ]
```
#### *grantee\_clause*

```
{ user [ IDENTIFIED BY password ]
 | role
| PUBLIC
}
  [, { user [ IDENTIFIED BY password ]
     | role
      | PUBLIC
      } 
  ]...
```
## *group\_by\_clause*

```
GROUP BY
```

```
 { expr
 | rollup_cube_clause
 | grouping_sets_clause
 }
   [, { expr
       | rollup_cube_clause
      | grouping_sets_clause
      }
   ]...
 [ HAVING condition ]
```
## *grouping\_expression\_list*

```
expression_list [, expression_list ]...
```
## *grouping\_sets\_clause*

```
GROUPING SETS
({ rollup_cube_clause | grouping_expression_list })
```
## *hash\_partitions*

```
PARTITION BY HASH (column [, column ] ...)
{ individual_hash_partitions
| hash_partitions_by_quantity
}
```
# *hash\_partitions\_by\_quantity*

```
PARTITIONS hash partition quantity
[ STORE IN (tablespace [, tablespace ]...) ]
[ key_compression | table_compression ]
[ OVERFLOW STORE IN (tablespace [, tablespace ]...) ]
```
#### *hash\_subparts\_by\_quantity*

SUBPARTITIONS integer [STORE IN ( tablespace [, tablespace]... )]

#### *hierarchical\_query\_clause*

```
{ CONNECT BY [ NOCYCLE ] condition [AND condition]... [ START WITH condition ]
| START WITH condition CONNECT BY [ NOCYCLE ] condition [AND condition]...
}
```
## *hierarchy\_clause*

```
HIERARCHY hierarchy
(child_level { CHILD OF parent_level }...
  [ dimension_join_clause ]
)
```
## *implementation\_clause*

```
{ ANCILLARY TO primary_operator
     ( parameter_type [, parameter_type ]...)
       [, primary_operator
         ( parameter_type [, parameter_type ]...)
      ]...
| context_clause
}
```
### *incomplete\_file\_name*

+diskgroup\_name [ (template\_name) ]

### *index\_attributes*

```
[ { physical_attributes_clause
    | logging_clause
    | ONLINE
    | TABLESPACE { tablespace | DEFAULT }
    | key_compression
    | { SORT | NOSORT }
    | REVERSE
    | VISIBLE | INVISIBLE
   | parallel_clause
   }...
]
```
## *index\_expr*

```
{ column | column_expression }
```
### *index\_org\_overflow\_clause*

```
 [ INCLUDING column_name ]
OVERFLOW [ segment_attributes_clause ]
```
#### *index\_org\_table\_clause*

```
[ { mapping_table_clause
   | PCTTHRESHOLD integer
   | key_compression
  }...
]
[ index_org_overflow_clause ]
```
# *index\_partition\_description*

```
PARTITION
[ partition
    [ { segment_attributes_clause
     | key_compression
```
]

```
 }...
 | ( PARAMETERS 'ODCI_parameters' )
 ] [ UNUSABLE ]
```
## *index\_partitioning\_clause*

```
PARTITION [ partition ]
   VALUES LESS THAN (literal[, literal]... )
    [ segment_attributes_clause ]
```
### *index\_properties*

```
[ { { global_partitioned_index
     | local_partitioned_index
    }
   | index_attributes
  }...
| INDEXTYPE IS { domain_index_clause
                   | XMLTable_index_clause
       | XMLIndex_clause
       }
\, \, \,
```
# *index\_subpartition\_clause*

```
{ STORE IN (tablespace[, tablespace ]...)
| (SUBPARTITION
      [ subpartition ][ TABLESPACE tablespace ] [ key_compression ] [ UNUSABLE ]
    [, SUBPARTITION
         [ subpartition ][ TABLESPACE tablespace ] [ key_compression ] [ UNUSABLE ]
   ]...
  )
}
```
# *individual\_hash\_partitions*

```
( PARTITION
 [partition] [partitioning_storage_clause ]]]
    [, [partition] [partitioning_storage_clause ]]]]...
\lambda
```
## *individual\_hash\_subparts*

SUBPARTITION [subpartition] [partitioning\_storage\_clause]

### *inline\_constraint*

```
[ CONSTRAINT constraint_name ]
{ [ NOT ] NULL
| UNIQUE
| PRIMARY KEY
| references_clause
| CHECK (condition)
}
[ constraint_state ]
```
#### *inline\_ref\_constraint*

```
{ SCOPE IS [ schema. ] scope_table
| WITH ROWID
| [ CONSTRAINT constraint_name ]
  references_clause
  [ constraint_state ]
}
```
## *inner\_cross\_join\_clause*

```
{ [ INNER ] JOIN table_reference
     { ON condition
     | USING (column [, column ]...)
    }
| { CROSS
  | NATURAL [ INNER ]
  }
  JOIN table_reference
}
```
## *insert\_into\_clause*

```
INTO dml_table_expression_clause [ t_alias ]
[ (column [, column ]...) ]
```
## *instance\_clauses*

{ ENABLE | DISABLE } INSTANCE 'instance\_name'

#### *integer*

[ + | - ] digit [ digit ]...

## *interval\_day\_to\_second*

```
INTERVAL
   '{ integer | integer time_expr | time_expr }'
{ { DAY | HOUR | MINUTE }
      [ (leading_precision) ]
| SECOND
    [ (leading_precision
         [, fractional_seconds_precision ]
       )
    ]
}
[ TO { DAY | HOUR | MINUTE | SECOND
      [ (fractional_seconds_precision) ]
      }
]
```
## *interval\_year\_to\_month*

```
INTERVAL 'integer [- integer ]'
{ YEAR | MONTH } [ (precision) ]
[ TO { YEAR | MONTH } ]
```
### *into\_clause*

```
INTO [ schema. ] table
```
## *invoker\_rights\_clause*

```
AUTHID { CURRENT_USER | DEFINER }
```
## *join\_clause*

```
table_reference
  { inner_cross_join_clause | outer_join_clause }...
```
#### *key\_compression*

```
{ COMPRESS [ integer ]
| NOCOMPRESS
}
```
#### *level\_clause*

```
LEVEL level IS
   { level_table.level_column
    | (level_table.level_column
       [, level_table.level_column ]...
     \lambda }
```
## *list\_partition\_desc*

```
list_values_clause
table_partition_description
   [ ( "(" ( ("range_subpartition_desc"/",")
            | ("list_subpartition_desc"/",")
   | ("individual_hash_subparts"/",")
) ")"
     ) | "hash_subparts_by_quantity"
  \overline{\phantom{a}}
```
## *list\_partitions*

```
PARTITION BY LIST (column)
(PARTITION [ partition ]
    list_values_clause table_partition_description
  [, PARTITION [ partition ]
        list_values_clause table_partition_description
  ]...
)
```
## *list\_subpartition\_desc*

```
SUBPARTITION [subpartition]
  list_values_clause
   [partitioning_storage_clause]
```
#### *list\_values\_clause*

```
VALUES ({ literal | NULL }
        [, { literal | NULL }]...
        | DEFAULT
        )
```
# *LOB\_compression\_clause*

```
{ COMPRESS [HIGH | MEDIUM | LOW ]
| NOCOMPRESS
}
```
## *LOB\_deduplicate\_clause*

```
{ DEDUPLICATE 
| KEEP_DUPLICATES
}
```
## *LOB\_parameters*

```
{ { ENABLE | DISABLE } STORAGE IN ROW
   CHUNK integer
    | PCTVERSION integer
    | FREEPOOLS integer
   | LOB_retention_clause
   | LOB_deduplicate_clause
   | LOB_compression_clause
   | { ENCRYPT encryption_spec | DECRYPT }
  | { CACHE
```

```
 | { NOCACHE | CACHE READS } [ logging_clause ] 
 }
}...
LOB_partition_storage
PARTITION partition
```

```
{ LOB_storage_clause | varray_col_properties }...
   [ (SUBPARTITION subpartition
     { LOB_partitioning_storage | varray_col_properties }...
     )
]
```
## *LOB\_partitioning\_storage*

```
LOB (LOB_item) STORE AS [BASICFILE | SECUREFILE]
  [ LOB_segname [ (TABLESPACE tablespace) ]
   | (TABLESPACE tablespace)
   ]
```
## *LOB\_retention\_storage*

```
RETENTION [ MAX | MIN integer | AUTO | NONE ]
```
## *LOB\_storage\_clause*

```
LOB
{ (LOB_item [, LOB_item ]...)
      STORE AS { {SECUREFILE | BASICFILE}
               | (LOB_storage_parameters)
               }...
| (LOB_item)
      STORE AS { {SECUREFILE | BASICFILE}
                | LOB_segname 
                | (LOB_storage_parameters)
               }...
}
```
## *LOB\_storage\_parameters*

```
{ { TABLESPACE tablespace
   | LOB_parameters [storage_clause]
   }...
| storage_clauase
}
```
## *local\_domain\_index\_clause*

```
LOCAL
  [ ( PARTITION partition [ PARAMETERS ( 'ODCI_parameters' ) ]
      [, PARTITION partition [ PARAMETERS ('ODCI_parameters') ]]...
     )
  ]
```
# *local\_partitioned\_index*

```
LOCAL
[ on_range_partitioned_table
 | on_list_partitioned_table
| on_hash_partitioned_table
| on_comp_partitioned_table
]
```
# *local\_XMLIndex\_clause*

```
LOCAL
  [ ( PARTITION partition [ XMLIndex_parameters_clause ]
```

```
 [, PARTITION partition [ XMLIndex_parameters)clause ]]...
  )
 ]
```
## *logfile\_clause*

```
LOGFILE
[ GROUP integer ] file_specification
  [, [ GROUP integer ] file_specification ]...
```
### *logfile\_clauses*

```
{ { ARCHIVELOG [ MANUAL ]
   | NOARCHIVELOG
  }
| [ NO ] FORCE LOGGING
| RENAME FILE 'filename' [, 'filename' ]...
    TO 'filename'
| CLEAR [ UNARCHIVED ]
    LOGFILE logfile_descriptor [, logfile_descriptor ]...
    [ UNRECOVERABLE DATAFILE ]
| add_logfile_clauses
 | drop_logfile_clauses
| switch_logfile_clause
| supplemental_db_logging
}
```
## *logfile\_descriptor*

```
{ GROUP integer
| ('filename' [, 'filename' ]...)
| 'filename'
}
```
# *logging\_clause*

```
{ LOGGING | NOLOGGING | FILESYSTEM_LIKE_LOGGING }
```
#### *main\_model*

```
[ MAIN main_model_name ]
model_column_clauses
[ cell_reference_options ]
model_rules_clause
```
## *managed\_standby\_recovery*

```
RECOVER
{ MANAGED STANDBY DATABASE
     [ { USING CURRENT LOGFILE
       | DISCONNECT [FROM SESSION]
       | NODELAY
       | UNTIL CHANGE integer
       | UNTIL CONSISTENT
       }...
     | FINISH
     | CANCEL
     ]
| TO LOGICAL STANDBY { db_name | KEEP IDENTITY }
}
```
## *mapping\_table\_clauses*

```
{ MAPPING TABLE | NOMAPPING }
```
### *materialized\_view\_props*

[ column\_properties ]

```
[ table_partitioning_clauses ]
[ CACHE | NOCACHE ]
[ parallel_clause ]
[ build_clause ]
```
#### *maximize\_standby\_db\_clause*

```
SET STANDBY DATABASE TO MAXIMIZE
{ PROTECTION | AVAILABILITY | PERFORMANCE }
```
## *maxsize\_clause*

```
MAXSIZE { UNLIMITED | size_clause }
```
#### *merge\_insert\_clause*

```
WHEN NOT MATCHED THEN
INSERT [ (column [, column ]...) ]
VALUES ({ expr [, expr ]... | DEFAULT })
[ where_clause ]
```
## *merge\_table\_partitions*

MERGE PARTITIONS partition\_extended\_name, partition\_extended\_name

```
 [ INTO partition_spec ]
```

```
 [ dependent_tables_clause ]
```
- [ update\_index\_clauses ] [ parallel\_clause ]
- 

## *merge\_table\_subpartitions*

MERGE SUBPARTITIONS partition\_extended\_name, partition\_extended\_name

```
 [ INTO { range_subpartition_desc 
        | list_subpartition_desc
        }
 ]
 [ dependent_tables_clause ]
 [ update_index_clauses ]
 [ parallel_clause ]
```
### *merge\_update\_clause*

```
WHEN MATCHED THEN
UPDATE SET column = { expr | DEFAULT }
          [, column = { expr | DEFAULT } ] \ldots[ where_clause ]
[ DELETE where_clause ]
```
## *mining\_attribute\_clause*

```
USING
{ * 
| { [ schema . ] table . * 
   | expr [ AS alias ]
  }
     [, { [ schema . ] table . * 
        | expr [ AS alias ]
        }
     ]...
}
```
### *model\_clause*

```
MODEL
   [ cell_reference_options ]
    [ return_rows_clause ]
   [ reference_model ]...
main_model
```
#### *model\_column*

expr [ [ AS ] c\_alias ]

#### *model\_column\_clauses*

```
[ PARTITION BY expr [ c_alias ] [, expr [c_alias] ]...
DIMENSION BY (expr [c_alias] [, expr [c_alias] ]...)
MEASURES (expr [c_alias] [, expr [c_alias] ]...)
```
#### *model\_iterate\_clause*

ITERATE ( number ) [ UNTIL ( condition ) ]

### *model\_rules\_clause*

```
[ RULES
  [ { UPDATE | UPSERT [ ALL ] } ]
  [ { AUTOMATIC | SEQUENTIAL } ORDER ]
  [ model_iterate_clause ]
]
( [ { UPDATE | UPSERT [ ALL ] } ]
cell_assignment [ order_by_clause ] = expr
  [, [ { UPDATE | UPSERT [ ALL ] } ]
    cell_assignment [ order_by_clause ] = expr
  ]...
\lambda
```
## *modify\_col\_properties*

```
column [ datatype ]
      [ DEFAULT expr ]
       [ { ENCRYPT encryption_spec | DECRYPT }
       [ inline_constraint ...
        [ LOB_storage_clause ]
        [ alter_XMLSchema_clause ]
```
#### *modify\_col\_substitutable*

```
COLUMN column
[ NOT ] SUBSTITUTABLE AT ALL LEVELS
[ FORCE ]
```
#### *modify\_collection\_retrieval*

```
MODIFY NESTED TABLE collection_item
RETURN AS { LOCATOR | VALUE }
```
#### *modify\_column\_clauses*

```
MODIFY { (modify_col_properties [, modify_col_properties] ...)
        | modify_col_substitutable
        }
```
### *modify\_diskgroup\_file*

```
MODIFY FILE 'filename' ATTRIBUTE ( disk_region_clause )
  [, 'filename' ATTRIBUTE ( disk_region_clause ) ]...
```
## *modify\_hash\_partition*

```
MODIFY partition_extended_name
```

```
 { partition_attributes
```

```
 | alter_mapping_table_clause
 | [ REBUILD ] UNUSABLE LOCAL INDEXES
```
}

#### *modify\_index\_default\_attrs*

```
MODIFY DEFAULT ATTRIBUTES
   [ FOR PARTITION partition ]
    { physical_attributes_clause
    | TABLESPACE { tablespace | DEFAULT }
    | logging_clause
    }...
```
# *modify\_index\_partition*

```
MODIFY PARTITION partition
```

```
{ { deallocate_unused_clause
    | allocate_extent_clause
    | physical_attributes_clause
    | logging_clause
   | key_compression
  }...
| PARAMETERS ('ODCI_parameters')
| COALESCE
| UPDATE BLOCK REFERENCES
| UNUSABLE
}
```
## *modify\_index\_subpartition*

```
MODIFY SUBPARTITION subpartition
{ UNUSABLE
| allocate_extent_clause
| deallocate_unused_clause
}
```
# *modify\_list\_partition*

MODIFY partition\_extended\_name

```
 { partition_attributes
 | { ADD | DROP } VALUES (literal[ , literal ]...)
 | { add_range_subpartition
   | add_list_subpartition
   | add_hash_subpartition 
  }
 | COALESCE SUBPARTITION [ update_index_clauses ][ parallel_clause ]
 | [ REBUILD ] UNUSABLE LOCAL INDEXES
```
### *modify\_LOB\_parameters*

}

```
{ storage_clause
| PCTVERSION integer
| FREEPOOLS integer
 | REBUILD FREEPOOLS
| LOB_retention_clause
| LOB_deduplicate_clause
| LOB_compression_clause
| { ENCRYPT encryption_spec | DECRYPT }
| { CACHE 
  | { NOCACHE | CACHE READS } [ logging_clause ]
  }
| allocate_extent_clause
 | shrink_clause
| deallocate_unused_clause
} ...
```
## *modify\_LOB\_storage\_clause*

```
MODIFY LOB (LOB_item)
    (modify_LOB_parameters)
```
## *modify\_mv\_column\_clause*

```
MODIFY ( column [ ENCRYPT encryption_spec
        | DECRYPT ] 
        )
```
#### *modify\_range\_partition*

```
MODIFY partition_extended_name
    { partition_attributes
    | { add_range_subpartition
       | add_hash_subpartition
      | add_list_subpartition
      }
    | COALESCE SUBPARTITION
        [ update_index_clauses ]
        [ parallel_clause ]
    | alter_mapping_table_clause
    | [ REBUILD ] UNUSABLE LOCAL INDEXES
    }
```
# *modify\_table\_default\_attrs*

```
MODIFY DEFAULT ATTRIBUTES
```

```
 [ FOR partition_extended_name ]
```
- [ segment\_attributes\_clause ]
- [ table\_compression ]
- [ PCTTHRESHOLD integer ]
- [ key\_compression ]
- [ alter overflow clause ]
- [ { LOB (LOB\_item) | VARRAY varray } (LOB\_parameters) ]...

### *modify\_table\_partition*

```
{ modify_range_partition
| modify_hash_partition
| modify_list_partition
}
```
## *modify\_table\_subpartition*

MODIFY subpartition\_extended\_name

```
{ allocate_extent_clause
| deallocate_unused_cluse
| shrink_clause
| { { LOB LOB_item | VARRAY varray } (modify_LOB_parameters) }...
| [ REBUILD ] UNUSABLE LOCAL INDEXES
| { ADD | DROP } VALUES ( literal [, literal]... )
}
```
# *modify\_volume\_clause*

```
MODIFY VOLUME asm_volume
   [ ATTRIBUTE disk_region_clause ]
   [ MOUNTPATH 'mountpath_name' ]
   [ USAGE 'usage_name' ]
```
## *move\_mv\_log\_clause*

MOVE segment\_attributes\_clause [parallel\_clause]

#### *move\_table\_clause*

```
MOVE [ ONLINE ]
```

```
 [ segment_attributes_clause ]
```

```
 [ table_compression ]
```

```
 [ index_org_table_clause ]
```

```
 [ { LOB_storage_clause | varray_col_properties }... ]
```
[ parallel\_clause ]

## *move\_table\_partition*

```
MOVE partition_extended_name
   [ MAPPING TABLE ]
```

```
 [ table_partition_description ]
```

```
 [ update_index_clauses ]
```

```
 [ parallel_clause ]
```
### *move\_table\_subpartition*

```
MOVE SUBPARTITION
    { range_subpartition_desc
    | list_subpartition_desc
    | hash_subpartition_desc
   } [ update_index_clauses ] [ parallel_clause ]
```
## *multi\_column\_for\_loop*

```
FOR (dimension_column
      [, dimension_column ]...)
IN ( { (literal [, literal ]...)
       [ (literal [, literal ]...) ]...
     | subquery
     }
    )
```
## *multi\_table\_insert*

```
{ ALL
  { insert_into_clause [ values_clause ] [error_logging_clause] }...
| conditional_insert_clause
} subquery
```
## *multiset\_except*

nested\_table1 MULTISET EXCEPT [ ALL | DISTINCT ] nested\_table2

#### *multiset\_intersect*

```
nested_table1
MULTISET INTERSECT [ ALL | DISTINCT ]
nested_table2
```
#### *multiset\_union*

```
nested_table1
MULTISET UNION [ ALL | DISTINCT ]
nested_table2
```
## *mv\_log\_augmentation*

```
ADD { { OBJECT ID
       | PRIMARY KEY
       | ROWID
       | SEQUENCE
      } [ (column [, column ]...) ]
     | (column [, column ]... )
     } [, { { OBJECT ID
              | PRIMARY KEY
              | ROWID
            | SEQUENCE
 }
            [ (column [, column ]...) ]
```

```
 | (column [, column ]...)
      }
  ]...
 [ new_values_clause ]
```
# *mv\_log\_purge\_clause*

```
PURGE { IMMEDIATE [ SYNCHRONOUS | ASYNCHRONOUS ] )
      | START WITH datetime_expr 
         [ NEXT datetime_expr 
         | REPEAT INTERVAL interval_expr 
        \Box | [ START WITH datetime_expr ] { NEXT datetime_expr
                                 | REPEAT INTERVAL interval_expr
 }
      }
```
# *nested\_table\_col\_properties*

```
NESTED TABLE
{ nested_item | COLUMN_VALUE }
[ substitutable_column_clause ]
[ LOCAL | GLOBAL ]
STORE AS storage_table
[ ( { (object_properties)
     | [ physical_properties ]
     | [ column_properties ]
     }...
   )
]
[ RETURN AS { LOCATOR | VALUE } ]
```
#### *nested\_table\_partition\_spec*

PARTITION partition [segment\_attributes\_clause]

#### *new\_values\_clause*

{ INCLUDING | EXCLUDING } NEW VALUES

# *number*

```
[ + ] - ]{ digit [ digit ]... [ . ] [ digit [ digit ]... ]
| . digit [ digit ]...
}
[ e [ + | - ] digit [ digit ]... ]
[ f | d ]
```
## *numeric\_file\_name*

+diskgroup\_name.filenumber.incarnation\_number

#### *object\_properties*

```
{ { column | attribute }
     [ DEFAULT expr ]
     [ { inline_constraint }... | inline_ref_constraint ]
| { out_of_line_constraint
   | out_of_line_ref_constraint
   | supplemental_logging_props
  }
}
```
## *object\_table*

```
OF
   [ schema. ] object_type
```

```
 [ object_table_substitution ]
 [ (object_properties) ]
 [ ON COMMIT { DELETE | PRESERVE } ROWS ]
 [ OID_clause ]
 [ OID_index_clause ]
 [ physical_properties ]
 [ table_properties ]
 ;
```
### *object\_table\_substitution*

[ NOT ] SUBSTITUTABLE AT ALL LEVELS

## *object\_type\_col\_properties*

COLUMN column substitutable\_column\_clause

#### *object\_view\_clause*

```
OF [ schema. ] type_name
{ WITH OBJECT IDENTIFIER
  { DEFAULT | ( attribute [, attribute ]... ) }
| UNDER [ schema. ] superview
}
( { out_of_line_constraint
  | attribute { inline_constraint }...
  } [, { out_of_line_constraint
         | attribute { inline_constraint }...
         }
     ]...
)
```
### *OID\_clause*

```
OBJECT IDENTIFIER IS
{ SYSTEM GENERATED | PRIMARY KEY }
```
#### *OID\_index\_clause*

```
OIDINDEX [ index ]
({ physical_attributes_clause
  | TABLESPACE tablespace
 }...
)
```
## *on\_comp\_partitioned\_table*

```
[ STORE IN ( tablespace [, tablespace ]... ) ]
( PARTITION
    [ partition ]
     [ { segment_attribute_clause
       | key_compression
       }...
     ] [ UNUSABLE ] [ index_subpartition_clause ]
       [, PARTITION
            [ partition ]
            [ { segment_attribute_clause
              | key_compression
              }...
            ] [ UNUSABLE ] [ index_subpartition_clause ]
        ]...
)
```
## *on\_hash\_partitioned\_table*

```
{ STORE IN (tablespace[, tablespace ]...)
| (PARTITION [ partition ] [ TABLESPACE tablespace ] [key_compression]
   [, PARTITION [ partition ] [ TABLESPACE tablespace ] [key_compression]] ...
```
## ) } *on\_list\_partitioned\_table* ( PARTITION [ partition ] [ { segment\_attributes\_clause | key\_compression }... ] [ UNUSABLE ] [, PARTITION [ partition ] [ { segment\_attributes\_clause | key\_compression }... ] [ UNUSABLE ] ]... )

## *on\_object\_clause*

```
{ [ schema. ] object 
| { DIRECTORY directory_name
   | EDITION edition_name
   | MINING MODEL [schema.] mining_model_name
  | JAVA { SOURCE | RESOURCE } [ schema. ] object
  }
}
```
#### *on\_range\_partitioned\_table*

```
( PARTITION
    [ partition ]
     [ { segment_attributes_clause
      | key_compression
      }...
    ] [ UNUSABLE ]
      [, PARTITION
           [ partition ]
           [ { segment_attributes_clause
            | key_compression
            }...
           ] [ UNUSABLE ]
     ]...
```
#### *order\_by\_clause*

)

```
ORDER [ SIBLINGS ] BY
{ expr | position | c_alias }
[ ASC | DESC ]
[ NULLS FIRST | NULLS LAST ]
  [, { expr | position | c_alias }
      [ ASC | DESC ]
      [ NULLS FIRST | NULLS LAST ]
  ]...
```
## *out\_of\_line\_constraint*

```
 [ CONSTRAINT constraint_name ]
{ UNIQUE (column [, column ]...)
| PRIMARY KEY (column [, column ]...)
| FOREIGN KEY (column [, column ]...) references_clause
| CHECK (condition)
} [ constraint_state ]
```
#### *out\_of\_line\_part\_storage*

```
PARTITION partition
   { nested_table_col_properties | LOB_storage_clause | varray_col_properties }
     [ nested_table_col_properties | LOB_storage_clause | varray_col_properties 
]...
[ (SUBPARTITION subpartition
    { nested_table_col_properties | LOB_storage_clause | varray_col_properties }
      [ nested_table_col_properties | LOB_storage_clause | varray_col_properties
      ]...
  )
]
```
### *out\_of\_line\_ref\_constraint*

```
{ SCOPE FOR ({ ref_col | ref_attr })
    IS [ schema. ] scope_table
| REF ({ ref_col | ref_attr }) WITH ROWID
| [ CONSTRAINT constraint_name ] FOREIGN KEY
     ( { ref_col | ref_attr } ) references_clause
     [ constraint_state ]
}
```
#### *outer\_join\_clause*

```
 [ query_partition_clause ]
{ outer_join_type JOIN
| NATURAL [ outer_join_type ] JOIN
}
table_reference [ query_partition_clause ]
   [ ON condition
   | USING ( column [, column ]...)
  ]
```
#### *outer\_join\_type*

{ FULL | LEFT | RIGHT } [ OUTER ]

## *parallel\_clause*

{ NOPARALLEL | PARALLEL [ integer ] }

#### *partial\_database\_recovery*

```
{ TABLESPACE tablespace [, tablespace ]...
| DATAFILE { 'filename' | filenumber }
              [, 'filename' | filenumber ]...
}
```
### *partition\_attributes*

```
[ { physical_attributes_clause
     | logging_clause
     | allocate_extent_clause
   | deallocate_unused_clause
   | shrink_clause
   }...
]
[ OVERFLOW
   { physical_attributes_clause
   | logging_clause
   | allocate_extent_clause
   | deallocate_unused_clause
   }...
]
[ table_compression ]
[ { { LOB LOB_item | VARRAY varray } (modify_LOB_parameters) }...]
```
#### *partition\_extended\_name*

```
PARTITION partition
\blacksquarePARTITION FOR ( partition_value [, partition_value]... )
```
## *partition\_extension\_clause*

```
{ PARTITION (partition)
| PARTITION FOR (partition_key_value [, partition_key_value]...)
| SUBPARTITION (subpartition)
| SUBPARTITION FOR (subpartition_key_value [, subpartition_key_value] ...)
}
```
## *partition\_spec*

PARTITION [ partition ] [ table\_partition\_description ]

## *partitioning\_storage\_clause*

```
[ { TABLESPACE tablespace
   | OVERFLOW [TABLESPACE tablespace]
   | table_compression
   | key_compression
   | LOB_partitioning_storage
   | VARRAY varray_item STORE AS [SECUREFILE | BASICFILE] LOB LOB_segname
   }...
]
```
## *password\_parameters*

```
{ { FAILED_LOGIN_ATTEMPTS
    | PASSWORD_LIFE_TIME
   | PASSWORD_REUSE_TIME
   | PASSWORD_REUSE_MAX
   | PASSWORD_LOCK_TIME
   | PASSWORD_GRACE_TIME
 }
  { expr | UNLIMITED | DEFAULT }
| PASSWORD_VERIFY_FUNCTION
  { function | NULL | DEFAULT }
}
```
#### *permanent\_tablespace\_clause*

```
TABLESPACE tablespace
  [ DATAFILE file_specification [, file_specification ]... ]
{ MINIMUM EXTENT size_clause
| BLOCKSIZE integer [ K ]
| logging_clause
| FORCE LOGGING
| ENCRYPTION encryption_spec
| DEFAULT [ table_compression ]
  storage_clause
| { ONLINE | OFFLINE }
 extent_management_clause
 | segment_management_clause
| flashback_mode_clause
}...
;
```
## *physical\_attributes\_clause*

```
[ { PCTFREE integer
   | PCTUSED integer
   | INITRANS integer
  | storage_clause
  }...
```
## *physical\_properties*

]

```
{ [deferred_segment_creation] segment_attributes_clause [ table_compression ]
| [deferred_segment_creation] ORGANIZATION
  { HEAP [ segment_attributes_clause ] [ table_compression ]
    | INDEX [ segment_attributes_clause ] index_org_table_clause
   | EXTERNAL external_table_clause
  }
| CLUSTER cluster (column [, column ]...)
}
```
## *pivot\_clause*

```
table_reference PIVOT [ XML ]
   ( aggregate_function ( expr ) [[AS] alias ]
      [, aggregate_function ( expr ) [[AS] alias ] ]...
    pivot_for_clause
    pivot_in_clause
  \lambda
```
### *pivot\_for\_clause*

```
FOR { column
    | ( column [, column]... )
     }
```
## *pivot\_in\_clause*

```
IN ( { { { expr
          | ( expr [, expr]... )
          } [ [ AS] alias]
        }...
      | subquery
      | ANY [, ANY]...
      }
    )
```
## *proxy\_clause*

```
{ GRANT | REVOKE } CONNECT
   THROUGH { ENTERPRISE USERS
          | db_user_proxy
 }
```
# *qualified\_disk\_clause*

```
search_string
[ NAME disk_name ]
[ SIZE size_clause ]
[ FORCE | NOFORCE ]
```
#### *qualified\_template\_clause*

```
ATTRIBUTE
( redundancy_clause 
  striping_clause 
  disk_region_clause
)
```
## *query\_block*

```
SELECT
 [ hint ]
 [ { { DISTINCT | UNIQUE } | ALL } ]
select_list
   FROM { table_reference | join_clause | ( join_clause ) }
```

```
 [ , { table_reference | join_clause | (join_clause) } ] ...
 [ where_clause ]
 [ hierarchical_query_clause ]
 [ group_by_clause ]
 [ HAVING condition ]
 [ model_clause ]
```
# *query\_partition\_clause*

```
PARTITION BY
```

```
 { value_expr[, value_expr ]...
 | ( value_expr[, value_expr ]... )
 }
```
## *query\_table\_expression*

```
{ query_name
| [ schema. ]
  { table [ partition_extension_clause
           | @ dblink
           ]
   | { view | materialized view } [ @ dblink ]
   } ["sample_clause"]
| (subquery [ subquery_restriction_clause ])
| table_collection_expression
}
```
## *quiesce\_clauses*

QUIESCE RESTRICTED | UNQUIESCE

## *range\_partition\_desc*

```
range_values_clause
table_partition_description
[ ( { range_subpartition_desc [, range_subpartition_desc] ...
     | list_subpartition_desc [, list_subpartition_desc] ...
     | individual_hash_subparts [, individual_hash_subparts] ...
 }
  ) | hash_subparts_by_quantity ]
```
### *range\_partitions*

```
PARTITION BY RANGE (column[, column ]...)
  [ INTERVAL expr [ STORE IN ( tablespace [, tablespace]...) ]]
( PARTITION [ partition ]
    range_values_clause table_partition_description
      [, PARTITION [ partition ]
        range_values_clause table_partition_description
       ]...
)
```
## *range\_subpartition\_desc*

```
SUBPARTITION [subpartition] range_values_clause
   [partitioning_storage_clause]
```
## *range\_values\_clause*

```
VALUES LESS THAN
   ({ literal | MAXVALUE }
      [, { literal | MAXVALUE } ]...
   )
```
## *rebalance\_diskgroup\_clause*

```
REBALANCE [POWER integer] [WAIT | NOWAIT]
```
#### *rebuild\_clause*

```
REBUILD
  [ { PARTITION partition
    | SUBPARTITION subpartition
     }
  | { REVERSE | NOREVERSE }
  ]
   [ parallel_clause
    | TABLESPACE tablespace
   | PARAMETERS ( 'ODCI_parameters' )
   | XMLIndex_parameters_clause
   | ONLINE
   | physical_attributes_clause
   | key_compression
   | logging_clause
  ]...
```
# *records\_per\_block\_clause*

{ MINIMIZE | NOMINIMIZE } RECORDS\_PER\_BLOCK

# *recovery\_clauses*

```
{ general_recovery
| managed_standby_recovery
| BEGIN BACKUP
| END BACKUP
}
```
#### *redo\_log\_file\_spec*

```
[ 'filename | ASM_filename'
| ('filename | ASM_filename'
    [, 'filename | ASM_filename' ]...)
]
[ SIZE size_clause ]
[ BLOCKSIZE size_clause
[ REUSE ]
```
### *redundancy\_clause*

[ MIRROR | HIGH | UNPROTECTED ]

#### *reference\_model*

REFERENCE reference\_spreadsheet\_name ON (subquery) spreadsheet\_column\_clauses [ cell\_reference\_options ]

## *reference\_partition\_desc*

PARTITION [partition] [table\_partition\_description] )

#### *reference\_partitioning*

```
PARTITION BY REFERENCE ( constraint ) 
  [ (reference_partition_desc...) ]
```
#### *references\_clause*

```
REFERENCES [ schema. ] { object_table | view }
  [ (column [, column ]...) ]
  [ON DELETE { CASCADE | SET NULL } ]
  [ constraint_state ]
```
## *register\_logfile\_clause*

```
REGISTER [ OR REPLACE ]
  [ PHYSICAL | LOGICAL ]
LOGFILE [ file_specification [, file_specification ]...
   [ FOR logminer_session_name ]
```
#### *relational\_properties*

```
{ column_definition
| virtual_column_definition
| { out_of_line_constraint
   | out_of_line_ref_constraint
   | supplemental_logging_props
  }
}
   [, { column_definition
      | virtual_column_definition
      | { out_of_line_constraint
        | out_of_line_ref_constraint
        | supplemental_logging_props
        }
      }
  ]...
```
#### *relational\_table*

```
 [ (relational_properties) ]
 [ ON COMMIT { DELETE | PRESERVE } ROWS ]
[ physical properties ]
 [ table_properties ]
 ;
```
#### *rename\_column\_clause*

RENAME COLUMN old\_name TO new\_name

#### *rename\_index\_partition*

```
RENAME
  { PARTITION partition | SUBPARTITION subpartition }
TO new_name
```
## *rename\_partition\_subpart*

RENAME { partition\_extended\_name | subpartition\_extended\_name } TO new\_name

#### *resize\_disk\_clauses*

```
RESIZE
{ ALL [ SIZE size_clause ]
| [QUORUM | REGULAR] DISK
    disk_name [ SIZE size_clause ]
    [, disk_name [ SIZE size_clause ] ]...
| DISKS IN [QUORUM | REGULAR] FAILGROUP
    failgroup_name [ SIZE size_clause ]
     [, failgroup_name [ SIZE size_clause ] ]...
}
```
#### *resource\_parameters*

{ { SESSIONS\_PER\_USER | CPU\_PER\_SESSION | CPU\_PER\_CALL | CONNECT\_TIME | IDLE\_TIME

```
 | LOGICAL_READS_PER_SESSION
   | LOGICAL_READS_PER_CALL
   | COMPOSITE_LIMIT
  }
  { integer | UNLIMITED | DEFAULT }
| PRIVATE_SGA
  { size_clause | UNLIMITED | DEFAULT }
```
## *return\_rows\_clause*

RETURN { UPDATED | ALL } ROWS

## *returning\_clause*

}

{ RETURN | RETURNING } expr [, expr ]... INTO data\_item [, data\_item ]...

### *revoke\_object\_privileges*

```
{ object_privilege | ALL [ PRIVILEGES ] }
   [, { object_privilege | ALL [ PRIVILEGES ] } ]...
on_object_clause
FROM grantee_clause
[ CASCADE CONSTRAINTS | FORCE ]
```
#### *revoke\_system\_privileges*

```
{ system_privilege
| role
| ALL PRIVILEGES
}
  [, { system_privilege
      | role
      | ALL PRIVILEGES
      }
  ]...
FROM grantee_clause
```
#### *rolling\_migration\_clause*

```
{ START ROLLING MIGRATION TO 'ASM_version'
| STOP ROLLING MIGRATION
}
```
# *rollup\_cube\_clause*

```
{ ROLLUP | CUBE } (grouping_expression_list)
```
## *routine\_clause*

```
[ schema. ] [ type. | package. ]
{ function | procedure | method }
[ @dblink_name ]
( [ argument [, argument ]... ] )
```
#### *row\_movement\_clause*

{ ENABLE | DISABLE } ROW MOVEMENT

#### *sample\_clause*

```
SAMPLE [ BLOCK ]
        (sample_percent)
        [ SEED (seed_value) ]
```
### *scoped\_table\_ref\_constraint*

```
{ SCOPE FOR
  ({ ref_column | ref_attribute })
  IS [ schema. ] { scope_table_name | c_alias }
}
   [, SCOPE FOR
     ({ ref_column | ref_attribute })
     IS [ schema. ] { scope_table_name | c_alias }
  ]...
```
# *search\_clause*

```
{ SEARCH
         { DEPTH FIRST BY c_alias [, c_alias]...
             [ ASC | DESC ]
             [ NULLS FIRST | NULLS LAST ]
          | BREADTH FIRST BY c_alias [, c_alias]...
             [ ASC | DESC ]
             [ NULLS FIRST | NULLS LAST ]
         }
         SET ordering_column
```
## *searched\_case\_expression*

```
{ WHEN condition THEN return_expr }...
```
# *security\_clause*

}

GUARD { ALL | STANDBY | NONE }

#### *security\_clauses*

```
{ { ENABLE | DISABLE } RESTRICTED SESSION
   | SET ENCRYPTION WALLET OPEN
    IDENTIFIED BY { "wallet_password" | "HSM_credentials" }
   | SET ENCRYPTION WALLET CLOSE
     [ IDENTIFIED BY { "wallet_password" | "HSM_credentials" } ]
   | set_encryption_key
}
```
### *segment\_attributes\_clause*

```
{ physical_attributes_clause
| TABLESPACE tablespace
| logging_clause
}...
```
#### *segment\_management\_clause*

SEGMENT SPACE MANAGEMENT { AUTO | MANUAL }

#### *select\_list*

```
{ [t_alias. ] *
| { query_name.*
  | [ schema. ]
    { table | view | materialized view } .*
   | expr [ [ AS ] c_alias ]
  }
    [, { query_name.*
       | [ schema. ]
         { table | view | materialized view } .*
        | expr [ [ AS ] c_alias ]
       }
    ]...
```
# *set\_encryption\_key*

}

```
{ SET ENCRYPTION KEY
  {
     [ "certificate_id" ] IDENTIFIED BY "wallet_password"
 |
     IDENTIFIED BY "HSM_credentials" [ MIGRATE USING "wallet_password" ]
  }
}
```
## *set\_parameter\_clause*

```
parameter_name =
   parameter_value [, parameter_value ]...
    [ COMMENT = string ]
    [ DEFERRED ]
    [ { SCOPE = { MEMORY | SPFILE | BOTH }
     | SID = { 'sid' | '*'} } }...
    ]
```
# *set\_subpartition\_template*

```
SET SUBPARTITION TEMPLATE
    { ( range_subpartition_desc [, range_subpartition_desc]... )
     | ( list_subpartition_desc [, list_subpartition_desc]... )
    | hash_subpartition_quantity
    }
```
#### *set\_time\_zone\_clause*

SET TIME\_ZONE = '{ { + | - } hh : mi | time\_zone\_region }'

#### *shrink\_clause*

```
SHRINK SPACE [ COMPACT ] [ CASCADE ]
```
# *shutdown\_dispatcher\_clause*

SHUTDOWN [ IMMEDIATE ] dispatcher\_name

## *simple\_case\_expression*

```
expr
  { WHEN comparison_expr THEN return_expr }...
```
## *single\_column\_for\_loop*

```
FOR dimension_column
  { IN ( { literal [, literal ]...
         | subquery
          }
        )
   | [ LIKE pattern ] FROM literal TO literal
       { INCREMENT | DECREMENT } literal
  }
```
# *single\_table\_insert*

```
insert_into_clause
{ values_clause [ returning_clause ]
| subquery 
} [ error_logging_clause ]
```
#### *size\_clause*

integer [ K | M | G | T | P | E ]

#### *split\_index\_partition*

```
SPLIT PARTITION partition_name_old
   AT (literal [, literal ]...)
    [ INTO (index_partition_description,
            index_partition_description
           )
    ]
    [ parallel_clause ]
```
### *split\_nested\_table\_part*

```
NESTED TABLE column INTO
   ( PARTITION partition [segment_attributes_clause],
    PARTITION partition [segment_attributes_clause] [split_nested_table_part]
```

```
 ) [ split_nested_table_part ]
```
#### *split\_table\_partition*

```
SPLIT partition_extended_name
  { AT (literal [, literal]... )
     [ INTO ( range_partition_desc, range_partition_desc ) ]
   | VALUES (literal [, literal] ... )
     [ INTO (list_partition_desc, list_partition_desc ) ]
  } [ split_nested_table_part]
     [ dependent_tables_clause ]
     [ update_index_clauses ]
     [ parallel_clause ]
```
## *split\_table\_subpartition*

```
SPLIT subpartition_extended_name
   { AT ( literal [, literal]... )
    [ INTO (range_subpartition_desc, range_subpartition_desc) ]
   | VALUES ({ literal | NULL [, literal | NULL ]...})
    [ INTO (list_subpartition_desc, list_subpartition_desc) ]
   } [ dependent_tables_clause ]
     [ update_index_clauses ]
     [ parallel_clause ]
```
#### *sql\_format*

```
[+ | -] days hours : minutes : seconds [. frac_secs ]
```
#### *standby\_database\_clauses*

```
{ activate_standby_db_clause
 | maximize_standby_db_clause
| register_logfile_clause
| commit_switchover_clause
| start_standby_clause
| stop_standby_clause
| convert_database_clause
} [ parallel_clause ]
```
## *start\_standby\_clause*

START LOGICAL STANDBY APPLY

- [ IMMEDIATE ]
- [ NODELAY ]
- [ NEW PRIMARY dblink

```
| INITIAL [ scn_value ]
| { SKIP FAILED TRANSACTION | FINISH }
\, ]
startup_clauses
{ MOUNT [ { STANDBY | CLONE } DATABASE ]
```

```
| OPEN
  { [ READ WRITE ]
      [ RESETLOGS | NORESETLOGS ]
        [ UPGRADE | DOWNGRADE ]
  | READ ONLY
   }
}
```
# *still\_image\_object\_types*

```
{ SI_StillImage
| SI_AverageColor
| SI_PositionalColor
| SI_ColorHistogram
| SI_Texture
| SI_FeatureList
| SI_Color
}
```
## *stop\_standby\_clause*

{ STOP | ABORT } LOGICAL STANDBY APPLY

# *storage\_clause*

```
STORAGE
({ INITIAL size_clause
  | NEXT size_clause
  | MINEXTENTS integer
  | MAXEXTENTS { integer | UNLIMITED }
  | maxsize_clause
   | PCTINCREASE integer
  | FREELISTS integer
  | FREELIST GROUPS integer
  | OPTIMAL [ size_clause | NULL ]
  | BUFFER_POOL { KEEP | RECYCLE | DEFAULT }
  | ENCRYPT
  } ...
)
```
## *storage\_table\_clause*

WITH {SYSTEM | USER} MANAGED STORAGE TABLES

### *string*

```
[ {N | n} ]
{ 'c [ c ]...'
| { Q | q }
   'quote_delimiter c [ c ]... quote_delimiter'
}
```
#### *striping\_clause*

```
[ FINE | COARSE ]
```
## *subpartition\_by\_hash*

```
SUBPARTITION BY HASH (column [, column ]...)
   [ SUBPARTITIONS integer
```

```
 [ STORE IN (tablespace [, tablespace ]...) ]
 | subpartition_template
 ]
```
## *subpartition\_by\_list*

SUBPARTITION BY LIST (column) [ subpartition\_template ]

#### *subpartition\_by\_range*

SUBPARTITION BY RANGE ( column [, column]... ) [subpartition\_template]

#### *subpartition\_extended\_name*

```
SUBPARTITION subpartition
\|SUBPARTITION FOR ( subpartition_value [, subpartition_value]... )
]
```
### *subpartition\_template*

SUBPARTITION TEMPLATE

```
 ( { range_subpartition_desc [, range_subpartition_desc] ...
     | list_subpartition_desc [, list_subpartition_desc] ...
     | individual_hash_subparts [, individual_hash_subparts] ...
 }
  ) | hash_subpartition_quantity
```
# *subquery*

```
{ query_block
| subquery { UNION [ALL] | INTERSECT | MINUS } subquery
    [ { UNION [ALL] | INTERSECT | MINUS } subquery ]...
| ( subquery )
} [ order_by_clause ]
```
## *subquery\_factoring\_clause*

#### WITH

```
 query_name ([c_alias [, c_alias]...]) AS (subquery) [search_clause ] [cycle_clause]
 [, query_name ([c_alias [, c_alias]...]) AS (subquery) [search_clause] [cycle_clause]]...
```
### *subquery\_restriction\_clause*

```
WITH { READ ONLY
```

```
 | CHECK OPTION
```

```
 } [ CONSTRAINT constraint ]
```
#### *substitutable\_column\_clause*

```
{ [ ELEMENT ] IS OF [ TYPE ] ( [ONLY] type)
| [ NOT ] SUBSTITUTABLE AT ALL LEVELS
}
```
#### *supplemental\_db\_logging*

```
{ ADD | DROP } SUPPLEMENTAL LOG
{ DATA
| supplemental_id_key_clause
| supplemental_plsql_clause
}
```
## *supplemental\_id\_key\_clause*

```
DATA
( { ALL | PRIMARY KEY | UNIQUE | FOREIGN KEY }
     [, { ALL | PRIMARY KEY | UNIQUE | FOREIGN KEY } ]...
)
```
COLUMNS

# *supplemental\_log\_grp\_clause*

```
GROUP log_group
(column [ NO LOG ]
  [, column [ NO LOG ] ]...)
  [ ALWAYS ]
```
### *supplemental\_logging\_props*

```
SUPPLEMENTAL LOG { supplemental_log_grp_clause
                 | supplemental_id_key_clause
 }
```
# *supplemental\_plsql\_clause*

DATA FOR PROCEDURAL REPLICATION

#### *supplemental\_table\_logging*

```
{ ADD SUPPLEMENTAL LOG
  { supplemental_log_grp_clause | supplemental_id_key_clause }
     [, SUPPLEMENTAL LOG
        { supplemental_log_grp_clause | supplemental_id_key_clause }
     ]...
| DROP SUPPLEMENTAL LOG
   { supplemental_id_key_clause | GROUP log_group }
     [, SUPPLEMENTAL LOG
        { supplemental_id_key_clause | GROUP log_group }
     ]...
}
```
## *switch\_logfile\_clause*

SWITCH ALL LOGFILES TO BLOCKSIZE integer

### *system\_partitioning*

```
PARTITION BY SYSTEM [ PARTITIONS integer
                      | reference_partition_desc
        [, reference_partition_desc ...]
     ]
```
# *table\_collection\_expression*

```
TABLE (collection_expression) [ (+) ]
```
#### *table\_compression*

```
{ COMPRESS [ BASIC
         | FOR { OLTP
              | { QUERY | ARCHIVE } [ LOW | HIGH ]
 }
 ]
| NOCOMPRESS 
}
```
#### *table\_index\_clause*

```
[ schema. ] table [ t_alias ]
(index_expr [ ASC | DESC ]
  [, index_expr [ ASC | DESC ] ]...)
  [ index_properties ]
```
#### *table\_partition\_description*

[ segment\_attributes\_clause ]

```
[ table_compression | key_compression ]
[ OVERFLOW [ segment_attributes_clause ] ]
[ { LOB_storage_clause
   | varray_col_properties
  | nested_table_col_properties
  }...
]
```
# *table\_partitioning\_clauses*

```
{ range_partitions
| hash_partitions
| list_partitions
| reference_partitioning
 | composite_range_partitions
 composite hash partitions
 | composite_list_partitions
| system_partitioning
```
#### *table\_properties*

}

```
[ column_properties ]
[ table_partitioning_clauses ]
[ CACHE | NOCACHE ]
[ RESULT_CACHE ( MODE {DEFAULT | FORCE } ) ] 
[ parallel_clause ]
[ ROWDEPENDENCIES | NOROWDEPENDENCIES ]
[ enable_disable_clause ]...
[ row_movement_clause ]
[ flashback_archive_clause ]
[ AS subquery ]
```
### *table\_reference*

```
{ ONLY (query_table_expression)
| query_table_expression [ pivot_clause | unpivot_clause ]
} [ flashback_query_clause ]
  [ t_alias ]
```
## *tablespace\_clauses*

```
{ EXTENT MANAGEMENT LOCAL
 DATAFILE file_specification [, file_specification ]...
 SYSAUX DATAFILE file_specification [, file_specification ]...
| default_tablespace
| default_temp_tablespace
| undo_tablespace
}
```
## *tablespace\_group\_clause*

```
TABLESPACE GROUP { tablespace_group_name | '' }
```
## *tablespace\_logging\_clauses*

```
{ logging_clause
| [ NO ] FORCE LOGGING
}
```
### *tablespace\_retention\_clause*

```
RETENTION { GUARANTEE | NOGUARANTEE }
```
# *tablespace\_state\_clauses*

```
{ { ONLINE
   | OFFLINE [ NORMAL | TEMPORARY | IMMEDIATE ]
```

```
 | READ { ONLY | WRITE }
 | { PERMANENT | TEMPORARY }
```
#### *temporary\_tablespace\_clause*

TEMPORARY TABLESPACE tablespace

- [ TEMPFILE file\_specification [, file\_specification ]... ]
- [ tablespace\_group\_clause ]
- [ extent\_management\_clause ]

## *timeout\_clause*

DROP AFTER integer { M | H }

#### *trace\_file\_clause*

```
TRACE
```
}

}

```
 [ AS 'filename' [ REUSE ] ]
 [ RESETLOGS | NORESETLOGS ]
```
#### *truncate\_partition\_subpart*

```
TRUNCATE { partition_extended_name
          | subpartition_extended_name
 }
   [ { DROP | REUSE } STORAGE ]
   [ update_index_clauses [ parallel_clause ] ]
```
### *undo\_tablespace*

```
 [ BIGFILE | SMALLFILE ]
UNDO TABLESPACE tablespace
  [ TABLESPACE file_specification [, file_specification ]...]
```
## *undo\_tablespace\_clause*

UNDO TABLESPACE tablespace [ DATAFILE file\_specification [, file\_specification ]... ] [ extent\_management\_clause ]

[ tablespace\_retention\_clause ]

## *undrop\_disk\_clause*

UNDROP DISKS

#### *unpivot\_clause*

```
table_reference UNPIVOT [ {INCLUDE | EXCLUDE} NULLS ]
( { column | ( column [, column]... ) }
  pivot_for_clause
  unpivot_in_clause
\lambda
```
## *unpivot\_in\_clause*

```
IN
( { column | ( column [, column]... ) }
       [ AS { constant | ( constant [, constant]... ) } ]
         [, { column | ( column [, column]... ) }
          [ AS {constant | ( constant [, constant]... ) } ]
         ]...
)
```
# *update\_all\_indexes\_clause*

UPDATE INDEXES

```
 [ (index ( update_index_partition
           | update_index_subpartition
           )
       [, (index ( update_index_partition
              | update_index_subpartition
) )
      ]...
     )
```
#### *update\_global\_index\_clause*

{ UPDATE | INVALIDATE } GLOBAL INDEXES

### *update\_index\_clauses*

```
{ update_global_index_clause
| update_all_indexes_clause
}
```
## *update\_index\_partition*

```
index_partition_description
     [ index_subpartition_clause ]
[, index_partition_description
       [ index_subpartition_clause ] ...
```
### *update\_index\_subpartition*

```
SUBPARTITION [ subpartition ]
   [ TABLESPACE tablespace ]
[, SUBPARTITION [ subpartition ]
      [ TABLESPACE tablespace ]
]...
```
#### *update\_set\_clause*

```
SET
{ { (column [, column ]...) = (subquery)
   | column = { expr | (subquery) | DEFAULT }
   }
     [ , { ( column [ , column ] ... } = { ( subquery )} | column = { expr | (subquery) | DEFAULT }
         }
      ]...
| VALUE (t_alias) = { expr | (subquery) }
}
```
## *upgrade\_table\_clause*

```
UPGRADE [ [NOT ] INCLUDING DATA ]
    [ column_properties ]
```
## *user\_clauses*

```
{ ADD USER user [, user]...
| DROP USER user [, user]... [CASCADE]
}
```
## *usergroup\_clauses*

```
{ ADD USERGROUP usergroup WITH MEMBER user [, user]...
| MODIFY USERGROUP usergroup { ADD | DROP } MEMBER user [, user]...
| DROP USERGROUP usergroup 
}
```
#### *using\_function\_clause*

USING [ schema. ] [ package. | type. ] function\_name

#### *using\_index\_clause*

USING INDEX

```
 { [ schema. ] index
 | (create_index_statement)
 | index_properties
 }
```
# *using\_statistics\_type*

USING { [ schema. ] statistics\_type | NULL }

#### *using\_type\_clause*

USING [ schema. ] implementation\_type [ array\_DML\_clause ]

#### *validation\_clauses*

```
{ VALIDATE REF UPDATE
     [ SET DANGLING TO NULL ]
| VALIDATE STRUCTURE
     [ CASCADE { FAST | COMPLETE } ]
     [ into_clause ]
     { OFFLINE| ONLINE }
}
```
## *values\_clause*

VALUES ({ expr | DEFAULT } [, { expr | DEFAULT } ]... )

# *varray\_col\_properties*

```
VARRAY varray_item 
{ [ substitutable_column_clause ] varray_storage_clause
| substitutable_column_clause
}
```
### *varray\_storage\_clause*

```
STORE AS [SECUREFILE | BASICFILE] LOB
{ [LOB_segname] ( LOB_storage_parameters )
| LOB_segname
}
```
#### *virtual\_column\_definition*

column [datatype] [GENERATED ALWAYS] AS (column\_expression) [VIRTUAL] [ inline\_constraint [inline\_constraint]... ]

## *where\_clause*

WHERE condition

#### *windowing\_clause*

```
{ ROWS | RANGE }
{ BETWEEN
  { UNBOUNDED PRECEDING
   | CURRENT ROW
  | value_expr { PRECEDING | FOLLOWING }
  } 
  AND
```

```
 { UNBOUNDED FOLLOWING
   | CURRENT ROW
   | value_expr { PRECEDING | FOLLOWING }
 }
| { UNBOUNDED PRECEDING
   | CURRENT ROW
   | value_expr PRECEDING
  }
}
```
# *XML\_attributes\_clause*

```
XMLATTRIBUTES
  [ENTITYESCAPING | NOENTITYESCAPING]
   [SCHEMACHECK | NOSCHEMACHECK]
value expr [ AS { c alias | EVALNAME value expr } ]
   [, value_expr [ AS { c_alias | EVALNAME value_expr } ]
  ]...
```
## *XML\_namespaces\_clause*

```
XMLNAMESPACES
   ( [ string AS identifier ]
       [ [, string AS identifier ]
       ]... 
    [ DEFAULT string ]
   )
```
## *XML\_passing\_clause*

```
PASSING [ BY VALUE ] 
    expr [ AS identifier ]
      [, expr [ AS identifier ] 
       ]...
```
# *XML\_table\_column*

```
column
```

```
 { FOR ORDINALITY 
 | datatype [ PATH string ] [ DEFAULT expr ]
 }
```
## *XMLindex\_clause*

```
[XDB.] XMLINDEX [ local_XMLIndex_clause ]
                [ parallel_clause ]
  [ XMLIndex_parameters_clause ]
```
## *XMLSchema\_spec*

```
 [ XMLSCHEMA XMLSchema_URL ]
ELEMENT { element | XMLSchema URL # element }
   [ ALLOW ANYSCHEMA
   | ALLOW NONSCHEMA
   | DISALLOW NONSCHEMA
   ]
```
# *XMLTABLE\_options*

```
[ XML_passing_clause ]
[ COLUMNS XML_table_column [, XML_table_column]...]
```
## *XMLType\_column\_properties*

XMLTYPE [ COLUMN ] column [ XMLType\_storage ] [ XMLSchema\_spec ]
### <span id="page-108-0"></span>*XMLType\_storage*

```
STORE
{ AS
{ OBJECT RELATIONAL
| [SECUREFILE | BASICFILE]
   { CLOB | BINARY XML }
    [ { LOB_segname [ (LOB_parameters) ]
       | (LOB_parameters)
       }
     ]
}
| { ALL VARRAYS AS { LOBS | TABLES } }
}
```
### <span id="page-108-1"></span>*XMLType\_table*

```
OF XMLTYPE
  [ (oject_properties) ]
  [ XMLTYPE XMLType_storage ]
  [ XMLSchema_spec ]
  [ XMLType_virtual_columns ]
  [ ON COMMIT { DELETE | PRESERVE } ROWS ]
  [ OID_clause ]
  [ OID_index_clause ]
  [ physical_properties ]
   [ table_properties ]
```
### <span id="page-108-2"></span>*XMLType\_view\_clause*

```
OF XMLTYPE [ XMLSchema_spec ]
WITH OBJECT IDENTIFIER
   { DEFAULT | ( expr [, expr ]...) }
```
### <span id="page-108-3"></span>*XMLType\_virtual\_columns*

VIRTUAL COLUMNS ( column AS (expr) [, column AS (expr) ]... )

### <span id="page-108-4"></span>*ym\_iso\_format*

```
[-] P [ years Y ] [months M] [days D]
  [T [hours H] [minutes M] [seconds [. frac_secs] S ] ]
```
# **6**

# <sup>6</sup> **Data Types**

This chapter presents data types that are recognized by Oracle and available for use within SQL.

This chapter includes the following sections:

- [Overview of Data Types](#page-110-0)
- [Oracle Built-In Data Types](#page-111-0)
- [Oracle Supplied Data Types](#page-114-1)
- [Converting to Oracle Data Types](#page-114-0)

# <span id="page-110-0"></span>**Overview of Data Types**

A **data type** is a classification of a particular type of information or data. Each value manipulated by Oracle has a data type. The data type of a value associates a fixed set of properties with the value. These properties cause Oracle to treat values of one data type differently from values of another.

The data types recognized by Oracle are:

### <span id="page-110-1"></span>**ANSI-supported data types**

```
{ CHARACTER [VARYING] (size)
| { CHAR | NCHAR } VARYING (size)
| VARCHAR (size)
| NATIONAL { CHARACTER | CHAR }
     [VARYING] (size)
| { NUMERIC | DECIMAL | DEC }
     [ (precision [, scale ]) ]
| { INTEGER | INT | SMALLINT }
 FLOAT [ (size) ]
 | DOUBLE PRECISION
| REAL
}
```
### <span id="page-110-2"></span>**Oracle built-in data types**

{ character\_datatypes | number\_datatypes | long\_and\_raw\_datatypes | datetime\_datatypes | large\_object\_datatypes | rowid\_datatypes

### <span id="page-110-3"></span>**Oracle-supplied data types**

{ any\_types

}

```
| XML_types
 | spatial_types
| media_types
| expression_filter_type
}
```
### <span id="page-111-8"></span>**User-defined data types**

User-defined data types use Oracle built-in data types and other user-defined data types to model the structure and behavior of data in applications.

**See Also:** Data types in *Oracle Database SQL Language Reference*

# <span id="page-111-6"></span><span id="page-111-0"></span>**Oracle Built-In Data Types**

This section describes the kinds of Oracle built-in data types.

### <span id="page-111-1"></span>*character\_datatypes*

```
{ CHAR [ (size [ BYTE | CHAR ]) ]
| VARCHAR2 (size [ BYTE | CHAR ])
| NCHAR [ (size) ]
| NVARCHAR2 (size)
}
```
### <span id="page-111-2"></span>*datetime\_datatypes*

```
{ DATE
| TIMESTAMP [ (fractional_seconds_precision) ]
    [ WITH [ LOCAL ] TIME ZONE ])
| INTERVAL YEAR [ (year_precision) ] TO MONTH
| INTERVAL DAY [ (day_precision) ] TO SECOND
     [ (fractional_seconds_precision) ]
}
```
### <span id="page-111-3"></span>*large\_object\_datatypes*

```
{ BLOB | CLOB | NCLOB | BFILE }
```
### <span id="page-111-4"></span>*long\_and\_raw\_datatypes*

```
{ LONG | LONG RAW | RAW (size) }
```
#### <span id="page-111-5"></span>*number\_datatypes*

```
{ NUMBER [ (precision [, scale ]) ]
| FLOAT [ (precision) ]
| BINARY_FLOAT
| BINARY_DOUBLE
}
```
### <span id="page-111-7"></span>*rowid\_datatypes*

{ ROWID | UROWID [ (size) ] }

The codes listed for the data types are used internally by Oracle Database. The data type code of a column or object attribute is returned by the DUMP function.

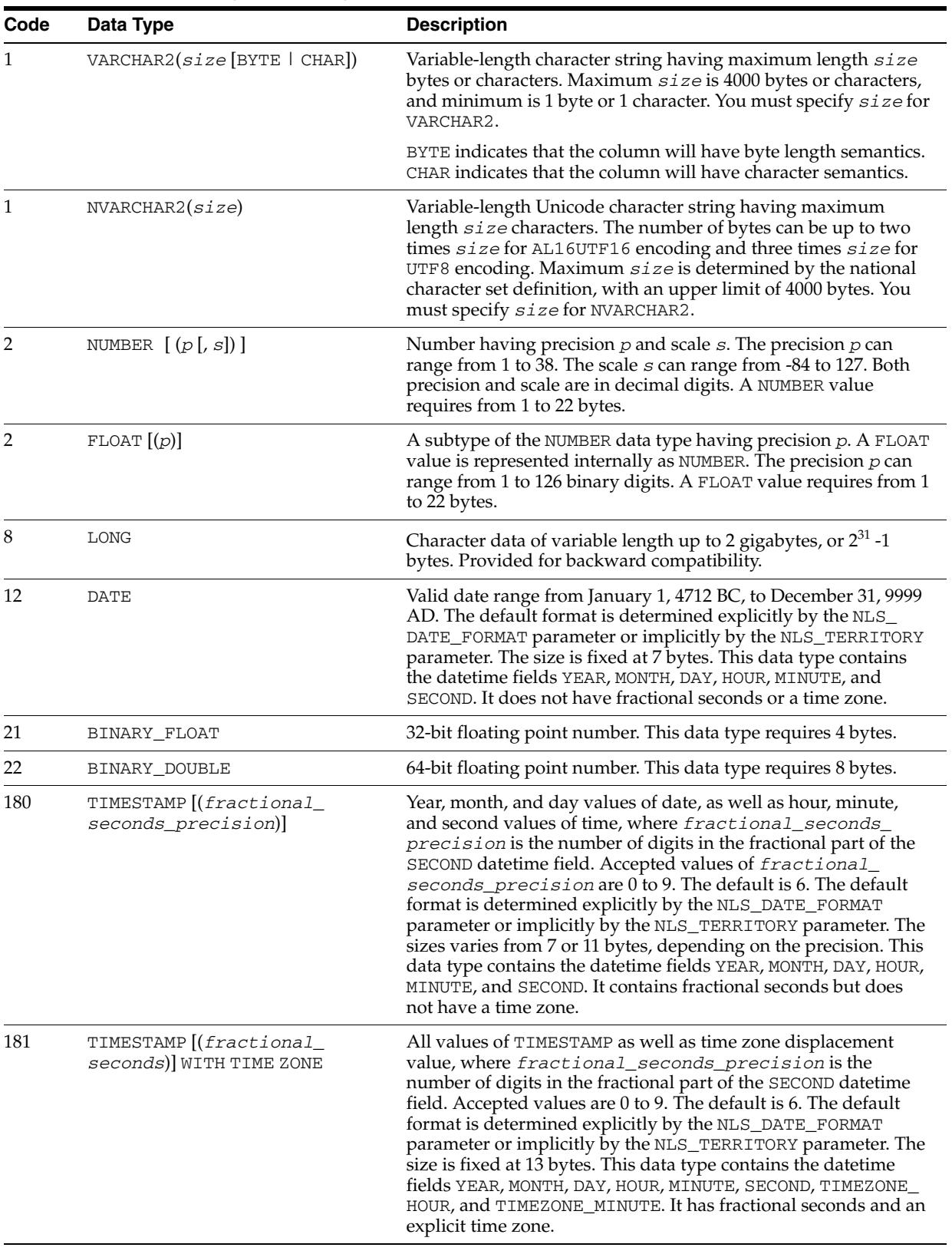

## *Table 6–1 Built-in Data Type Summary*

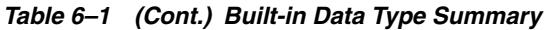

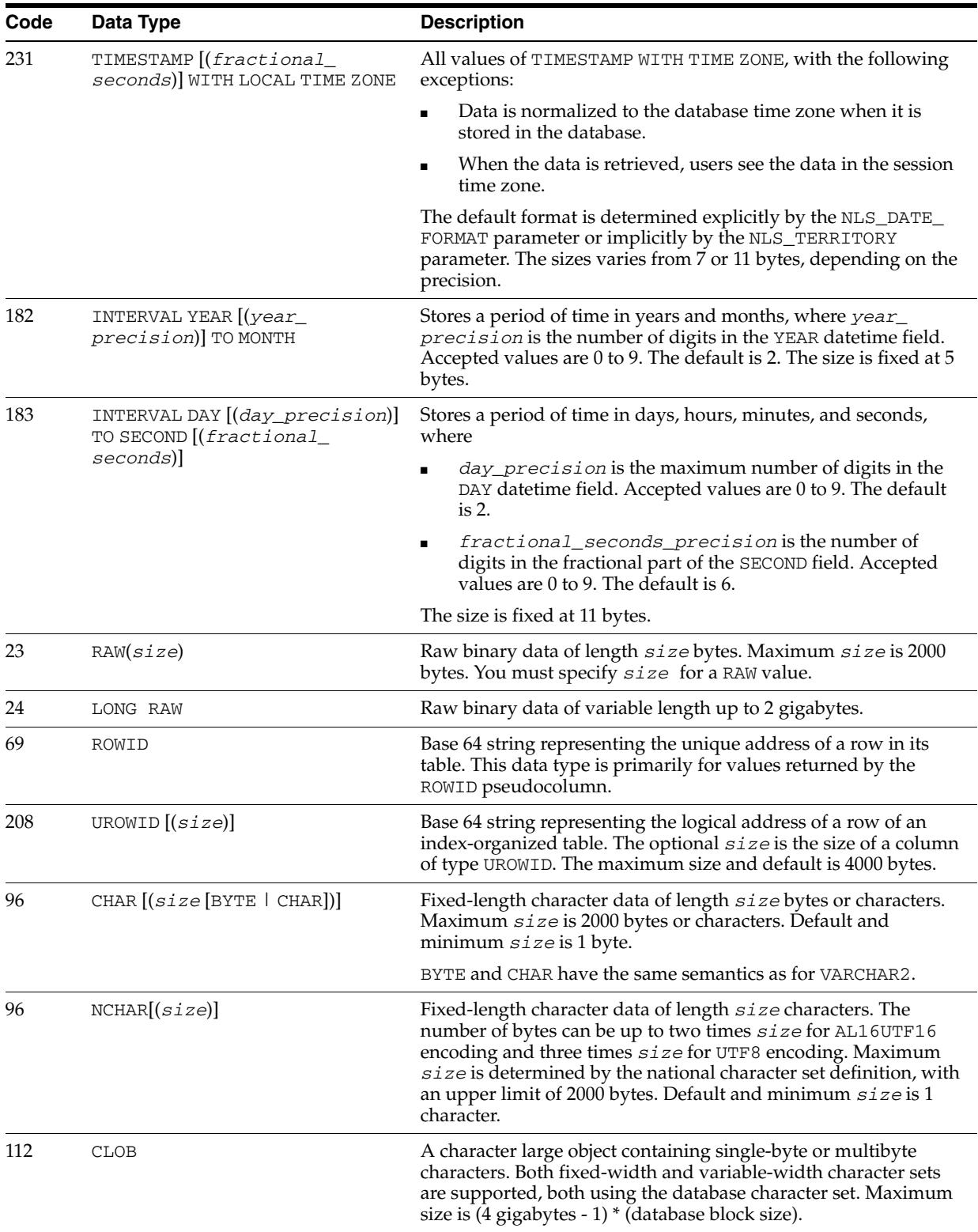

| Code | Data Type    | <b>Description</b>                                                                                                    |
|------|--------------|----------------------------------------------------------------------------------------------------|
| 112  | <b>NCLOB</b> | A character large object containing Unicode characters. Both<br>fixed-width and variable-width character sets are supported,<br>both using the database national character set. Maximum size is<br>(4 gigabytes - 1) * (database block size). Stores national character<br>set data. |
| 113  | <b>BLOB</b>  | A binary large object. Maximum size is (4 gigabytes - 1) *<br>(database block size).                                                                                                    |
| 114  | <b>BFILE</b> | Contains a locator to a large binary file stored outside the<br>database. Enables byte stream I/O access to external LOBs<br>residing on the database server. Maximum size is 4 gigabytes.                                                                                           |

*Table 6–1 (Cont.) Built-in Data Type Summary*

**See Also:** Data types in *Oracle Database SQL Language Reference*

# <span id="page-114-1"></span>**Oracle Supplied Data Types**

This section shows the syntax for the Oracle supplied data types.

### *any\_types*

{ SYS.AnyData | SYS.AnyType | SYS.AnyDataSet }

### *XML\_types*

{ XMLType | URIType }

### *spatial\_types*

{ SDO\_Geometry | SDO\_Topo\_Geometry |SDO\_GeoRaster }

### *media\_types*

{ ORDAudio | ORDImage | ORDVideo | ORDDoc | ORDDicom | still\_image\_object\_types

### *expression\_filter\_type*

Expression

}

# <span id="page-114-3"></span><span id="page-114-0"></span>**Converting to Oracle Data Types**

<span id="page-114-2"></span>SQL statements that create tables and clusters can also use ANSI data types and data types from the IBM products SQL/DS and DB2. Oracle recognizes the ANSI or IBM data type name that differs from the Oracle data type name, records it as the name of the data type of the column, and then stores the column data in an Oracle data type based on the conversions shown in the following table.

*Table 6–2 ANSI Data Types Converted to Oracle Data Types*

| <b>ANSI SQL Data Type</b> | <b>Oracle Data Type</b> |  |
|---------------------------|-------------------------|--|
| CHARACTER(n)              | CHAR(n)                 |  |
| CHAR(n)                   |                         |  |

| <b>ANSI SQL Data Type</b>                    | <b>Oracle Data Type</b> |  |  |  |
|----------------------------------------------|-------------------------|--|--|--|
| CHARACTER VARYING (n)                        | VARCHAR2 (n)            |  |  |  |
| CHAR VARYING (n)                             |                         |  |  |  |
| NATIONAL CHARACTER (n)                       | NCHAR(n)                |  |  |  |
| NATIONAL CHAR(n)                             |                         |  |  |  |
| NCHAR(n)                                     |                         |  |  |  |
| NATIONAL CHARACTER VARYING (n) NVARCHAR2 (n) |                         |  |  |  |
| NATIONAL CHAR VARYING (n)                    |                         |  |  |  |
| NCHAR VARYING (n)                            |                         |  |  |  |
| NUMERIC $[$ $(p, s)$ $]$                     | NUMBER $(p, s)$         |  |  |  |
| DECIMAL $[$ (p, s)] (Note 1)                 |                         |  |  |  |
| <b>INTEGER</b>                               | NUMBER (38)             |  |  |  |
| INT                                          |                         |  |  |  |
| SMALLINT                                     |                         |  |  |  |
| FLOAT (Note 2)                               | FLOAT (126)             |  |  |  |
| DOUBLE PRECISION (Note 3)                    | FLOAT(126)              |  |  |  |
| REAL (Note 4)                                | FLOAT(63)               |  |  |  |

*Table 6–2 (Cont.) ANSI Data Types Converted to Oracle Data Types*

### **Notes:**

- **1.** The NUMERIC and DECIMAL data types can specify only fixed-point numbers. For those data types, the scale (s) defaults to 0.
- **2.** The FLOAT data type is a floating-point number with a binary precision b. The default precision for this data type is 126 binary, or 38 decimal.
- **3.** The DOUBLE PRECISION data type is a floating-point number with binary precision 126.
- **4.** The REAL data type is a floating-point number with a binary precision of 63, or 18 decimal.

<span id="page-115-1"></span><span id="page-115-0"></span>Do not define columns with the following SQL/DS and DB2 data types, because they have no corresponding Oracle data type:

- **GRAPHIC**
- LONG VARGRAPHIC
- VARGRAPHIC
- **TIME**

Note that data of type TIME can also be expressed as Oracle datetime data.

**See Also:** Data types in *Oracle Database SQL Language Reference*

# **7**

# <sup>7</sup> **Format Models**

This chapter presents the format models for datetime and number data stored in character strings.

This chapter includes the following sections:

- [Overview of Format Models](#page-116-0)
- [Number Format Models](#page-116-1)
- [Datetime Format Models](#page-118-0)

# <span id="page-116-2"></span><span id="page-116-0"></span>**Overview of Format Models**

A format model is a character literal that describes the format of DATETIME or NUMBER data stored in a character string. When you convert a character string into a datetime or number, a format model tells Oracle how to interpret the string.

**See Also:** Format Models in *Oracle Database SQL Language Reference*

# <span id="page-116-1"></span>**Number Format Models**

You can use number format models:

- In the TO\_CHAR function to translate a value of NUMBER data type to VARCHAR2 data type
- In the TO\_NUMBER function to translate a value of CHAR or VARCHAR2 data type to NUMBER data type

### <span id="page-116-3"></span>**Number Format Elements**

A number format model is composed of one or more number format elements. The following table lists the elements of a number format model.

*Table 7–1 Number Format Elements*

<span id="page-117-4"></span><span id="page-117-3"></span><span id="page-117-2"></span><span id="page-117-1"></span><span id="page-117-0"></span>

| <b>Element</b> | <b>Example</b> | <b>Description</b>                                                                                                    |
|----------------|----------------|----------------------------------------------------------------------------------------------------|
| , (comma)      | 9,999          | Returns a comma in the specified position. You can specify multiple commas in a<br>number format model.                                                                                                    |
|                |                | <b>Restrictions:</b>                                                                                                    |
|                |                | A comma element cannot begin a number format model.                                                                                                    |
|                |                | A comma cannot appear to the right of a decimal character or period in a<br>number format model.                                                                                                    |
| . (period)     | 99.99          | Returns a decimal point, which is a period (.) in the specified position.                                                                                                    |
|                |                | Restriction: You can specify only one period in a number format model.                                                                                                    |
| \$             | \$9999         | Returns value with a leading dollar sign.                                                                                                    |
| 0              | 0999           | Returns leading zeros.                                                                                                    |
|                | 9990           | Returns trailing zeros.                                                                                                    |
| 9              | 9999           | Returns value with the specified number of digits with a leading space if positive<br>or with a leading minus if negative. Leading zeros are blank, except for a zero<br>value, which returns a zero for the integer part of the fixed-point number. |
| B              | B9999          | Returns blanks for the integer part of a fixed-point number when the integer part<br>is zero (regardless of zeros in the format model).                                                                                                    |
| C              | C999           | Returns in the specified position the ISO currency symbol (the current value of the<br>NLS_ISO_CURRENCY parameter).                                                                                                    |
| D              | 99D99          | Returns in the specified position the decimal character, which is the current value<br>of the NLS_NUMERIC_CHARACTER parameter. The default is a period (.).                                                                                          |
|                |                | Restriction: You can specify only one decimal character in a number format model.                                                                                                    |
| <b>EEEE</b>    | 9.9EEEE        | Returns a value using in scientific notation.                                                                                                    |
| G              | 9G999          | Returns in the specified position the group separator (the current value of the<br>NLS_NUMERIC_CHARACTER parameter). You can specify multiple group<br>separators in a number format model.                                                          |
|                |                | <b>Restriction:</b> A group separator cannot appear to the right of a decimal character or<br>period in a number format model.                                                                                                    |
| L              | L999           | Returns in the specified position the local currency symbol (the current value of<br>the NLS_CURRENCY parameter).                                                                                                    |
| МІ             | 9999MI         | Returns negative value with a trailing minus sign (-).                                                                                                    |
|                |                | Returns positive value with a trailing blank.                                                                                                    |
|                |                | <b>Restriction:</b> The MI format element can appear only in the last position of a<br>number format model.                                                                                                    |
| <b>PR</b>      | 9999PR         | Returns negative value in <angle brackets="">.</angle>                                                                                                    |
|                |                | Returns positive value with a leading and trailing blank.                                                                                                    |
|                |                | Restriction: The PR format element can appear only in the last position of a<br>number format model.                                                                                                    |
| RN             | RN             | Returns a value as Roman numerals in uppercase.                                                                                                    |
| rn             | rn             | Returns a value as Roman numerals in lowercase.                                                                                                    |
|                |                | Value can be an integer between 1 and 3999.                                                                                                    |

| <b>Element</b> | <b>Example</b> | <b>Description</b>                                                                                                    |
|----------------|----------------|----------------------------------------------------------------------------------------------------|
| S              | S9999          | Returns negative value with a leading minus sign (-).                                                                                                    |
|                |                | Returns positive value with a leading plus sign $(+)$ .                                                                                                    |
|                | 9999S          | Returns negative value with a trailing minus sign (-).                                                                                                    |
|                |                | Returns positive value with a trailing plus sign $(+)$ .                                                                                                    |
|                |                | <b>Restriction:</b> The S format element can appear only in the first or last position of a<br>number format model.                                                                                                    |
| <b>TM</b>      | TМ             | The text minimum number format model returns (in decimal output) the smallest<br>number of characters possible. This element is case insensitive.                                                                                |
|                |                | The default is TM9, which returns the number in fixed notation unless the output<br>exceeds 64 characters. If the output exceeds 64 characters, then Oracle Database<br>automatically returns the number in scientific notation. |
|                |                | <b>Restrictions:</b>                                                                                                    |
|                |                | You cannot precede this element with any other element.<br>$\blacksquare$                                                                                                    |
|                |                | You can follow this element only with one 9 or one E (or e), but not with any<br>п<br>combination of these. The following statement returns an error:                                                                            |
|                |                | SELECT TO CHAR(1234, 'TM9e') FROM DUAL;                                                                                                    |
| U              | U9999          | Returns in the specified position the Euro (or other) dual currency symbol,<br>determined by the current value of the NLS_DUAL_CURRENCY parameter.                                                                               |
| V              | 999V99         | Returns a value multiplied by $10^n$ (and if necessary, round it up), where <i>n</i> is the<br>number of 9's after the V.                                                                                                    |
| X              | <b>XXXX</b>    | Returns the hexadecimal value of the specified number of digits. If the specified                                                                                                    |
|                | <b>XXXX</b>    | number is not an integer, then Oracle Database rounds it to an integer.                                                                                                    |
|                |                | <b>Restrictions:</b>                                                                                                    |
|                |                | This element accepts only positive values or 0. Negative values return an<br>п<br>error.                                                                                                    |
|                |                | You can precede this element only with 0 (which returns leading zeroes) or<br>$\blacksquare$<br>FM. Any other elements return an error. If you specify neither 0 nor FM with<br>X, then the return always has one leading blank. |

*Table 7–1 (Cont.) Number Format Elements*

<span id="page-118-1"></span>**See Also:** Number Format Models in *Oracle Database SQL Language Reference*

# <span id="page-118-3"></span><span id="page-118-2"></span><span id="page-118-0"></span>**Datetime Format Models**

You can use datetime format models:

- In the TO\_CHAR, TO\_DATE, TO\_TIMESTAMP, TO\_TIMESTAMP\_TZ, TO\_ YMINTERVAL, and TO\_DSINTERVAL datetime functions to translate a character string that is in a format other than the default datetime format into a DATETIME value
- In the TO\_CHAR function to translate a DATETIME value that is in a format other than the default datetime format into a character string

### **Datetime Format Elements**

A datetime format model is composed of one or more datetime format elements. The following table lists the elements of a date format model.

### *Table 7–2 Datetime Format Elements*

<span id="page-119-1"></span><span id="page-119-0"></span>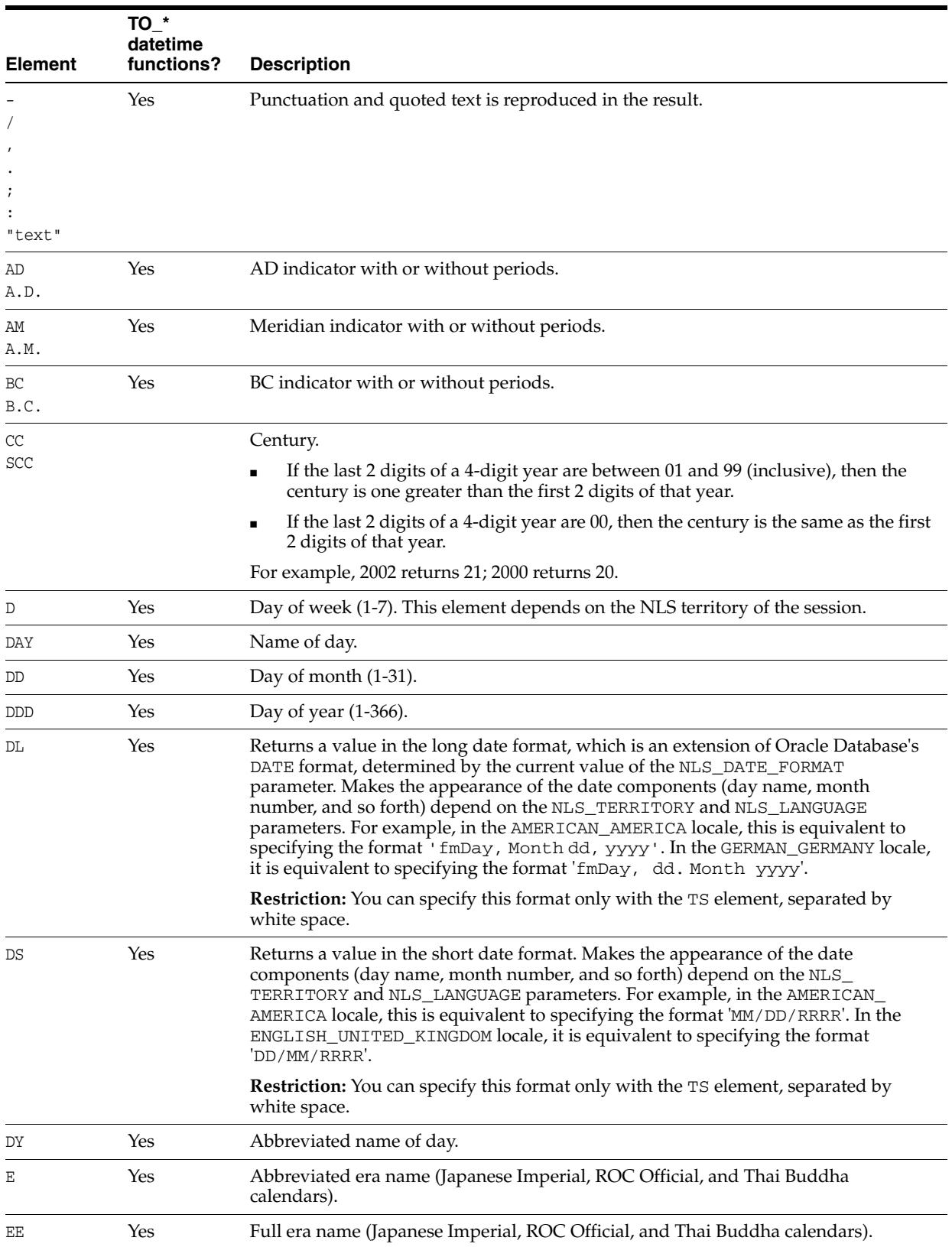

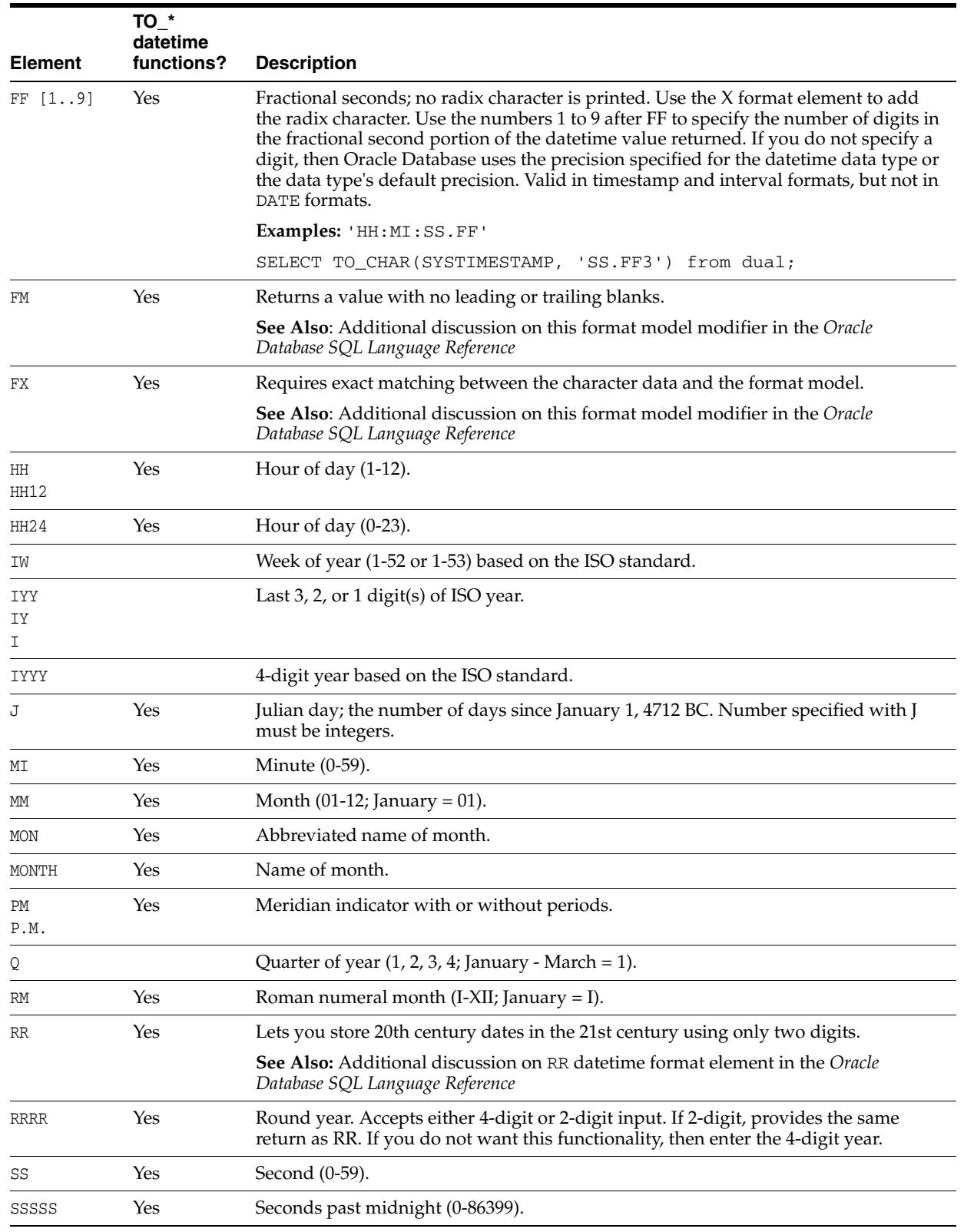

## *Table 7–2 (Cont.) Datetime Format Elements*

<span id="page-121-1"></span><span id="page-121-0"></span>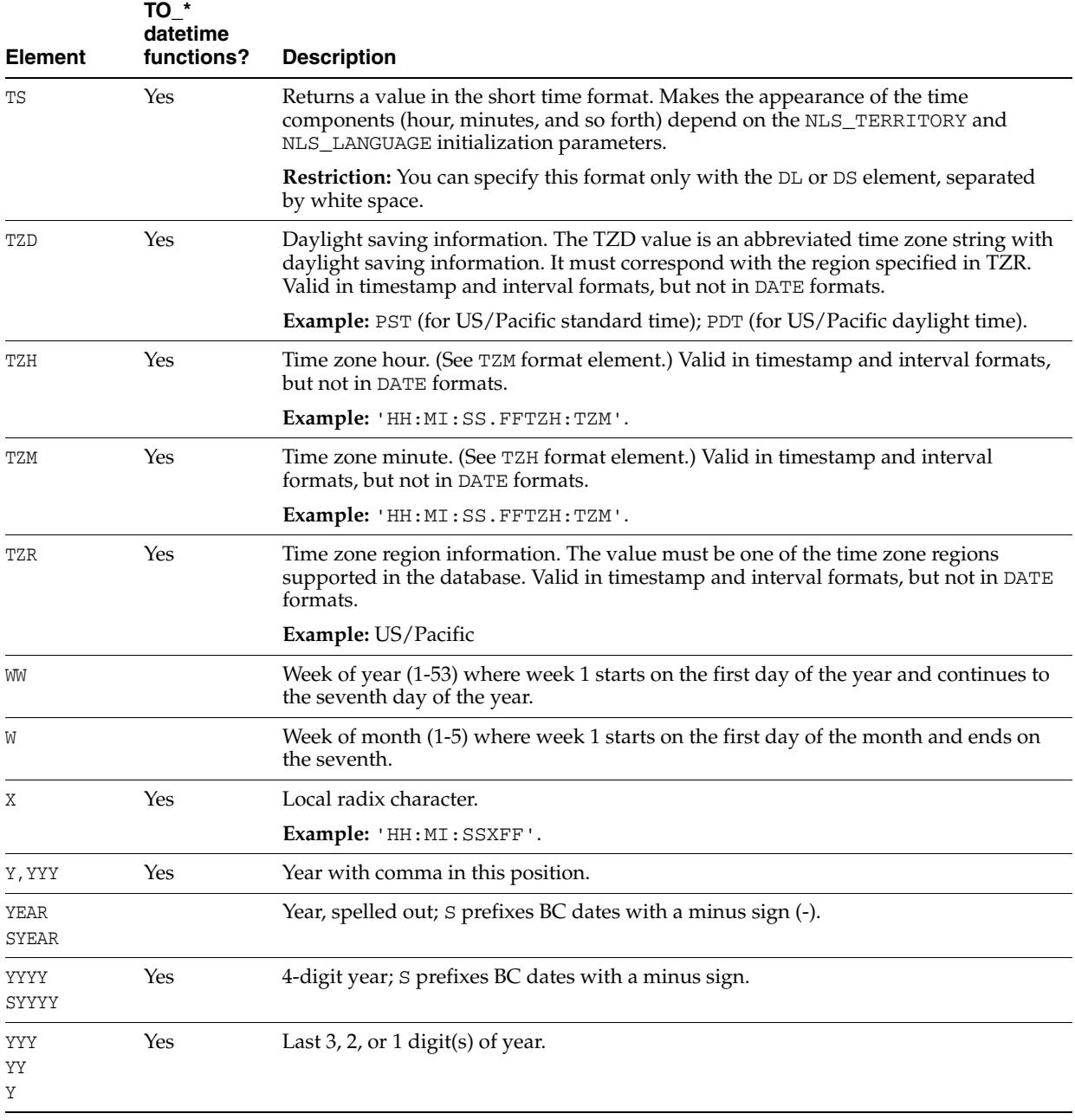

### *Table 7–2 (Cont.) Datetime Format Elements*

**See Also:** Datetime Format Models in *Oracle Database SQL Language Reference*

# **A**

# <span id="page-122-4"></span><sup>A</sup> **SQL\*Plus Commands**

This appendix presents many of the SQL\*Plus commands.

This appendix includes the following section:

■ [SQL\\*Plus Commands](#page-122-0)

# <span id="page-122-0"></span>**SQL\*Plus Commands**

SQL\*Plus is a command-line tool that provides access to the Oracle RDBMS. SQL\*Plus enables you to:

- Enter SQL\*Plus commands to configure the SQL\*Plus environment
- Startup and shutdown an Oracle database
- Connect to an Oracle database
- Enter and execute SQL commands and PL/SQL blocks
- Format and print query results

SQL\*Plus is available on several platforms.

The commands shown in Table A–1 are SQL\*Plus commands available in the command-line interface. Not all commands or command parameters are shown.

### **See Also:**

- *SQL\*Plus Quick Reference*
- *SQL\*Plus User's Guide and Reference*

### *Table A–1 Basic SQL\*Plus Commands*

<span id="page-122-5"></span><span id="page-122-3"></span><span id="page-122-2"></span><span id="page-122-1"></span>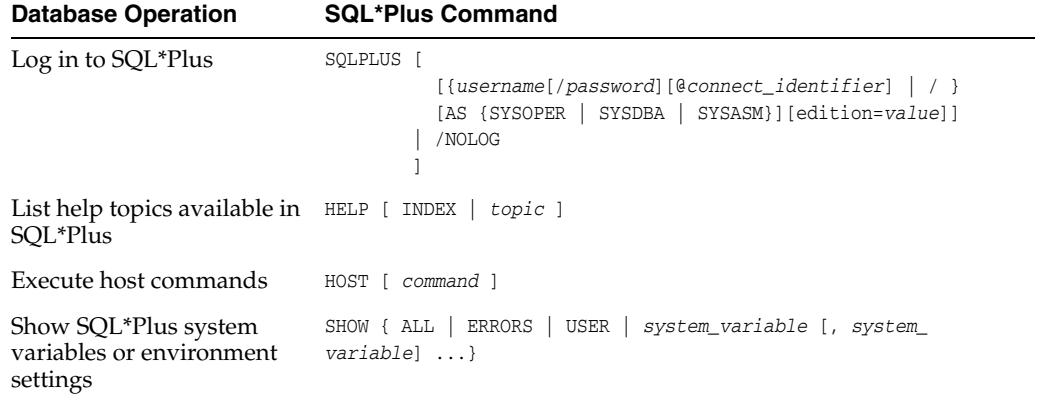

<span id="page-123-15"></span><span id="page-123-14"></span><span id="page-123-13"></span><span id="page-123-12"></span><span id="page-123-11"></span><span id="page-123-10"></span><span id="page-123-9"></span><span id="page-123-8"></span><span id="page-123-7"></span><span id="page-123-6"></span><span id="page-123-5"></span><span id="page-123-4"></span><span id="page-123-3"></span><span id="page-123-2"></span><span id="page-123-1"></span><span id="page-123-0"></span>

| <b>Database Operation</b>                                                                                     | <b>SQL*Plus Command</b>                                                                                                    |
|----------------------------------------------------------------------------------------------------|----------------------------------------------------------------------------------------------------|
| Alter SQL*Plus system<br>variables or environment<br>settings                                                 | SET system_variable value                                                                                                    |
| Start up a database                                                                                           | $STATE = filename$ ]<br>$[$ MOUNT $[$ dbname $]$ $ $ NOMOUNT $]$                                                                                                    |
| Connect to a database                                                                                         | CONNECT [{username[/password] [@connect_identifier]   /<br>  proxy_user [ username ] [/password] [@connect_<br><i>identifier</i> ]}<br>[AS {SYSOPER   SYSDBA   SYSASM}] [edition=value]<br>1 |
|                                                                                                    | <b>Note:</b> Brackets in boldface are part of the syntax and do not<br>imply optionality.                                                                                                    |
| List column definitions for<br>a table, view, or synonym,<br>or specifications for a<br>function or procedure | DESCRIBE [ schema. ] object                                                                                                    |
| Edit contents of the SQL<br>buffer or a file                                                                  | EDIT $[$ filename $[$ .ext $]$ $]$                                                                                                    |
| Get a file and load its<br>contents into the SQL<br>buffer                                                    | GET filename [ .ext ] [ LIST   NOLLIST ]                                                                                                    |
| Save contents of the SQL<br>buffer to a file                                                                  | SAVE filename [ .ext ] [ CREATE   REPLACE   APPEND ]                                                                                                    |
| List contents of the SQL<br>buffer                                                                            | LIST $[n \mid n \mid n \text{ LAST } ]$                                                                                                    |
| Delete contents of the SQL<br>buffer                                                                          | DEL $[n \mid n \mid n \mid n$ LAST ]                                                                                                    |
| Add new lines following<br>current line in the SQL<br>buffer                                                  | INPUT [ text ]                                                                                                    |
| Append text to end of<br>current line in the SQL<br>buffer                                                    | APPEND text                                                                                                    |
| Find and replace first                                                                                        | CHANGE sepchar old [ sepchar [ new [ sepchar ] ] ]                                                                                                    |
| occurrence of a text string<br>in current line of the SQL<br>buffer                                           | sepchar can be any nonalphanumeric ASCII character such as "/"<br>or "!"                                                                                                    |
| Capture query results in a<br>file and, optionally, send<br>contents of file to default<br>printer            | SPOOL [ filename [ .ext ]<br>[ CREATE   REPLACE   APPEND   OFF   OUT ]                                                                                                    |
| Run SQL*Plus statements<br>stored in a file                                                                   | $\&$ { $url$   filename [ .ext ] } [ arg  ]<br>START { $url$   filename [ .ext ] } [ arg  ]                                                                                                  |
|                                                                                                    | ext can be omitted if the filename extension is .sql                                                                                                    |
| Execute commands stored<br>in the SQL buffer                                                                  | $\sqrt{2}$                                                                                                    |
| List and execute commands<br>stored in the SQL buffer                                                         | RUN                                                                                                    |

*Table A–1 (Cont.) Basic SQL\*Plus Commands*

<span id="page-124-3"></span><span id="page-124-2"></span><span id="page-124-1"></span><span id="page-124-0"></span>

| <b>Database Operation</b>                                         | <b>SQL*Plus Command</b>                                                            |
|-------------------------------------------------------------------|------------------------------------------------------------------------------------|
| Execute a single PL/SQL<br>statement or run a stored<br>procedure | EXECUTE statement                                                                  |
| Disconnect from a database DISCONNECT                             |                                                                                    |
| Shut down a database                                              | IMMEDIATE<br>SHUTDOWN [ ABORT<br>NORMAL <sub>1</sub>                               |
| Log out of SQL*Plus                                               | OUIT }<br>EXIT<br><b>SUCCESS</b><br>FAILURE<br>WARNING 1<br>[ COMMIT<br>ROLLBACK 1 |

*Table A–1 (Cont.) Basic SQL\*Plus Commands*

# **Index**

## **Symbols**

[@ \(at sign\) SQL\\*Plus command, A-2](#page-123-0) ⁄ [\(slash\) SQL\\*Plus command, A-2](#page-123-1)

## **A**

[ABS function, 2-1](#page-26-0) [ACOS function, 2-1](#page-26-1) [activate\\_standby\\_db\\_clause, 5-1](#page-56-0) [add\\_binding\\_clause, 5-1](#page-56-1) [add\\_column\\_clause, 5-1](#page-56-2) [add\\_disk\\_clause, 5-1](#page-56-3) [add\\_hash\\_index\\_partition, 5-2](#page-57-0) [add\\_hash\\_partition\\_clause, 5-2](#page-57-1) [add\\_hash\\_subpartition, 5-2](#page-57-2) [add\\_list\\_partition\\_clause, 5-2](#page-57-3) [add\\_list\\_subpartition, 5-2](#page-57-4) [add\\_logfile\\_clauses, 5-2](#page-57-5) [ADD\\_MONTHS function, 2-1](#page-26-2) [add\\_mv\\_log\\_column\\_clause, 5-2](#page-57-6) [add\\_overflow\\_clause, 5-2](#page-57-7) [add\\_range\\_partition\\_clause, 5-2](#page-57-8) [add\\_range\\_subpartition, 5-3](#page-58-0) [add\\_system\\_partition\\_clause, 5-3](#page-58-1) [add\\_table\\_partition, 5-3](#page-58-2) [add\\_volume\\_clause, 5-3](#page-58-3) [aggregate functions, 2-1](#page-26-3) [alias\\_file\\_name, 5-3](#page-58-4) [allocate\\_extent\\_clause, 5-3](#page-58-5) [ALTER CLUSTER statement, 1-1](#page-8-0) [ALTER DATABASE LINK statement, 1-1](#page-8-1) [ALTER DATABASE statement, 1-1](#page-8-2) [ALTER DIMENSION statement, 1-2](#page-9-0) [ALTER DISKGROUP statement, 1-2](#page-9-1) [ALTER FLASHBACK ARCHIVE statement, 1-2](#page-9-2) [ALTER FUNCTION statement, 1-2](#page-9-3) [ALTER INDEX statement, 1-3](#page-10-0) [ALTER INDEXTYPE statement, 1-3](#page-10-1) [ALTER JAVA statement, 1-3](#page-10-2) [ALTER LIBRARY statement, 1-3](#page-10-3) [ALTER MATERIALIZED VIEW LOG statement, 1-4](#page-11-0) [ALTER MATERIALIZED VIEW statement, 1-3](#page-10-4) [ALTER OPERATOR statement, 1-4](#page-11-1) [ALTER OUTLINE statement, 1-4](#page-11-2) [ALTER PACKAGE statement, 1-4](#page-11-3)

[ALTER PROCEDURE statement, 1-4](#page-11-4) [ALTER PROFILE statement, 1-4](#page-11-5) [ALTER RESOURCE COST statement, 1-4](#page-11-6) [ALTER ROLE statement, 1-5](#page-12-0) [ALTER ROLLBACK SEGMENT statement, 1-5](#page-12-1) [ALTER SEQUENCE statement, 1-5](#page-12-2) [ALTER SESSION statement, 1-5](#page-12-3) [ALTER SYSTEM statement, 1-5](#page-12-4) [ALTER TABLE statement, 1-6](#page-13-0) [ALTER TABLESPACE statement, 1-6](#page-13-1) [ALTER TRIGGER statement, 1-6](#page-13-2) [ALTER TYPE statement, 1-6](#page-13-3) [ALTER USER statement, 1-6](#page-13-4) [ALTER VIEW statement, 1-7](#page-14-0) [alter\\_datafile\\_clause, 5-3](#page-58-6) [alter\\_external\\_table, 5-3](#page-58-7) [alter\\_index\\_partitioning, 5-4](#page-59-0) [alter\\_interval\\_partitioning, 5-4](#page-59-1) alter iot clauses, 5-4 [alter\\_mapping\\_table\\_clauses, 5-4](#page-59-3) [alter\\_mv\\_refresh, 5-4](#page-59-4) alter overflow clause, 5-4 [alter\\_session\\_set\\_clause, 5-5](#page-60-0) [alter\\_system\\_reset\\_clause, 5-5](#page-60-1) [alter\\_system\\_set\\_clause, 5-5](#page-60-2) [alter\\_table\\_partitioning, 5-5](#page-60-3) [alter\\_table\\_properties, 5-5](#page-60-4) [alter\\_tempfile\\_clause, 5-6](#page-61-0) [alter\\_varray\\_col\\_properties, 5-6](#page-61-1) [alter\\_XMLSchema\\_clause, 5-6](#page-61-2) American National Standards Institute (ANSI) [converting to Oracle data types, 6-5](#page-114-2) [analytic functions, 2-1](#page-26-4) analytic clause, 5-6 [ANALYZE statement, 1-7](#page-14-1) [ANSI-supported data types, 6-1](#page-110-1) [APPEND SQL\\*Plus command, A-2](#page-123-2) [APPENDCHILDXML function, 2-1](#page-26-5) [archive\\_log\\_clause, 5-6](#page-61-4) [array\\_DML\\_clause, 5-6](#page-61-5) [ASCII function, 2-1](#page-26-6) [ASCIISTR function, 2-2](#page-27-0) [ASIN function, 2-2](#page-27-1) [ASM\\_filename, 5-6](#page-61-6) [ASSOCIATE STATISTICS statement, 1-7](#page-14-2) [ATAN function, 2-2](#page-27-2)

[ATAN2 function, 2-2](#page-27-3) [attribute\\_clause, 5-6](#page-61-7) [AUDIT statement, 1-7](#page-14-3) [audit\\_operation\\_clause, 5-7](#page-62-0) [audit\\_schema\\_object\\_clause, 5-7](#page-62-1) auditing by clause, 5-7 [auditing\\_on\\_clause, 5-7](#page-62-3) [autoextend\\_clause, 5-7](#page-62-4) [AVG function, 2-2](#page-27-4)

# **B**

[BETWEEN condition, 4-1](#page-52-0) [BFILENAME function, 2-2](#page-27-5) [BIN\\_TO\\_NUM function, 2-2](#page-27-6) [binding\\_clause, 5-7](#page-62-5) [BITAND function, 2-2](#page-27-7) [bitmap\\_join\\_index\\_clause, 5-7](#page-62-6) [build\\_clause, 5-8](#page-63-0)

# **C**

[CALL statement, 1-7](#page-14-4) [CARDINALITY function, 2-2](#page-27-8) [CASE expressions, 3-1](#page-48-0) [CAST function, 2-2](#page-27-9) [CEIL function, 2-2](#page-27-10) [cell\\_assignment, 5-8](#page-63-1) [cell\\_reference\\_options, 5-8](#page-63-2) [CHANGE SQL\\*Plus command, A-2](#page-123-3) [character\\_datatypes, 6-2](#page-111-1) [character\\_set\\_clause, 5-8](#page-63-3) [CHARTOROWID function, 2-2](#page-27-11) [check\\_datafiles\\_clause, 5-8](#page-63-4) [check\\_diskgroup\\_clause, 5-8](#page-63-5) [checkpoint\\_clause, 5-8](#page-63-6) [CHR function, 2-2](#page-27-12) [CLUSTER\\_ID function, 2-2](#page-27-13) [cluster\\_index\\_clause, 5-8](#page-63-7) [CLUSTER\\_PROBABILITY function, 2-2](#page-27-14) [CLUSTER\\_SET function, 2-2](#page-27-15) [COALESCE function, 2-3](#page-28-0) [coalesce\\_index\\_partition, 5-8](#page-63-8) [coalesce\\_table\\_partition, 5-8](#page-63-9) [coalesce\\_table\\_subpartition, 5-8](#page-63-10) [COLLECT function, 2-3](#page-28-1) [column expressions, 3-1](#page-48-1) [column\\_association, 5-9](#page-64-0) [column\\_clauses, 5-9](#page-64-1) [column\\_definition, 5-9](#page-64-2) [column\\_properties, 5-9](#page-64-3) [COMMENT statement, 1-7](#page-14-5) [COMMIT statement, 1-8](#page-15-0) [commit\\_switchover\\_clause, 5-9](#page-64-4) [COMPOSE function, 2-3](#page-28-2) [composite\\_hash\\_partitions, 5-9](#page-64-5) [composite\\_list\\_partitions, 5-9](#page-64-6) [composite\\_range\\_partitions, 5-10](#page-65-0) [compound conditions, 4-1](#page-52-1) [compound expressions, 3-1](#page-48-2)

[CONCAT function, 2-3](#page-28-3) [conditional\\_insert\\_clause, 5-10](#page-65-1) [conditions, 4-1](#page-52-2) *[see also](#page-52-2)* SQL conditions [CONNECT SQL\\*Plus command, A-2](#page-123-4) [constraint, 5-10](#page-65-2) [constraint\\_clauses, 5-10](#page-65-3) [constraint\\_state, 5-10](#page-65-4) [context\\_clause, 5-11](#page-66-0) [controlfile\\_clauses, 5-11](#page-66-1) [CONVERT function, 2-3](#page-28-4) [convert\\_database\\_clause, 5-11](#page-66-2) [converting to Oracle data types, 6-5](#page-114-3) [CORR function, 2-3](#page-28-5) [CORR\\_K function, 2-3](#page-28-6) [CORR\\_S function, 2-3](#page-28-7) [COS function, 2-3](#page-28-8) [COSH function, 2-3](#page-28-9) [cost\\_matrix\\_clause, 5-11](#page-66-3) [COUNT function, 2-3](#page-28-10) [COVAR\\_POP function, 2-3](#page-28-11) [COVAR\\_SAMP function, 2-3](#page-28-12) [CREATE CLUSTER statement, 1-8](#page-15-1) [CREATE CONTEXT statement, 1-8](#page-15-2) [CREATE CONTROLFILE statement, 1-8](#page-15-3) [CREATE DATABASE LINK statement, 1-9](#page-16-0) [CREATE DATABASE statement, 1-8](#page-15-4) [CREATE DIMENSION statement, 1-9](#page-16-1) [CREATE DIRECTORY statement, 1-9](#page-16-2) [CREATE DISKGROUP statement, 1-9](#page-16-3) [CREATE EDITION statement, 1-9](#page-16-4) [CREATE FLASHBACK ARCHIVE statement, 1-9](#page-16-5) [CREATE FUNCTION statement, 1-9](#page-16-6) [CREATE INDEX statement, 1-10](#page-17-0) [CREATE INDEXTYPE statement, 1-10](#page-17-1) [CREATE JAVA statement, 1-10](#page-17-2) [CREATE LIBRARY statement, 1-10](#page-17-3) [CREATE MATERIALIZED VIEW LOG](#page-17-4)  statement, 1-10 [CREATE MATERIALIZED VIEW statement, 1-10](#page-17-5) [CREATE OPERATOR statement, 1-11](#page-18-0) [CREATE OUTLINE statement, 1-11](#page-18-1) [CREATE PACKAGE BODY statement, 1-11](#page-18-2) [CREATE PACKAGE statement, 1-11](#page-18-3) [CREATE PFILE statement, 1-11](#page-18-4) [CREATE PROCEDURE statement, 1-11](#page-18-5) [CREATE PROFILE statement, 1-11](#page-18-6) [CREATE RESTORE POINT statement, 1-11](#page-18-7) [CREATE ROLE statement, 1-12](#page-19-0) [CREATE ROLLBACK SEGMENT statement, 1-12](#page-19-1) [CREATE SCHEMA statement, 1-12](#page-19-2) [CREATE SEQUENCE statement, 1-12](#page-19-3) [CREATE SPFILE statement, 1-12](#page-19-4) [CREATE SYNONYM statement, 1-12](#page-19-5) [CREATE TABLE statement, 1-12](#page-19-6) [CREATE TABLESPACE statement, 1-12](#page-19-7) [CREATE TRIGGER statement, 1-13](#page-20-0) [CREATE TYPE BODY statement, 1-13](#page-20-1) [CREATE TYPE statement, 1-13](#page-20-2) [CREATE USER statement, 1-13](#page-20-3)

[CREATE VIEW statement, 1-13](#page-20-4) [create\\_datafile\\_clause, 5-11](#page-66-4) [create\\_mv\\_refresh, 5-11](#page-66-5) [CUBE\\_TABLE function, 2-3](#page-28-13) [CUME\\_DIST \(aggregate\) function, 2-4](#page-29-0) [CUME\\_DIST \(analytic\) function, 2-4](#page-29-1) currency [group separators, 7-2](#page-117-0) currency symbol [ISO, 7-2](#page-117-1) [local, 7-2](#page-117-2) [union, 7-3](#page-118-1) [CURRENT\\_DATE function, 2-4](#page-29-2) [CURRENT\\_TIMESTAMP function, 2-4](#page-29-3) [CURSOR expressions, 3-1](#page-48-3) [CV function, 2-4](#page-29-4) [cycle\\_clause, 5-12](#page-67-0)

# **D**

database file clauses, 5-12 [database\\_logging\\_clauses, 5-12](#page-67-2) [datafile\\_tempfile\\_clauses, 5-12](#page-67-3) [datafile\\_tempfile\\_spec, 5-12](#page-67-4) [DATAOBJ\\_TO\\_PARTITION function, 2-4](#page-29-5) [date format models, 7-3,](#page-118-2) [7-4](#page-119-0) [long, 7-4](#page-119-0) [short, 7-4](#page-119-1) [datetime expressions, 3-2](#page-49-0) [datetime\\_datatypes, 6-2](#page-111-2) [db\\_user\\_proxy, 5-12](#page-67-5) DB2 data types [restrictions on, 6-6](#page-115-0) [dblink, 5-12](#page-67-6) [dblink\\_authentication, 5-12](#page-67-7) [DBTIMEZONE function, 2-4](#page-29-6) [deallocate\\_unused\\_clause, 5-13](#page-68-0) decimal characters [specifying, 7-2](#page-117-3) [DECODE function, 2-4](#page-29-7) [DECOMPOSE function, 2-4](#page-29-8) [default\\_cost\\_clause, 5-13](#page-68-1) [default\\_selectivity\\_clause, 5-13](#page-68-2) [default\\_settings\\_clauses, 5-13](#page-68-3) [default\\_tablespace, 5-13](#page-68-4) [default\\_temp\\_tablespace, 5-13](#page-68-5) [deferred\\_segment\\_creation, 5-13](#page-68-6) [DEL SQL\\*Plus command, A-2](#page-123-5) [DELETE statement, 1-13](#page-20-5) [DELETEXML function, 2-4](#page-29-9) [DENSE\\_RANK \(aggregate\) function, 2-4](#page-29-10) [DENSE\\_RANK \(analytic\) function, 2-4](#page-29-11) [dependent\\_tables\\_clause, 5-13](#page-68-7) [DEPTH function, 2-5](#page-30-0) [DEREF function, 2-5](#page-30-1) [DESCRIBE SQL\\*Plus command, A-2](#page-123-6) dimension join clause, 5-13 [DISASSOCIATE STATISTICS statement, 1-13](#page-20-6) [DISCONNECT SQL\\*Plus command, A-3](#page-124-0) [disk\\_offline\\_clause, 5-13](#page-68-9)

[disk\\_online\\_clause, 5-14](#page-69-0) [disk\\_region\\_clause, 5-14](#page-69-1) [diskgroup\\_alias\\_clauses, 5-14](#page-69-2) [diskgroup\\_attributes, 5-14](#page-69-3) [diskgroup\\_availability, 5-14](#page-69-4) [diskgroup\\_directory\\_clauses, 5-14](#page-69-5) [diskgroup\\_template\\_clauses, 5-14](#page-69-6) [diskgroup\\_volume\\_clauses, 5-14](#page-69-7) [distributed\\_recov\\_clauses, 5-14](#page-69-8) [dml\\_table\\_expression\\_clause, 5-14](#page-69-9) [domain\\_index\\_clause, 5-15](#page-70-0) [DROP CLUSTER statement, 1-14](#page-21-0) [DROP CONTEXT statement, 1-14](#page-21-1) [DROP DATABASE LINK statement, 1-14](#page-21-2) [DROP DATABASE statement, 1-14](#page-21-3) [DROP DIMENSION statement, 1-14](#page-21-4) [DROP DIRECTORY statement, 1-14](#page-21-5) [DROP DISKGROUP statement, 1-14](#page-21-6) [DROP EDITION statement, 1-14](#page-21-7) [DROP FLASHBACK ARCHIVE statement, 1-14](#page-21-8) [DROP FUNCTION statement, 1-14](#page-21-9) [DROP INDEX statement, 1-14](#page-21-10) [DROP INDEXTYPE statement, 1-14](#page-21-11) [DROP JAVA statement, 1-15](#page-22-0) [DROP LIBRARY statement, 1-15](#page-22-1) [DROP MATERIALIZED VIEW LOG statement, 1-15](#page-22-2) [DROP MATERIALIZED VIEW statement, 1-15](#page-22-3) [DROP OPERATOR statement, 1-15](#page-22-4) [DROP OUTLINE statement, 1-15](#page-22-5) [DROP PACKAGE statement, 1-15](#page-22-6) [DROP PROCEDURE statement, 1-15](#page-22-7) [DROP PROFILE statement, 1-15](#page-22-8) [DROP RESTORE POINT statement, 1-15](#page-22-9) [DROP ROLE statement, 1-15](#page-22-10) [DROP ROLLBACK SEGMENT statement, 1-15](#page-22-11) [DROP SEQUENCE statement, 1-15](#page-22-12) [DROP SYNONYM statement, 1-15](#page-22-13) [DROP TABLE statement, 1-15](#page-22-14) [DROP TABLESPACE statement, 1-15](#page-22-15) [DROP TRIGGER statement, 1-16](#page-23-0) [DROP TYPE BODY statement, 1-16](#page-23-1) [DROP TYPE statement, 1-16](#page-23-2) [DROP USER statement, 1-16](#page-23-3) [DROP VIEW statement, 1-16](#page-23-4) [drop\\_binding\\_clause, 5-15](#page-70-1) [drop\\_column\\_clause, 5-15](#page-70-2) [drop\\_constraint\\_clause, 5-15](#page-70-3) [drop\\_disk\\_clauses, 5-15](#page-70-4) [drop\\_diskgroup\\_file\\_clause, 5-15](#page-70-5) [drop\\_index\\_partition, 5-15](#page-70-6) [drop\\_logfile\\_clauses, 5-16](#page-71-0) [drop\\_table\\_partition, 5-16](#page-71-1) [drop\\_table\\_subpartition, 5-16](#page-71-2) ds iso format of TO\_DSINTERVAL function, 5-16 [DUMP function, 2-5](#page-30-2)

# **E**

[EDIT SQL\\*Plus command, A-2](#page-123-7) [else\\_clause, 5-16](#page-71-4)

[EMPTY\\_BLOB function, 2-5](#page-30-3) [EMPTY\\_CLOB function, 2-5](#page-30-4) [enable\\_disable\\_clause, 5-16](#page-71-5) [enable\\_disable\\_volumes, 5-16](#page-71-6) [encryption\\_spec, 5-16](#page-71-7) end session clauses, 5-16 [EQUALS\\_PATH condition, 4-1](#page-52-3) [error\\_logging\\_clause, 5-16](#page-71-9) [exceptions\\_clause, 5-17](#page-72-0) [exchange\\_partition\\_subpart, 5-17](#page-72-1) [EXECUTE SQL\\*Plus command, A-3](#page-124-1) [EXISTS condition, 4-1](#page-52-4) [EXISTSNODE function, 2-5](#page-30-5) [EXIT SQL\\*Plus command, A-3](#page-124-2) [EXP function, 2-5](#page-30-6) [EXPLAIN PLAN statement, 1-16](#page-23-5) [expr, 5-17](#page-72-2) expression list, 5-17 [expressions, 3-1](#page-48-4) *[see also](#page-48-4)* SQL expressions [extended\\_attribute\\_clause, 5-17](#page-72-4) [extent\\_management\\_clause, 5-17](#page-72-5) [external\\_data\\_properties, 5-17](#page-72-6) external table clause, 5-18 [EXTRACT \(datetime\) function, 2-5](#page-30-7) [EXTRACT \(XML\) function, 2-5](#page-30-8) [EXTRACTVALUE function, 2-5](#page-30-9)

# **F**

[FEATURE\\_ID function, 2-5](#page-30-10) [FEATURE\\_SET function, 2-5](#page-30-11) FEATURE VALUE function, 2-6 [file\\_owner\\_clause, 5-18](#page-73-1) [file\\_permissions\\_clause, 5-18](#page-73-2) [file\\_specification, 5-18](#page-73-3) [FIRST function, 2-6](#page-31-1) [FIRST\\_VALUE function, 2-6](#page-31-2) [FLASHBACK DATABASE statement, 1-16](#page-23-6) [FLASHBACK TABLE statement, 1-16](#page-23-7) [flashback\\_archive\\_clause, 5-18](#page-73-4) [flashback\\_archive\\_quota, 5-18](#page-73-5) [flashback\\_archive\\_retention, 5-18](#page-73-6) [flashback\\_mode\\_clause, 5-18](#page-73-7) flashback query clause, 5-18 [floating-point conditions, 4-1](#page-52-5) [FLOOR function, 2-6](#page-31-3) [for\\_update\\_clause, 5-18](#page-73-9) [format models, 7-1](#page-116-2) [date format models, 7-3](#page-118-2) [number format models, 7-1](#page-116-3) [FROM\\_TZ function, 2-6](#page-31-4) [full\\_database\\_recovery, 5-18](#page-73-10) [fully\\_qualified\\_file\\_name, 5-19](#page-74-0) [function expressions, 3-2](#page-49-1) [function\\_association, 5-19](#page-74-1) [functions, 2-1](#page-26-7) *[see also](#page-26-7)* SQL functions

# **G**

[general\\_recovery, 5-19](#page-74-2) [GET SQL\\*Plus command, A-2](#page-123-8) [global\\_partitioned\\_index, 5-19](#page-74-3) [GRANT statement, 1-16](#page-23-8) [grant\\_object\\_privileges, 5-19](#page-74-4) [grant\\_system\\_privileges, 5-20](#page-75-0) [grantee\\_clause, 5-20](#page-75-1) GRAPHIC data type [DB2, 6-6](#page-115-0) [SQL/DS, 6-6](#page-115-0) [GREATEST function, 2-6](#page-31-5) [group comparison conditions, 4-1](#page-52-6) group separator [specifying, 7-2](#page-117-0) [group\\_by\\_clause, 5-20](#page-75-2) [GROUP\\_ID function, 2-6](#page-31-6) [GROUPING function, 2-6](#page-31-7) [grouping\\_expression\\_list, 5-20](#page-75-3) [GROUPING\\_ID function, 2-6](#page-31-8) [grouping\\_sets\\_clause, 5-20](#page-75-4)

# **H**

[hash\\_partitions, 5-20](#page-75-5) [hash\\_partitions\\_by\\_quantity, 5-20](#page-75-6) [hash\\_subparts\\_by\\_quantity, 5-21](#page-76-0) [HELP SQL\\*Plus command, A-1](#page-122-1) hexadecimal value [returning, 7-3](#page-118-3) [HEXTORAW function, 2-6](#page-31-9) [hierarchical\\_query\\_clause, 5-21](#page-76-1) [hierarchy\\_clause, 5-21](#page-76-2) [HOST SQL\\*Plus command, A-1](#page-122-2)

# **I**

[implementation\\_clause, 5-21](#page-76-3) [IN condition, 4-2](#page-53-0) [incomplete\\_file\\_name, 5-21](#page-76-4) [index\\_attributes, 5-21](#page-76-5) [index\\_expr, 5-21](#page-76-6) [index\\_org\\_overflow\\_clause, 5-21](#page-76-7) [index\\_org\\_table\\_clause, 5-21](#page-76-8) [index\\_partition\\_description, 5-21](#page-76-9) [index\\_partitioning\\_clause, 5-22](#page-77-0) [index\\_properties, 5-22](#page-77-1) [index\\_subpartition\\_clause, 5-22](#page-77-2) [individual\\_hash\\_partitions, 5-22](#page-77-3) [individual\\_hash\\_subparts, 5-22](#page-77-4) [INITCAP function, 2-6](#page-31-10) [inline\\_constraint, 5-22](#page-77-5) [inline\\_ref\\_constraint, 5-22](#page-77-6) [inner\\_cross\\_join\\_clause, 5-23](#page-78-0) [INPUT SQL\\*Plus command, A-2](#page-123-9) [INSERT statement, 1-16](#page-23-9) [insert\\_into\\_clause, 5-23](#page-78-1) [INSERTCHILDXML function, 2-6](#page-31-11) [INSERTCHILDXMLAFTER function, 2-7](#page-32-0) [INSERTCHILDXMLBEFORE function, 2-7](#page-32-1)

[INSERTXMLAFTER function, 2-7](#page-32-2) [INSERTXMLBEFORE function, 2-7](#page-32-3) [instance\\_clauses, 5-23](#page-78-2) [INSTR function, 2-7](#page-32-4) [integer, 5-23](#page-78-3) [INTERVAL expressions, 3-2](#page-49-2) [interval\\_day\\_to\\_second, 5-23](#page-78-4) [interval\\_year\\_to\\_month, 5-23](#page-78-5) [into\\_clause, 5-23](#page-78-6) [invoker\\_rights\\_clause, 5-23](#page-78-7) [IS A SET condition, 4-2](#page-53-1) [IS ANY condition, 4-2](#page-53-2) [IS EMPTY condition, 4-2](#page-53-3) IS OF *type* [condition, 4-2](#page-53-4) [IS PRESENT condition, 4-2](#page-53-5) [ITERATION\\_NUMBER function, 2-7](#page-32-5)

# **J**

[join\\_clause, 5-23](#page-78-8)

# **K**

[key\\_compression, 5-23](#page-78-9)

# **L**

[LAG function, 2-7](#page-32-6) [large\\_object\\_datatypes, 6-2](#page-111-3) [LAST function, 2-7](#page-32-7) [LAST\\_DAY function, 2-7](#page-32-8) [LAST\\_VALUE function, 2-8](#page-33-0) [LEAD function, 2-8](#page-33-1) [LEAST function, 2-8](#page-33-2) [LENGTH function, 2-8](#page-33-3) [level\\_clause, 5-24](#page-79-0) [LIKE condition, 4-2](#page-53-6) [LIST SQL\\*Plus command, A-2](#page-123-10) [list\\_partition\\_desc, 5-24](#page-79-1) [list\\_partitions, 5-24](#page-79-2) [list\\_subpartition\\_desc, 5-24](#page-79-3) [list\\_values\\_clause, 5-24](#page-79-4) [LISTAGG function, 2-8](#page-33-4) [LN function, 2-8](#page-33-5) [LNNVL function, 2-8](#page-33-6) [LOB\\_compression\\_clause, 5-24](#page-79-5) [LOB\\_deduplicate\\_clause, 5-24](#page-79-6) [LOB\\_parameters, 5-24](#page-79-7) [LOB\\_partition\\_storage, 5-25](#page-80-0) [LOB\\_partitioning\\_storage, 5-25](#page-80-1) [LOB\\_retention\\_storage, 5-25](#page-80-2) [LOB\\_storage\\_clause, 5-25](#page-80-3) [LOB\\_storage\\_parameters, 5-25](#page-80-4) [local\\_domain\\_index\\_clause, 5-25](#page-80-5) [local\\_partitioned\\_index, 5-25](#page-80-6) [local\\_XMLIndex\\_clause, 5-25](#page-80-7) [locale independent, 7-4](#page-119-0) [LOCALTIMESTAMP function, 2-8](#page-33-7) [LOCK TABLE statement, 1-16](#page-23-10) [LOG function, 2-8](#page-33-8) [logfile\\_clause, 5-26](#page-81-0)

[logfile\\_clauses, 5-26](#page-81-1) [logfile\\_descriptor, 5-26](#page-81-2) [logging\\_clause, 5-26](#page-81-3) [logical conditions, 4-2](#page-53-7) LONG VARGRAPHIC data type [DB2, 6-6](#page-115-1) [SQL/DS, 6-6](#page-115-0) [long\\_and\\_raw\\_datatypes, 6-2](#page-111-4) [LOWER function, 2-8](#page-33-9) [LPAD function, 2-8](#page-33-10) [LTRIM function, 2-8](#page-33-11)

## **M**

main model, 5-26 [MAKE\\_REF function, 2-8](#page-33-12) [managed\\_standby\\_recovery, 5-26](#page-81-5) [mapping\\_table\\_clauses, 5-26](#page-81-6) [materialized\\_view\\_props, 5-26](#page-81-7) [MAX function, 2-8](#page-33-13) maximize standby db clause, 5-27 [maxsize\\_clause, 5-27](#page-82-1) [MEDIAN function, 2-9](#page-34-0) [MEMBER condition, 4-2](#page-53-8) [MERGE statement, 1-17](#page-24-0) [merge\\_insert\\_clause, 5-27](#page-82-2) [merge\\_table\\_partitions, 5-27](#page-82-3) [merge\\_table\\_subpartitions, 5-27](#page-82-4) [merge\\_update\\_clause, 5-27](#page-82-5) [MIN function, 2-9](#page-34-1) [mining\\_attribute\\_clause, 5-27](#page-82-6) [MOD function, 2-9](#page-34-2) [model expressions, 3-2](#page-49-3) [model\\_clause, 5-27](#page-82-7) [model\\_column, 5-28](#page-83-0) [model\\_column\\_clauses, 5-28](#page-83-1) [model\\_iterate\\_clause, 5-28](#page-83-2) [model\\_rules\\_clause, 5-28](#page-83-3) [modify\\_col\\_properties, 5-28](#page-83-4) [modify\\_col\\_substitutable, 5-28](#page-83-5) [modify\\_collection\\_retrieval, 5-28](#page-83-6) [modify\\_column\\_clauses, 5-28](#page-83-7) [modify\\_diskgroup\\_files, 5-28](#page-83-8) [modify\\_hash\\_partition, 5-28](#page-83-9) modify index default attrs, 5-29 [modify\\_index\\_partition, 5-29](#page-84-1) [modify\\_index\\_subpartition, 5-29](#page-84-2) [modify\\_list\\_partition, 5-29](#page-84-3) [modify\\_LOB\\_parameters, 5-29](#page-84-4) [modify\\_LOB\\_storage\\_clause, 5-29](#page-84-5) modify my column clause, 5-30 [modify\\_mv\\_log\\_clause, 5-30](#page-85-1) [modify\\_range\\_partition, 5-30](#page-85-2) [modify\\_table\\_default\\_attrs, 5-30](#page-85-3) [modify\\_table\\_partition, 5-30](#page-85-4) [modify\\_table\\_subpartition, 5-30](#page-85-5) modify volume clause, 5-30 [MONTHS\\_BETWEEN function, 2-9](#page-34-3) [move\\_table\\_clause, 5-30](#page-85-7) [move\\_table\\_partition, 5-31](#page-86-0)

[move\\_table\\_subpartition, 5-31](#page-86-1) [multi\\_column\\_for\\_loop, 5-31](#page-86-2) [multi\\_table\\_insert, 5-31](#page-86-3) [multiset\\_except, 5-31](#page-86-4) [multiset\\_intersect, 5-31](#page-86-5) multiset union, 5-31 [mv\\_log\\_augmentation, 5-31](#page-86-7) [mv\\_log\\_purge\\_clause, 5-32](#page-87-0)

# **N**

[NANVL function, 2-9](#page-34-4) [NCHR function, 2-9](#page-34-5) [nested\\_table\\_col\\_properties, 5-32](#page-87-1) [nested\\_table\\_partition\\_spec, 5-32](#page-87-2) [NEW\\_TIME function, 2-9](#page-34-6) [new\\_values\\_clause, 5-32](#page-87-3) [NEXT\\_DAY function, 2-9](#page-34-7) [NLS\\_CHARSET\\_DECL\\_LEN function, 2-9](#page-34-8) [NLS\\_CHARSET\\_ID function, 2-9](#page-34-9) NLS CHARSET NAME function, 2-9 [NLS\\_INITCAP function, 2-9](#page-34-11) [NLS\\_LOWER function, 2-9](#page-34-12) [NLS\\_UPPER function, 2-9](#page-34-13) [NLSSORT function, 2-9](#page-34-14) [NOAUDIT statement, 1-17](#page-24-1) [NTH\\_VALUE function, 2-9](#page-34-15) [NTILE function, 2-9](#page-34-16) [null conditions, 4-2](#page-53-9) [NULLIF function, 2-10](#page-35-0) [number, 5-32](#page-87-4) [number format elements, 7-1](#page-116-3) [number format models, 7-1](#page-116-3) [number\\_datatypes, 6-2](#page-111-5) [numeric\\_file\\_name, 5-32](#page-87-5) [NUMTODSINTERVAL function, 2-10](#page-35-1) [NUMTOYMINTERVAL function, 2-10](#page-35-2) [NVL function, 2-10](#page-35-3) [NVL2 function, 2-10](#page-35-4)

# **O**

[object access expressions, 3-2](#page-49-4) [object\\_properties, 5-32](#page-87-6) [object\\_table, 5-32](#page-87-7) [object\\_table\\_substitution, 5-33](#page-88-0) [object\\_type\\_col\\_properties, 5-33](#page-88-1) [object\\_view\\_clause, 5-33](#page-88-2) [OID\\_clause, 5-33](#page-88-3) [OID\\_index\\_clause, 5-33](#page-88-4) [on\\_comp\\_partitioned\\_table, 5-33](#page-88-5) [on\\_hash\\_partitioned\\_table, 5-33](#page-88-6) [on\\_list\\_partitioned\\_table, 5-34](#page-89-0) [on\\_object\\_clause, 5-34](#page-89-1) [on\\_range\\_partitioned\\_table, 5-34](#page-89-2) [ORA\\_DST\\_AFFECTED function, 2-10](#page-35-5) [ORA\\_DST\\_CONVERT function, 2-10](#page-35-6) [ORA\\_DST\\_ERROR function, 2-10](#page-35-7) [ORA\\_HASH function, 2-10](#page-35-8) [Oracle built-in data types, 6-1,](#page-110-2) [6-2](#page-111-6)

[Oracle-supplied data types, 6-1](#page-110-3) [order\\_by\\_clause, 5-34](#page-89-3) [out\\_of\\_line\\_constraint, 5-34](#page-89-4) [out\\_of\\_line\\_part\\_storage, 5-35](#page-90-0) [out\\_of\\_line\\_ref\\_constraint, 5-35](#page-90-1) [outer\\_join\\_clause, 5-35](#page-90-2) [outer\\_join\\_type, 5-35](#page-90-3)

# **P**

[parallel\\_clause, 5-35](#page-90-4) [partial\\_database\\_recovery, 5-35](#page-90-5) [partition\\_attributes, 5-35](#page-90-6) [partition\\_extended\\_name, 5-36](#page-91-0) partition extension clause, 5-36 [partition\\_spec, 5-36](#page-91-2) [partitioning\\_storage\\_clause, 5-36](#page-91-3) [password\\_parameters, 5-36](#page-91-4) [PATH function, 2-10](#page-35-9) [PERCENT\\_RANK \(aggregate\) function, 2-10](#page-35-10) [PERCENT\\_RANK \(analytic\) function, 2-10](#page-35-11) [PERCENTILE\\_CONT function, 2-10](#page-35-12) [PERCENTILE\\_DISC function, 2-10](#page-35-13) [permanent\\_tablespace\\_clause, 5-36](#page-91-5) [physical\\_attributes\\_clause, 5-36](#page-91-6) [physical\\_properties, 5-37](#page-92-0) pivot clause, 5-37 [pivot\\_for\\_clause, 5-37](#page-92-2) [pivot\\_in\\_clause, 5-37](#page-92-3) [placeholder expressions, 3-2](#page-49-5) [POWER function, 2-11](#page-36-0) [POWERMULTISET function, 2-11](#page-36-1) [POWERMULTISET\\_BY\\_CARDINALITY](#page-36-2)  function, 2-11 [PREDICTION function, 2-11](#page-36-3) [PREDICTION\\_BOUNDS function, 2-11](#page-36-4) [PREDICTION\\_COST function, 2-11](#page-36-5) [PREDICTION\\_DETAILS function, 2-11](#page-36-6) [PREDICTION\\_PROBABILITY function, 2-11](#page-36-7) [PREDICTION\\_SET function, 2-11](#page-36-8) [PRESENTNNV function, 2-11](#page-36-9) [PRESENTV function, 2-11](#page-36-10) [PREVIOUS function, 2-11](#page-36-11) [proxy\\_clause, 5-37](#page-92-4) [PURGE statement, 1-17](#page-24-2)

# **Q**

[qualified\\_disk\\_clause, 5-37](#page-92-5) [qualified\\_template\\_clause, 5-37](#page-92-6) [query\\_block, 5-37](#page-92-7) [query\\_partition\\_clause, 5-38](#page-93-0) [query\\_table\\_expression, 5-38](#page-93-1) [quiesce\\_clauses, 5-38](#page-93-2) [QUIT SQL\\*Plus command, A-3](#page-124-2)

# **R**

[range\\_partition\\_desc, 5-38](#page-93-3) [range\\_partitions, 5-38](#page-93-4) [range\\_subpartition\\_desc, 5-38](#page-93-5)

[range\\_values\\_clause, 5-38](#page-93-6) [RANK \(aggregate\) function, 2-11](#page-36-12) [RANK \(analytic\) function, 2-11](#page-36-13) [RATIO\\_TO\\_REPORT function, 2-12](#page-37-0) [RAWTOHEX function, 2-12](#page-37-1) [RAWTONHEX function, 2-12](#page-37-2) [rebalance\\_diskgroup\\_clause, 5-38](#page-93-7) [rebuild\\_clause, 5-39](#page-94-0) [records\\_per\\_block\\_clause, 5-39](#page-94-1) [recovery\\_clauses, 5-39](#page-94-2) [redo\\_log\\_file\\_spec, 5-39](#page-94-3) redo\_thread\_clauses *[see](#page-94-3)* instance\_clauses [redundancy\\_clause, 5-39](#page-94-4) [REF function, 2-12](#page-37-3) [reference\\_model, 5-39](#page-94-5) [reference\\_partition\\_desc, 5-39](#page-94-6) [reference\\_partitioning, 5-39](#page-94-7) [references\\_clause, 5-39](#page-94-8) [REFTOHEX function, 2-12](#page-37-4) [REGEXP\\_COUNT function, 2-12](#page-37-5) [REGEXP\\_INSTR function, 2-12](#page-37-6) [REGEXP\\_LIKE condition, 4-2](#page-53-10) [REGEXP\\_REPLACE function, 2-12](#page-37-7) [REGEXP\\_SUBSTR function, 2-12](#page-37-8) [register\\_logfile\\_clause, 5-40](#page-95-0) [REGR\\_AVGX function, 2-12](#page-37-9) [REGR\\_AVGY function, 2-12](#page-37-10) [REGR\\_COUNT function, 2-12](#page-37-11) [REGR\\_INTERCEPT function, 2-12](#page-37-12) [REGR\\_R2 function, 2-12](#page-37-13) [REGR\\_SLOPE function, 2-12](#page-37-14) [REGR\\_SXX function, 2-12](#page-37-15) [REGR\\_SXY function, 2-12](#page-37-16) [REGR\\_SYY function, 2-12](#page-37-17) [relational\\_properties, 5-40](#page-95-1) [relational\\_table, 5-40](#page-95-2) [REMAINDER function, 2-13](#page-38-0) [RENAME statement, 1-17](#page-24-3) [rename\\_column\\_clause, 5-40](#page-95-3) [rename\\_index\\_partition, 5-40](#page-95-4) [rename\\_partition\\_subpart, 5-40](#page-95-5) [REPLACE function, 2-13](#page-38-1) [resize\\_disk\\_clauses, 5-40](#page-95-6) [resource\\_parameters, 5-40](#page-95-7) [return\\_rows\\_clause, 5-41](#page-96-0) [returning\\_clause, 5-41](#page-96-1) [REVOKE statement, 1-17](#page-24-4) [revoke\\_object\\_privileges, 5-41](#page-96-2) [revoke\\_system\\_privileges, 5-41](#page-96-3) [ROLLBACK statement, 1-17](#page-24-5) [rolling\\_migration\\_clause, 5-41](#page-96-4) [rollup\\_cube\\_clause, 5-41](#page-96-5) [ROUND \(date\) function, 2-13](#page-38-2) [ROUND \(number\) function, 2-13](#page-38-3) [routine\\_clause, 5-41](#page-96-6) [row\\_movement\\_clause, 5-41](#page-96-7) [ROW\\_NUMBER function, 2-13](#page-38-4) [rowid\\_datatypes, 6-2](#page-111-7) [ROWIDTOCHAR function, 2-13](#page-38-5)

[ROWTONCHAR function, 2-13](#page-38-6) [RPAD function, 2-13](#page-38-7) [RTRIM function, 2-13](#page-38-8) [RUN SQL\\*Plus command, A-2](#page-123-11)

# **S**

[sample\\_clause, 5-41](#page-96-8) [SAVE SQL\\*Plus command, A-2](#page-123-12) [SAVEPOINT statement, 1-17](#page-24-6) [scalar subquery expressions, 3-2](#page-49-6) [scientific notation, 7-2](#page-117-4) [SCN\\_TO\\_TIMESTAMP function, 2-13](#page-38-9) [scoped\\_table\\_ref\\_constraint, 5-42](#page-97-0) search clause, 5-42 [searched\\_case\\_expression, 5-42](#page-97-2) [security\\_clause, 5-42](#page-97-3) [security\\_clauses, 5-42](#page-97-4) [segment\\_attribute\\_clause, 5-42](#page-97-5) [segment\\_management\\_clause, 5-42](#page-97-6) [SELECT statement, 1-17](#page-24-7) [select\\_list, 5-42](#page-97-7) [SESSIONTIMEZONE function, 2-13](#page-38-10) [SET CONSTRAINT\[S\] statement, 1-17](#page-24-8) [SET function, 2-13](#page-38-11) [SET ROLE statement, 1-18](#page-25-0) [SET SQL\\*Plus command, A-2](#page-123-13) [SET TRANSACTION statement, 1-18](#page-25-1) [set\\_encryption\\_key, 5-43](#page-98-0) [set\\_parameter\\_clause, 5-43](#page-98-1) [set\\_subpartition\\_template, 5-43](#page-98-2) [set\\_time\\_zone\\_clause, 5-43](#page-98-3) [SHOW SQL\\*Plus command, A-1](#page-122-3) [shrink\\_clause, 5-43](#page-98-4) [SHUTDOWN SQL\\*Plus command, A-3](#page-124-3) [shutdown\\_dispatcher\\_clause, 5-43](#page-98-5) [SIGN function, 2-13](#page-38-12) [simple comparison conditions, 4-3](#page-54-0) [simple expressions, 3-2](#page-49-7) [simple\\_case\\_expression, 5-43](#page-98-6) [SIN function, 2-13](#page-38-13) [single\\_column\\_for\\_loop, 5-43](#page-98-7) [single\\_table\\_insert, 5-43](#page-98-8) [SINH function, 2-14](#page-39-0) size clause, 5-44 [SOUNDEX function, 2-14](#page-39-1) [split\\_index\\_partition, 5-44](#page-99-1) [split\\_nested\\_table\\_part, 5-44](#page-99-2) [split\\_table\\_partition, 5-44](#page-99-3) [split\\_table\\_subpartition, 5-44](#page-99-4) [SPOOL SQL\\*Plus command, A-2](#page-123-14) [SQL conditions, 4-1](#page-52-2) [BETWEEN condition, 4-1](#page-52-0) [compound conditions, 4-1](#page-52-1) [EQUALS\\_PATH condition, 4-1](#page-52-3) [EXISTS condition, 4-1](#page-52-4) [floating-point conditions, 4-1](#page-52-5) [group comparison conditions, 4-1](#page-52-6) [IN condition, 4-2](#page-53-0) [IS A SET condition, 4-2](#page-53-1)

[IS ANY condition, 4-2](#page-53-2) [IS EMPTY condition, 4-2](#page-53-3) IS OF *type* [condition, 4-2](#page-53-4) [IS PRESENT condition, 4-2](#page-53-5) [LIKE condition, 4-2](#page-53-6) [logical conditions, 4-2](#page-53-7) [MEMBER condition, 4-2](#page-53-8) [null conditions, 4-2](#page-53-9) [REGEXP\\_LIKE condition, 4-2](#page-53-10) [simple comparison conditions, 4-3](#page-54-0) [SUBMULTISET condition, 4-3](#page-54-1) [UNDER\\_PATH condition, 4-3](#page-54-2) [SQL expressions, 3-1](#page-48-4) [CASE expressions, 3-1](#page-48-0) [column expressions, 3-1](#page-48-1) [compound expressions, 3-1](#page-48-2) [CURSOR expressions, 3-1](#page-48-3) [datetime expressions, 3-2](#page-49-0) [function expressions, 3-2](#page-49-1) [INTERVAL expressions, 3-2](#page-49-2) [model expressions, 3-2](#page-49-3) [object access expressions, 3-2](#page-49-4) [placeholder expressions, 3-2](#page-49-5) [scalar subquery expressions, 3-2](#page-49-6) [simple expressions, 3-2](#page-49-7) [type constructor expressions, 3-3](#page-50-0) [SQL functions, 2-1](#page-26-7) [ABS, 2-1](#page-26-0) [ACOS, 2-1](#page-26-1) [ADD\\_MONTHS, 2-1](#page-26-2) [aggregate functions, 2-1](#page-26-3) [analytic functions, 2-1](#page-26-4) [APPENDCHILDXML, 2-1](#page-26-5) [ASCII, 2-1](#page-26-6) [ASCIISTR, 2-2](#page-27-0) [ASIN, 2-2](#page-27-1) [ATAN, 2-2](#page-27-2) [ATAN2, 2-2](#page-27-3) [AVG, 2-2](#page-27-4) [BFILENAME, 2-2](#page-27-5) [BIN\\_TO\\_NUM, 2-2](#page-27-6) [BITAND, 2-2](#page-27-7) [CARDINALITY, 2-2](#page-27-8) [CAST, 2-2](#page-27-9) [CEIL, 2-2](#page-27-10) [CHARTOROWID, 2-2](#page-27-11) [CHR, 2-2](#page-27-12) [CLUSTER\\_ID, 2-2](#page-27-13) [CLUSTER\\_PROBABILITY, 2-2](#page-27-14) [CLUSTER\\_SET, 2-2](#page-27-15) [COALESCE, 2-3](#page-28-0) [COLLECT, 2-3](#page-28-1) [COMPOSE, 2-3](#page-28-2) [CONCAT, 2-3](#page-28-3) [CONVERT, 2-3](#page-28-4) [CORR, 2-3](#page-28-5) [CORR\\_K, 2-3](#page-28-6) [CORR\\_S, 2-3](#page-28-7) [COS, 2-3](#page-28-8) [COSH, 2-3](#page-28-9)

[COUNT, 2-3](#page-28-10) [COVAR\\_POP, 2-3](#page-28-11) [COVAR\\_SAMP, 2-3](#page-28-12) [CUBE\\_TABLE, 2-3](#page-28-13) [CUME\\_DIST \(aggregate\), 2-4](#page-29-0) [CUME\\_DIST \(analytic\), 2-4](#page-29-1) [CURRENT\\_DATE, 2-4](#page-29-2) [CURRENT\\_TIMESTAMP, 2-4](#page-29-3) [CV, 2-4](#page-29-4) [DATAOBJ\\_TO\\_PARTITION, 2-4](#page-29-5) [DBTIMEZONE, 2-4](#page-29-6) [DECODE, 2-4](#page-29-7) [DECOMPOSE, 2-4](#page-29-8) [DELETEXML, 2-4](#page-29-9) [DENSE\\_RANK \(aggregate\), 2-4](#page-29-10) [DENSE\\_RANK \(analytic\), 2-4](#page-29-11) [DEPTH, 2-5](#page-30-0) [DEREF, 2-5](#page-30-1) [DUMP, 2-5](#page-30-2) [EMPTY\\_BLOB, 2-5](#page-30-3) [EMPTY\\_CLOB, 2-5](#page-30-4) [EXISTSNODE, 2-5](#page-30-5) [EXP, 2-5](#page-30-6) [EXTRACT \(datetime\), 2-5](#page-30-7) [EXTRACT \(XML\), 2-5](#page-30-8) [EXTRACTVALUE, 2-5](#page-30-9) [FEATURE\\_ID, 2-5](#page-30-10) [FEATURE\\_SET, 2-5](#page-30-11) [FEATURE\\_VALUE, 2-6](#page-31-0) [FIRST, 2-6](#page-31-1) [FIRST\\_VALUE, 2-6](#page-31-2) [FLOOR, 2-6](#page-31-3) [FROM\\_TZ, 2-6](#page-31-4) [GREATEST, 2-6](#page-31-5) [GROUP\\_ID, 2-6](#page-31-6) [GROUPING, 2-6](#page-31-7) [GROUPING\\_ID, 2-6](#page-31-8) [HEXTORAW, 2-6](#page-31-9) [INITCAP, 2-6](#page-31-10) [INSERTCHILDXML, 2-6](#page-31-11) [INSERTCHILDXMLAFTER, 2-7](#page-32-0) [INSERTCHILDXMLBEFORE, 2-7](#page-32-1) [INSERTXMLAFTER, 2-7](#page-32-2) [INSERTXMLBEFORE, 2-7](#page-32-3) [INSTR, 2-7](#page-32-4) [ITERATION\\_NUMBER, 2-7](#page-32-5) [LAG, 2-7](#page-32-6) [LAST, 2-7](#page-32-7) [LAST\\_DAY, 2-7](#page-32-8) [LAST\\_VALUE, 2-8](#page-33-0) [LEAD, 2-8](#page-33-1) [LEAST, 2-8](#page-33-2) [LENGTH, 2-8](#page-33-3) [LISTAGG, 2-8](#page-33-4) [LN, 2-8](#page-33-5) [LNNVL, 2-8](#page-33-6) [LOCALTIMESTAMP, 2-8](#page-33-7) [LOG, 2-8](#page-33-8) [LOWER, 2-8](#page-33-9) [LPAD, 2-8](#page-33-10)

[LTRIM, 2-8](#page-33-11) [MAKE\\_REF, 2-8](#page-33-12) [MAX, 2-8](#page-33-13) [MEDIAN, 2-9](#page-34-0) [MIN, 2-9](#page-34-1) [MOD, 2-9](#page-34-2) [MONTHS\\_BETWEEN, 2-9](#page-34-3) [NANVL, 2-9](#page-34-4) [NCGR, 2-9](#page-34-5) [NEW\\_TIME, 2-9](#page-34-6) [NEXT\\_DAY, 2-9](#page-34-7) NLS CHARSET DECL LEN, 2-9 [NLS\\_CHARSET\\_ID, 2-9](#page-34-9) [NLS\\_CHARSET\\_NAME, 2-9](#page-34-10) [NLS\\_INITCAP, 2-9](#page-34-11) [NLS\\_LOWER, 2-9](#page-34-12) [NLS\\_UPPER, 2-9](#page-34-13) [NLSSORT, 2-9](#page-34-14) [NTH\\_VALUE, 2-9](#page-34-15) [NTILE, 2-9](#page-34-16) [NULLIF, 2-10](#page-35-0) [NUMTODSINTERVAL, 2-10](#page-35-1) [NUMTOYMINTERVAL, 2-10](#page-35-2) [NVL, 2-10](#page-35-3) [NVL2, 2-10](#page-35-4) [ORA\\_DST\\_AFFECTED, 2-10](#page-35-5) [ORA\\_DST\\_CONVERT, 2-10](#page-35-6) [ORA\\_DST\\_ERROR, 2-10](#page-35-7) [ORA\\_HASH, 2-10](#page-35-8) [PATH, 2-10](#page-35-9) [PERCENT\\_RANK \(aggregate\), 2-10](#page-35-10) [PERCENT\\_RANK \(analytic\), 2-10](#page-35-11) [PERCENTILE\\_CONT, 2-10](#page-35-12) [PERCENTILE\\_DISC, 2-10](#page-35-13) [POWER, 2-11](#page-36-0) [POWERMULTISET, 2-11](#page-36-1) [POWERMULTISET\\_BY\\_CARDINALITY, 2-11](#page-36-2) [PREDICTION, 2-11](#page-36-3) [PREDICTION\\_BOUNDS, 2-11](#page-36-4) [PREDICTION\\_COST, 2-11](#page-36-5) [PREDICTION\\_DETAILS, 2-11](#page-36-6) [PREDICTION\\_PROBABILITY, 2-11](#page-36-7) [PREDICTION\\_SET, 2-11](#page-36-8) [PRESENTNNV, 2-11](#page-36-9) [PRESENTV, 2-11](#page-36-10) [PREVIOUS, 2-11](#page-36-11) [RANK \(aggregate\), 2-11](#page-36-12) [RANK \(analytic\), 2-11](#page-36-13) [RATIO\\_TO\\_REPORT, 2-12](#page-37-0) [RAWTOHEX, 2-12](#page-37-1) [RAWTONHEX, 2-12](#page-37-2) [REF, 2-12](#page-37-3) [REFTOHEX, 2-12](#page-37-4) [REGEXP\\_COUNT, 2-12](#page-37-5) [REGEXP\\_INSTR, 2-12](#page-37-6) [REGEXP\\_REPLACE, 2-12](#page-37-7) [REGEXP\\_SUBSTR, 2-12](#page-37-8) [REGR\\_AVGX, 2-12](#page-37-9) [REGR\\_AVGY, 2-12](#page-37-10) [REGR\\_COUNT, 2-12](#page-37-11)

[REGR\\_INTERCEPT, 2-12](#page-37-12) [REGR\\_R2, 2-12](#page-37-13) [REGR\\_SLOPE, 2-12](#page-37-14) [REGR\\_SXX, 2-12](#page-37-15) [REGR\\_SXY, 2-12](#page-37-16) [REGR\\_SYY, 2-12](#page-37-17) [REMAINDER, 2-13](#page-38-0) [REPLACE, 2-13](#page-38-1) [ROUND \(date\), 2-13](#page-38-2) [ROUND \(number\), 2-13](#page-38-3) [ROW\\_NUMBER, 2-13](#page-38-4) [ROWIDTOCHAR, 2-13](#page-38-5) [ROWTONCHAR, 2-13](#page-38-6) [RPAD, 2-13](#page-38-7) [RTRIM, 2-13](#page-38-8) [SCN\\_TO\\_TIMESTAMP, 2-13](#page-38-9) [SESSIONTIMEZONE, 2-13](#page-38-10) [SET, 2-13](#page-38-11) [SIGN, 2-13](#page-38-12) [SIN, 2-13](#page-38-13) [SINH, 2-14](#page-39-0) [SOUNDEX, 2-14](#page-39-1) [SQRT, 2-14](#page-39-2) [STATS\\_BINOMIAL\\_TEST, 2-14](#page-39-3) [STATS\\_CROSSTAB, 2-14](#page-39-4) [STATS\\_F\\_TEST, 2-14](#page-39-5) [STATS\\_KS\\_TEST, 2-14](#page-39-6) [STATS\\_MODE, 2-14](#page-39-7) [STATS\\_MW\\_TEST, 2-14](#page-39-8) [STATS\\_ONE\\_WAY\\_ANOVA, 2-15](#page-40-0) [STATS\\_T\\_TEST\\_INDEP, 2-15](#page-40-1) [STATS\\_T\\_TEST\\_INDEPU, 2-15](#page-40-2) [STATS\\_T\\_TEST\\_ONE, 2-15](#page-40-3) [STATS\\_T\\_TEST\\_PAIRED, 2-15](#page-40-4) [STATS\\_WSR\\_TEST, 2-15](#page-40-5) [STDDEV, 2-15](#page-40-6) [STDDEV\\_POP, 2-15](#page-40-7) [STDDEV\\_SAMP, 2-15](#page-40-8) [SUBSTR, 2-15](#page-40-9) [SUM, 2-16](#page-41-0) [SYS\\_CONNECT\\_BY\\_PATH, 2-16](#page-41-1) SYS CONTEXT, 2-16 [SYS\\_DBURIGEN, 2-16](#page-41-3) [SYS\\_EXTRACT\\_UTC, 2-16](#page-41-4) [SYS\\_GUID, 2-16](#page-41-5) [SYS\\_TYPEID, 2-16](#page-41-6) [SYS\\_XMLAGG, 2-16](#page-41-7) [SYS\\_XMLGEN, 2-16](#page-41-8) [SYSDATE, 2-16](#page-41-9) [SYSTIMESTAMP, 2-16](#page-41-10) [TAN, 2-16](#page-41-11) [TANH, 2-16](#page-41-12) [TIMESTAMP\\_TO\\_SCN, 2-16](#page-41-13) [TO\\_BINARY\\_DOUBLE, 2-16](#page-41-14) [TO\\_BINARY\\_FLOAT, 2-17](#page-42-0) [TO\\_BLOB, 2-17](#page-42-1) [TO\\_CHAR \(character\), 2-17](#page-42-2) [TO\\_CHAR \(datetime\), 2-17](#page-42-3) [TO\\_CHAR \(number\), 2-17](#page-42-4) [TO\\_CLOB, 2-17](#page-42-5)

[TO\\_DATE, 2-17](#page-42-6) [TO\\_DSINTERVAL, 2-17](#page-42-7) [TO\\_LOB, 2-17](#page-42-8) [TO\\_MULTI\\_BYTE, 2-17](#page-42-9) [TO\\_NCHAR \(character\), 2-17](#page-42-10) [TO\\_NCHAR \(datetime\), 2-17](#page-42-11) [TO\\_NCHAR \(number\), 2-17](#page-42-12) [TO\\_NCLOB, 2-17](#page-42-13) [TO\\_NUMBER, 2-17](#page-42-14) [TO\\_SINGLE\\_BYTE, 2-17](#page-42-15) [TO\\_TIMESTAMP, 2-17](#page-42-16) [TO\\_TIMESTAMP\\_TZ, 2-18](#page-43-0) [TO\\_YMINTERVAL, 2-18](#page-43-1) [TRANSLATE, 2-18](#page-43-2) [TRANSLATE...USING, 2-18](#page-43-3) [TREAT, 2-18](#page-43-4) [TRIM, 2-18](#page-43-5) [TRUNC \(date\), 2-18](#page-43-6) [TRUNC \(number\), 2-18](#page-43-7) [TZ\\_OFFSET, 2-18](#page-43-8) [UID, 2-18](#page-43-9) [UNISTR, 2-18](#page-43-10) [UPDATEXML, 2-18](#page-43-11) [UPPER, 2-19](#page-44-0) [USER, 2-19](#page-44-1) [user-defined functions, 2-19](#page-44-2) [USERENV, 2-19](#page-44-3) [VALUE, 2-19](#page-44-4) [VAR\\_POP, 2-19](#page-44-5) [VAR\\_SAMP, 2-19](#page-44-6) [VARIANCE, 2-19](#page-44-7) [VSIZE, 2-19](#page-44-8) [WIDTH\\_BUCKET, 2-19](#page-44-9) [XMLAGG, 2-19](#page-44-10) [XMLCAST, 2-19](#page-44-11) [XMLCDATA, 2-19](#page-44-12) [XMLCOLATTVAL, 2-19](#page-44-13) [XMLCOMMENT, 2-19](#page-44-14) [XMLCONCAT, 2-20](#page-45-0) [XMLDIFF, 2-20](#page-45-1) [XMLELEMENT, 2-20](#page-45-2) [XMLEXISTS, 2-20](#page-45-3) [XMLFOREST, 2-20](#page-45-4) [XMLISVALID, 2-20](#page-45-5) [XMLPARSE, 2-20](#page-45-6) [XMLPATCH, 2-20](#page-45-7) [XMLPI, 2-20](#page-45-8) [XMLQUERY, 2-20](#page-45-9) [XMLROOT, 2-20](#page-45-10) [XMLSEQUENCE, 2-21](#page-46-0) [XMLSERIALIZE, 2-21](#page-46-1) [XMLTABLE, 2-21](#page-46-2) [XMLTRANSFORM, 2-21](#page-46-3) [SQL statements, 1-1](#page-8-3) [ALTER CLUSTER, 1-1](#page-8-0) [ALTER DATABASE, 1-1](#page-8-2) [ALTER DATABASE LINK, 1-1](#page-8-1) [ALTER DIMENSION, 1-2](#page-9-0) [ALTER DISKGROUP, 1-2](#page-9-1) [ALTER FLASHBACK ARCHIVE, 1-2](#page-9-2)

[ALTER FUNCTION, 1-2](#page-9-3) [ALTER INDEX, 1-3](#page-10-0) [ALTER INDEXTYPE, 1-3](#page-10-1) [ALTER JAVA, 1-3](#page-10-2) [ALTER LIBRARY, 1-3](#page-10-3) [ALTER MATERIALIZED VIEW, 1-3](#page-10-4) [ALTER MATERIALIZED VIEW LOG, 1-4](#page-11-0) [ALTER OPERATOR, 1-4](#page-11-1) [ALTER OUTLINE, 1-4](#page-11-2) [ALTER PACKAGE, 1-4](#page-11-3) [ALTER PROCEDURE, 1-4](#page-11-4) [ALTER PROFILE, 1-4](#page-11-5) [ALTER RESOURCE COST, 1-4](#page-11-6) [ALTER ROLE, 1-5](#page-12-0) [ALTER ROLLBACK SEGMENT, 1-5](#page-12-1) [ALTER SEQUENCE, 1-5](#page-12-2) [ALTER SESSION, 1-5](#page-12-3) [ALTER SYSTEM, 1-5](#page-12-4) [ALTER TABLE, 1-6](#page-13-0) [ALTER TABLESPACE, 1-6](#page-13-1) [ALTER TRIGGER, 1-6](#page-13-2) [ALTER TYPE, 1-6](#page-13-3) [ALTER USER, 1-6](#page-13-4) [ALTER VIEW, 1-7](#page-14-0) [ANALYZE, 1-7](#page-14-1) [ASSOCIATE STATISTICS, 1-7](#page-14-2) [AUDIT, 1-7](#page-14-3) [CALL, 1-7](#page-14-4) [COMMENT, 1-7](#page-14-5) [COMMIT, 1-8](#page-15-0) [CREATE CLUSTER, 1-8](#page-15-1) [CREATE CONTEXT, 1-8](#page-15-2) [CREATE CONTROLFILE, 1-8](#page-15-3) [CREATE DATABASE, 1-8](#page-15-4) [CREATE DATABASE LINK, 1-9](#page-16-0) [CREATE DIMENSION, 1-9](#page-16-1) [CREATE DIRECTORY, 1-9](#page-16-2) [CREATE DISKGROUP, 1-9](#page-16-3) [CREATE EDITION, 1-9](#page-16-4) [CREATE FLASHBACK ARCHIVE, 1-9](#page-16-5) [CREATE FUNCTION, 1-9](#page-16-6) [CREATE INDEX, 1-10](#page-17-0) [CREATE INDEXTYPE, 1-10](#page-17-1) [CREATE JAVA, 1-10](#page-17-2) [CREATE LIBRARY, 1-10](#page-17-3) [CREATE MATERIALIZED VIEW, 1-10](#page-17-5) [CREATE MATERIALIZED VIEW LOG, 1-10](#page-17-4) [CREATE OPERATOR, 1-11](#page-18-0) [CREATE OUTLINE, 1-11](#page-18-1) [CREATE PACKAGE, 1-11](#page-18-3) [CREATE PACKAGE BODY, 1-11](#page-18-2) [CREATE PFILE, 1-11](#page-18-4) [CREATE PROCEDURE, 1-11](#page-18-5) [CREATE PROFILE, 1-11](#page-18-6) [CREATE RESTORE POINT, 1-11](#page-18-7) [CREATE ROLE, 1-12](#page-19-0) [CREATE ROLLBACK SEGMENT, 1-12](#page-19-1) [CREATE SCHEMA, 1-12](#page-19-2) [CREATE SEQUENCE, 1-12](#page-19-3) [CREATE SPFILE, 1-12](#page-19-4)

[CREATE SYNONYM, 1-12](#page-19-5) [CREATE TABLE, 1-12](#page-19-6) [CREATE TABLESPACE, 1-12](#page-19-7) [CREATE TRIGGER, 1-13](#page-20-0) [CREATE TYPE, 1-13](#page-20-2) [CREATE TYPE BODY, 1-13](#page-20-1) [CREATE USER, 1-13](#page-20-3) [CREATE VIEW, 1-13](#page-20-4) [DELETE, 1-13](#page-20-5) [DISASSOCIATE STATISTICS, 1-13](#page-20-6) [DROP CLUSTER, 1-14](#page-21-0) [DROP CONTEXT, 1-14](#page-21-1) [DROP DATABASE, 1-14](#page-21-3) [DROP DATABASE LINK, 1-14](#page-21-2) [DROP DIMENSION, 1-14](#page-21-4) [DROP DIRECTORY, 1-14](#page-21-5) [DROP DISKGROUP, 1-14](#page-21-6) [DROP EDITION, 1-14](#page-21-7) [DROP FLASHBACK ARCHIVE, 1-14](#page-21-8) [DROP FUNCTION, 1-14](#page-21-9) [DROP INDEX, 1-14](#page-21-10) [DROP INDEXTYPE, 1-14](#page-21-11) [DROP JAVA, 1-15](#page-22-0) [DROP LIBRARY, 1-15](#page-22-1) [DROP MATERIALIZED VIEW, 1-15](#page-22-3) [DROP MATERIALIZED VIEW LOG, 1-15](#page-22-2) [DROP OPERATOR, 1-15](#page-22-4) [DROP OUTLINE, 1-15](#page-22-5) [DROP PACKAGE, 1-15](#page-22-6) [DROP PROCEDURE, 1-15](#page-22-7) [DROP PROFILE, 1-15](#page-22-8) [DROP RESTORE POINT, 1-15](#page-22-9) [DROP ROLE, 1-15](#page-22-10) [DROP ROLLBACK SEGMENT, 1-15](#page-22-11) [DROP SEQUENCE, 1-15](#page-22-12) [DROP SYNONYM, 1-15](#page-22-13) [DROP TABLE, 1-15](#page-22-14) [DROP TABLESPACE, 1-15](#page-22-15) [DROP TRIGGER, 1-16](#page-23-0) [DROP TYPE, 1-16](#page-23-2) [DROP TYPE BODY, 1-16](#page-23-1) [DROP USER, 1-16](#page-23-3) [DROP VIEW, 1-16](#page-23-4) [EXPLAIN PLAN, 1-16](#page-23-5) [FLASHBACK DATABASE, 1-16](#page-23-6) [FLASHBACK TABLE, 1-16](#page-23-7) [GRANT, 1-16](#page-23-8) [INSERT, 1-16](#page-23-9) [LOCK TABLE, 1-16](#page-23-10) [MERGE, 1-17](#page-24-0) [NOAUDIT, 1-17](#page-24-1) [PURGE, 1-17](#page-24-2) [RENAME, 1-17](#page-24-3) [REVOKE, 1-17](#page-24-4) [ROLLBACK, 1-17](#page-24-5) [SAVEPOINT, 1-17](#page-24-6) [SELECT, 1-17](#page-24-7) [SET CONSTRAINT\[S\], 1-17](#page-24-8) [SET ROLE, 1-18](#page-25-0) [SET TRANSACTION, 1-18](#page-25-1)

[TRUNCATE CLUSTER, 1-18](#page-25-2) [TRUNCATE TABLE, 1-18](#page-25-3) [UPDATE, 1-18](#page-25-4) [SQL\\*Plus commands, A-1](#page-122-4)  $/$  (slash), A-2  $@$  (at sign), A-2 [APPEND, A-2](#page-123-2) [CHANGE, A-2](#page-123-3) [CONNECT, A-2](#page-123-4) [DEL, A-2](#page-123-5) [DESCRIBE, A-2](#page-123-6) [DISCONNECT, A-3](#page-124-0) [EDIT, A-2](#page-123-7) [EXECUTE, A-3](#page-124-1) [EXIT, A-3](#page-124-2) [GET, A-2](#page-123-8) [HELP, A-1](#page-122-1) [HOST, A-1](#page-122-2) [INPUT, A-2](#page-123-9) [LIST, A-2](#page-123-10) [QUIT, A-3](#page-124-2) [RUN, A-2](#page-123-11) [SAVE, A-2](#page-123-12) [SET, A-2](#page-123-13) [SHOW, A-1](#page-122-3) [SHUTDOWN, A-3](#page-124-3) [SPOOL, A-2](#page-123-14) [SQLPLUS, A-1](#page-122-5) [START, A-2](#page-123-0) [STARTUP, A-2](#page-123-15) [sql\\_format of TO\\_DSINTERVAL function, 5-44](#page-99-5) SQL/DS data types [restrictions on, 6-6](#page-115-0) [SQLPLUS SQL\\*Plus command, A-1](#page-122-5) [SQRT function, 2-14](#page-39-2) standby database clauses, 5-44 [START SQL\\*Plus command, A-2](#page-123-0) [start\\_standby\\_clause, 5-44](#page-99-7) [STARTUP SQL\\*Plus command, A-2](#page-123-15) [startup\\_clauses, 5-45](#page-100-0) [statements, 1-1](#page-8-3) *[see also](#page-8-3)* SQL statements [STATS\\_BINOMIAL\\_TEST function, 2-14](#page-39-3) [STATS\\_CROSSTAB function, 2-14](#page-39-4) [STATS\\_F\\_TEST function, 2-14](#page-39-5) [STATS\\_KS\\_TEST function, 2-14](#page-39-6) [STATS\\_MODE function, 2-14](#page-39-7) [STATS\\_MW\\_TEST function, 2-14](#page-39-8) [STATS\\_ONE\\_WAY\\_ANOVA function, 2-15](#page-40-0) [STATS\\_T\\_TEST\\_INDEP function, 2-15](#page-40-1) [STATS\\_T\\_TEST\\_INDEPU function, 2-15](#page-40-2) [STATS\\_T\\_TEST\\_ONE function, 2-15](#page-40-3) [STATS\\_T\\_TEST\\_PAIRED function, 2-15](#page-40-4) STATS WSR TEST function, 2-15 [STDDEV function, 2-15](#page-40-6) [STDDEV\\_POP function, 2-15](#page-40-7) [STDDEV\\_SAMP function, 2-15](#page-40-8) [still\\_image\\_object\\_types, 5-45](#page-100-1) [stop\\_standby\\_clause, 5-45](#page-100-2) storage clause, 5-45

[storage\\_table\\_clause, 5-45](#page-100-4) [string, 5-45](#page-100-5) [striping\\_clause, 5-45](#page-100-6) [SUBMULTISET condition, 4-3](#page-54-1) [subpartition\\_by\\_hash, 5-45](#page-100-7) [subpartition\\_by\\_list, 5-46](#page-101-0) [subpartition\\_by\\_range, 5-46](#page-101-1) [subpartition\\_extended\\_name, 5-46](#page-101-2) [subpartition\\_template, 5-46](#page-101-3) [subquery, 5-46](#page-101-4) [subquery\\_factoring\\_clause, 5-46](#page-101-5) [subquery\\_restriction\\_clause, 5-46](#page-101-6) [substitutable\\_column\\_clause, 5-46](#page-101-7) [SUBSTR function, 2-15](#page-40-9) [SUM function, 2-16](#page-41-0) [supplemental\\_db\\_logging, 5-46](#page-101-8) [supplemental\\_id\\_key\\_clause, 5-46](#page-101-9) [supplemental\\_log\\_grp\\_clause, 5-47](#page-102-0) [supplemental\\_logging\\_props, 5-47](#page-102-1) [supplemental\\_plsql\\_clause, 5-47](#page-102-2) [supplemental\\_table\\_logging, 5-47](#page-102-3) [switch\\_logfile\\_clause, 5-47](#page-102-4) [syntax for subclauses, 5-1](#page-56-4) [SYS\\_CONNECT\\_BY\\_PATH function, 2-16](#page-41-1) [SYS\\_CONTEXT function, 2-16](#page-41-2) [SYS\\_DBURIGEN function, 2-16](#page-41-3) [SYS\\_EXTRACT\\_UTC function, 2-16](#page-41-4) [SYS\\_GUID function, 2-16](#page-41-5) [SYS\\_TYPEID function, 2-16](#page-41-6) SYS XMLAGG function, 2-16 [SYS\\_XMLGEN function, 2-16](#page-41-8) [SYSDATE function, 2-16](#page-41-9) [system\\_partitioning, 5-47](#page-102-5) [SYSTIMESTAMP function, 2-16](#page-41-10)

# **T**

[table\\_collection\\_expression, 5-47](#page-102-6) [table\\_compression, 5-47](#page-102-7) [table\\_index\\_clause, 5-47](#page-102-8) [table\\_partition\\_description, 5-47](#page-102-9) [table\\_partitioning\\_clauses, 5-48](#page-103-0) [table\\_properties, 5-48](#page-103-1) [table\\_reference, 5-48](#page-103-2) [tablespace\\_clauses, 5-48](#page-103-3) [tablespace\\_group\\_clause, 5-48](#page-103-4) [tablespace\\_logging\\_clauses, 5-48](#page-103-5) [tablespace\\_retention\\_clause, 5-48](#page-103-6) [tablespace\\_state\\_clauses, 5-48](#page-103-7) [TAN function, 2-16](#page-41-11) [TANH function, 2-16](#page-41-12) [temporary\\_tablespace\\_clause, 5-49](#page-104-0) TIME data type [DB2, 6-6](#page-115-1) [SQL/DS, 6-6](#page-115-1) [time format models, 7-6](#page-121-0) [time zone formatting, 7-6](#page-121-1) [timeout\\_clause, 5-49](#page-104-1) TIMESTAMP data type [DB2, 6-6](#page-115-1)

[SQL/DS, 6-6](#page-115-1) [TIMESTAMP\\_TO\\_SCN function, 2-16](#page-41-13) [TO\\_BINARY\\_DOUBLE function, 2-16](#page-41-14) [TO\\_BINARY\\_FLOAT function, 2-17](#page-42-0) [TO\\_BLOB function, 2-17](#page-42-1) [TO\\_CHAR \(character\) function, 2-17](#page-42-2) [TO\\_CHAR \(datetime\) function, 2-17](#page-42-3) [TO\\_CHAR \(number\) function, 2-17](#page-42-4) [TO\\_CLOB function, 2-17](#page-42-5) [TO\\_DATE function, 2-17](#page-42-6) [TO\\_DSINTERVAL function, 2-17](#page-42-7) [TO\\_LOB function, 2-17](#page-42-8) [TO\\_MULTI\\_BYTE function, 2-17](#page-42-9) [TO\\_NCHAR \(character\) function, 2-17](#page-42-10) [TO\\_NCHAR \(datetime\) function, 2-17](#page-42-11) [TO\\_NCHAR \(number\) function, 2-17](#page-42-12) [TO\\_NCLOB function, 2-17](#page-42-13) [TO\\_NUMBER function, 2-17](#page-42-14) [TO\\_SINGLE\\_BYTE function, 2-17](#page-42-15) [TO\\_TIMESTAMP function, 2-17](#page-42-16) [TO\\_TIMESTAMP\\_TZ function, 2-18](#page-43-0) [TO\\_YMINTERVAL function, 2-18](#page-43-1) [trace\\_file\\_clause, 5-49](#page-104-2) [TRANSLATE function, 2-18](#page-43-2) [TRANSLATE...USING function, 2-18](#page-43-3) [TREAT function, 2-18](#page-43-4) [TRIM function, 2-18](#page-43-5) [TRUNC \(date\) function, 2-18](#page-43-6) [TRUNC \(number\) function, 2-18](#page-43-7) [TRUNCATE CLUSTER statement, 1-18](#page-25-2) [TRUNCATE TABLE statement, 1-18](#page-25-3) [truncate\\_partition\\_subpart, 5-49](#page-104-3) [type constructor expressions, 3-3](#page-50-0) [TZ\\_OFFSET function, 2-18](#page-43-8)

# **U**

[UID function, 2-18](#page-43-9) [UNDER\\_PATH condition, 4-3](#page-54-2) [undo\\_tablespace, 5-49](#page-104-4) [undo\\_tablespace\\_clause, 5-49](#page-104-5) [undrop\\_disk\\_clause, 5-49](#page-104-6) [UNISTR function, 2-18](#page-43-10) [unpivot\\_clause, 5-49](#page-104-7) unpivot in clause, 5-49 [UPDATE statement, 1-18](#page-25-4) [update\\_all\\_indexes\\_clause, 5-49](#page-104-9) [update\\_global\\_index\\_clause, 5-50](#page-105-0) [update\\_index\\_clauses, 5-50](#page-105-1) [update\\_index\\_partition, 5-50](#page-105-2) update index subpartition, 5-50 [update\\_set\\_clause, 5-50](#page-105-4) [UPDATEXML function, 2-18](#page-43-11) [upgrade\\_table\\_clause, 5-50](#page-105-5) [UPPER function, 2-19](#page-44-0) [USER function, 2-19](#page-44-1) user clauses, 5-50 [user-defined data types, 6-2](#page-111-8) [user-defined functions, 2-19](#page-44-2) [USERENV function, 2-19](#page-44-3)

[usergroup\\_clauses, 5-50](#page-105-7) [using\\_function\\_clause, 5-51](#page-106-0) [using\\_index\\_clause, 5-51](#page-106-1) [using\\_statistics\\_type, 5-51](#page-106-2) [using\\_type\\_clause, 5-51](#page-106-3)

# **V**

validation clauses, 5-51 [VALUE function, 2-19](#page-44-4) [values\\_clause, 5-51](#page-106-5) [VAR\\_POP function, 2-19](#page-44-5) [VAR\\_SAMP function, 2-19](#page-44-6) VARGRAPHIC data type [DB2, 6-6](#page-115-1) [SQL/DS, 6-6](#page-115-1) [VARIANCE function, 2-19](#page-44-7) [varray\\_col\\_properties, 5-51](#page-106-6) [varray\\_storage\\_clause, 5-51](#page-106-7) [virtual\\_column\\_definition, 5-51](#page-106-8) [VSIZE function, 2-19](#page-44-8)

## **W**

[where\\_clause, 5-51](#page-106-9) [WIDTH\\_BUCKET function, 2-19](#page-44-9) [windowing\\_clause, 5-51](#page-106-10)

# **X**

[XML\\_attributes\\_clause, 5-52](#page-107-0) [XML\\_namespaces\\_clause, 5-52](#page-107-1) [XML\\_passing\\_clause, 5-52](#page-107-2) [XML\\_table\\_column, 5-52](#page-107-3) [XMLAGG function, 2-19](#page-44-10) [XMLCast function, 2-19](#page-44-11) [XMLCDATA function, 2-19](#page-44-12) [XMLCOLATTVAL function, 2-19](#page-44-13) [XMLCOMMENT function, 2-19](#page-44-14) [XMLCONCAT function, 2-20](#page-45-0) [XMLDIFF function, 2-20](#page-45-1) [XMLELEMENT function, 2-20](#page-45-2) [XMLEXISTS function, 2-20](#page-45-3) [XMLFOREST function, 2-20](#page-45-4) [XMLindex\\_clause, 5-52](#page-107-4) [XMLISVALID function, 2-20](#page-45-5) [XMLPARSE function, 2-20](#page-45-6) [XMLPATCH function, 2-20](#page-45-7) [XMLPI function, 2-20](#page-45-8) [XMLQUERY function, 2-20](#page-45-9) [XMLROOT function, 2-20](#page-45-10) [XMLSchema\\_spec, 5-52](#page-107-5) [XMLSEQUENCE function, 2-21](#page-46-0) [XMLSERIALIZE function, 2-21](#page-46-1) [XMLTABLE function, 2-21](#page-46-2) [XMLTABLE\\_options, 5-52](#page-107-6) [XMLTRANSFORM function, 2-21](#page-46-3) [XMLType\\_column\\_properties, 5-52](#page-107-7) [XMLType\\_storage, 5-53](#page-108-0) [XMLType\\_table, 5-53](#page-108-1) [XMLType\\_view\\_clause, 5-53](#page-108-2)

[XMLType\\_virtual\\_columns, 5-53](#page-108-3)

# **Y**

[ym\\_iso\\_format of TO\\_YMINTERVAL function, 5-53](#page-108-4)